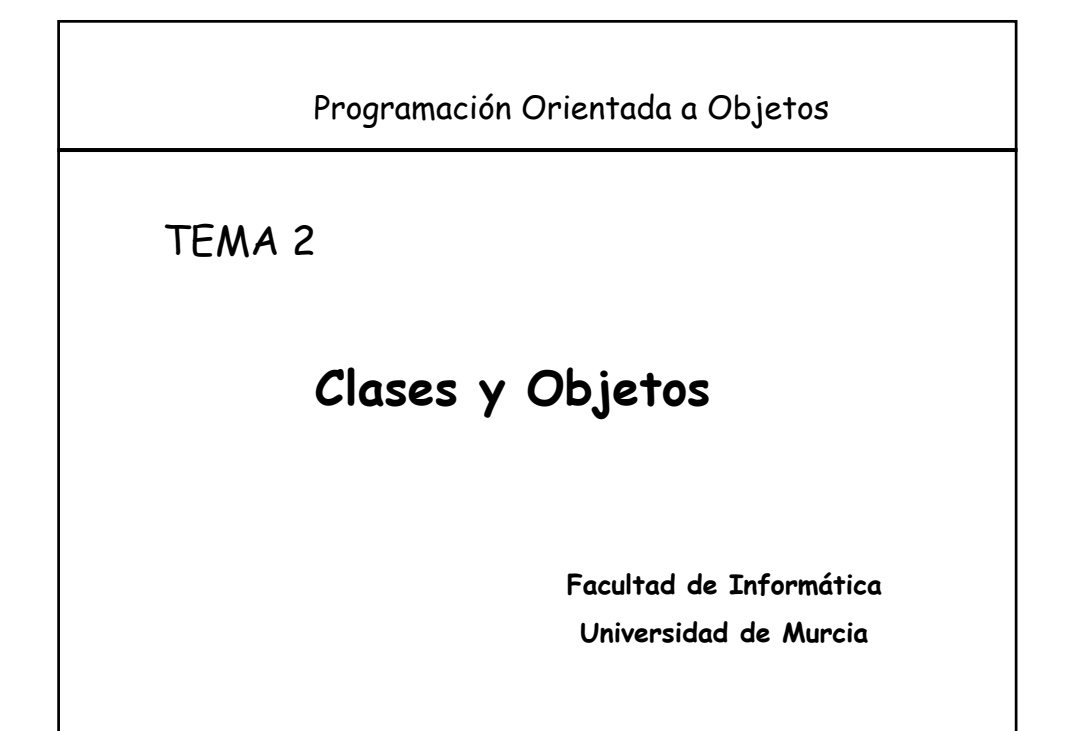

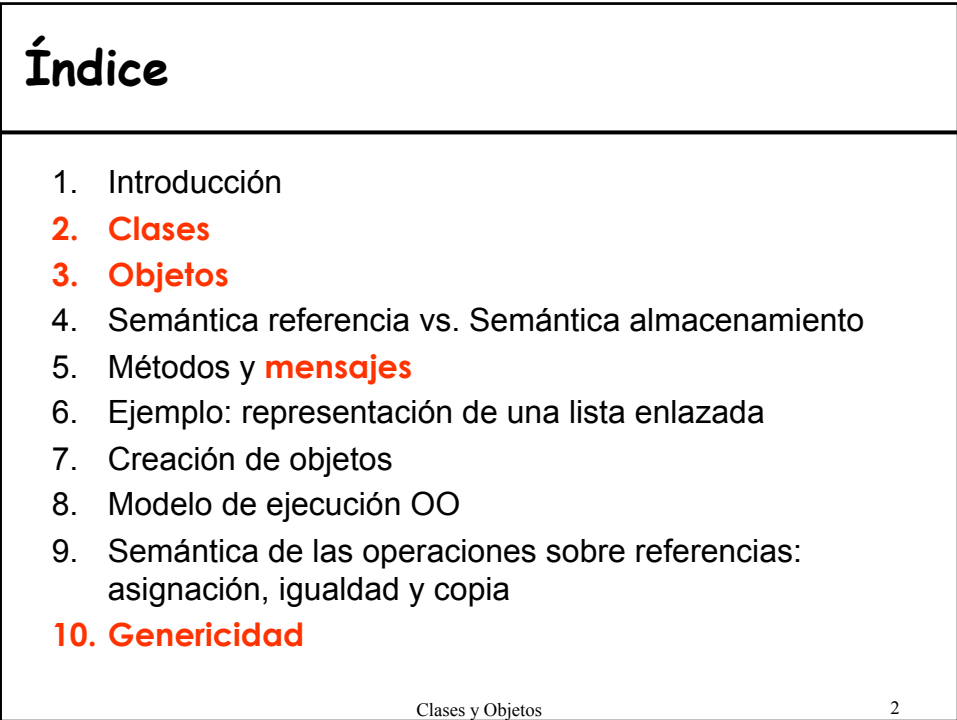

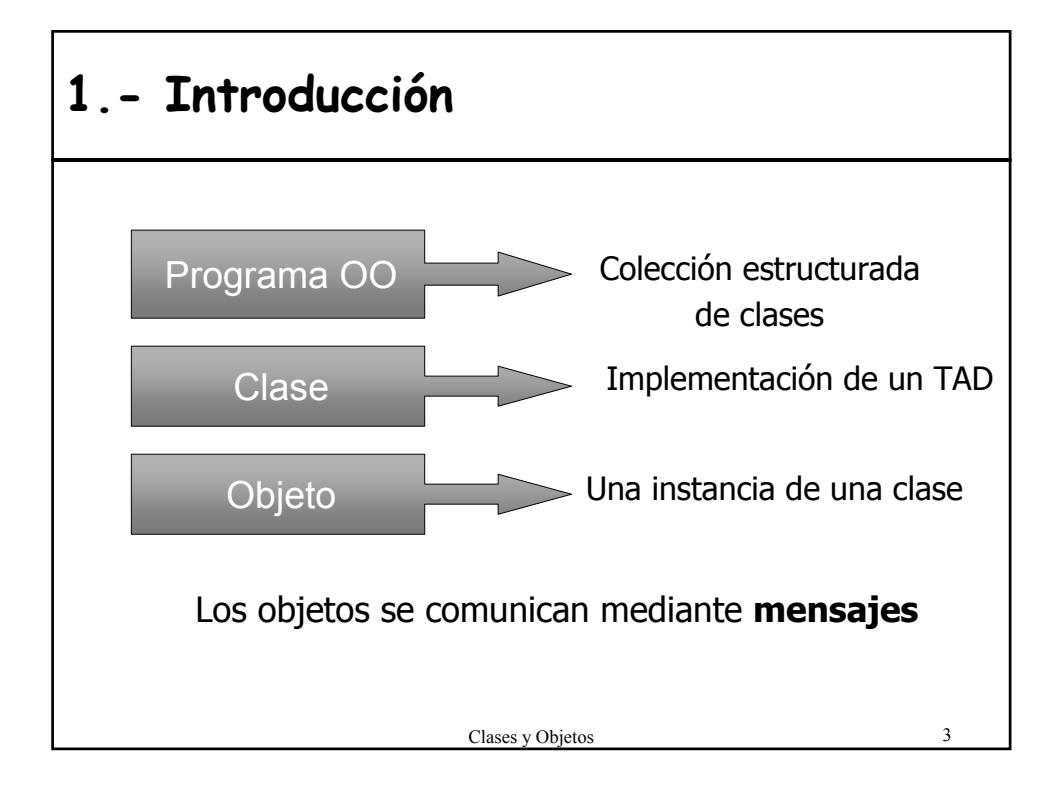

### **2.- Clases** • **DEFINICIÓN:** Implementación total o parcial de un TAD • Entidad sintáctica que describen objetos que van a tener la misma estructura y el mismo comportamiento. • **Doble naturaleza**: Módulo + Tipo de Datos – **Módulo** (*concepto sintáctico*) • Mecanismo para organizar el software • Encapsula componentes software – **Tipo** (*concepto semántico*) • Mecanismo de definición de nuevos tipos de datos: describe una estructura de datos (objetos) para representar valores de un dominio y las operaciones aplicables.

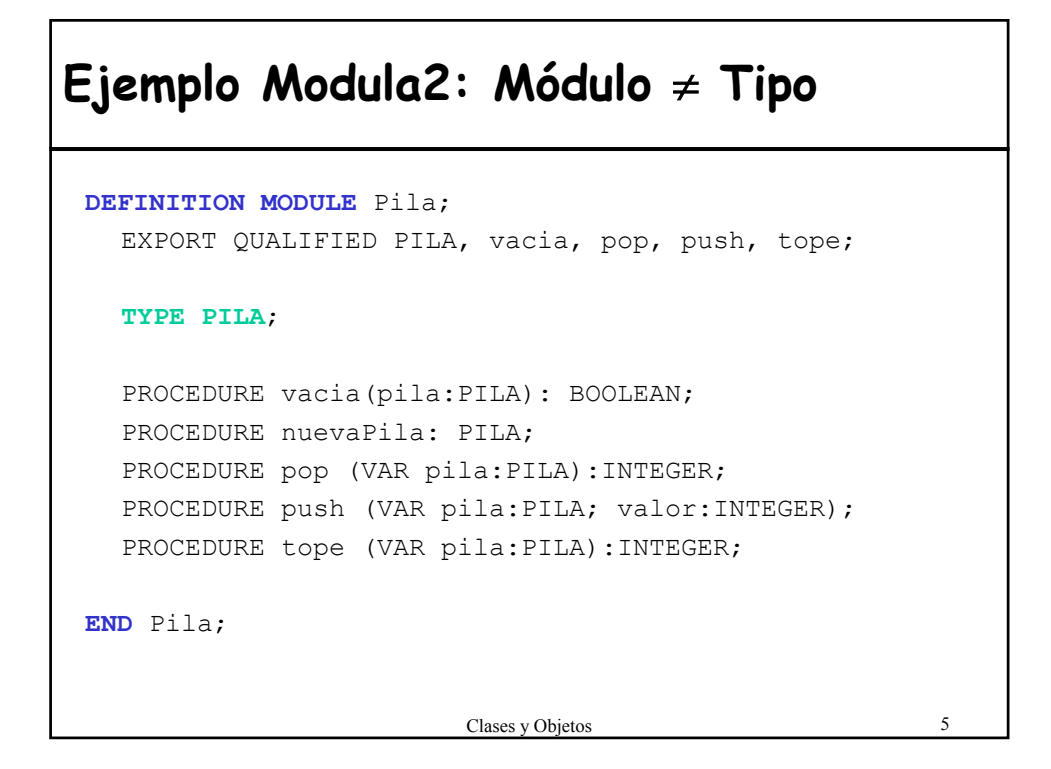

#### **Especificación separada de la implementación IMPLEMENTATION MODULE** Pila; **TYPE PILA** = POINTER TO Node; Node = RECORD valor:INTEGER; siguiente:PILA; END; **PROCEDURE pop (VAR pila:PILA):INTEGER;** VAR rslt:INTEGER; tmp:PILA; BEGIN rslt:=0; IF (pila <>NIL) BEGIN rslt:=pila^.valor; tmp:=pila; pila:=pila^.siguiente; delete(tmp); END; RETURN rslt; END pop;

... **END** Pila;

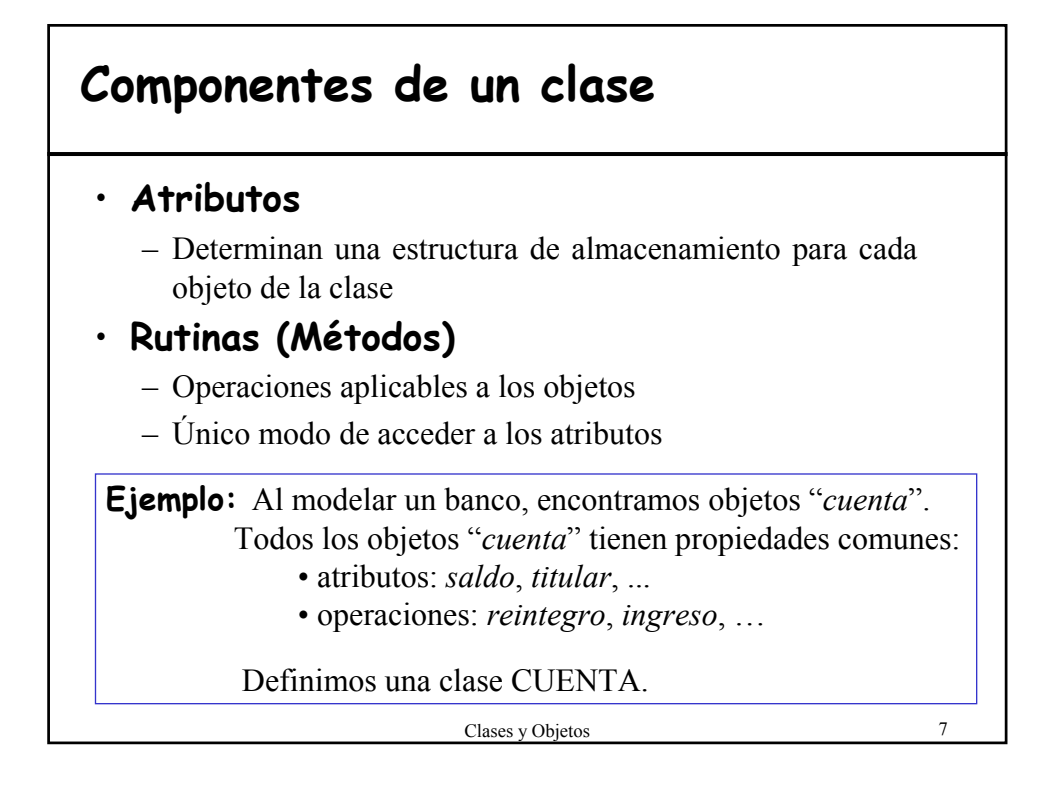

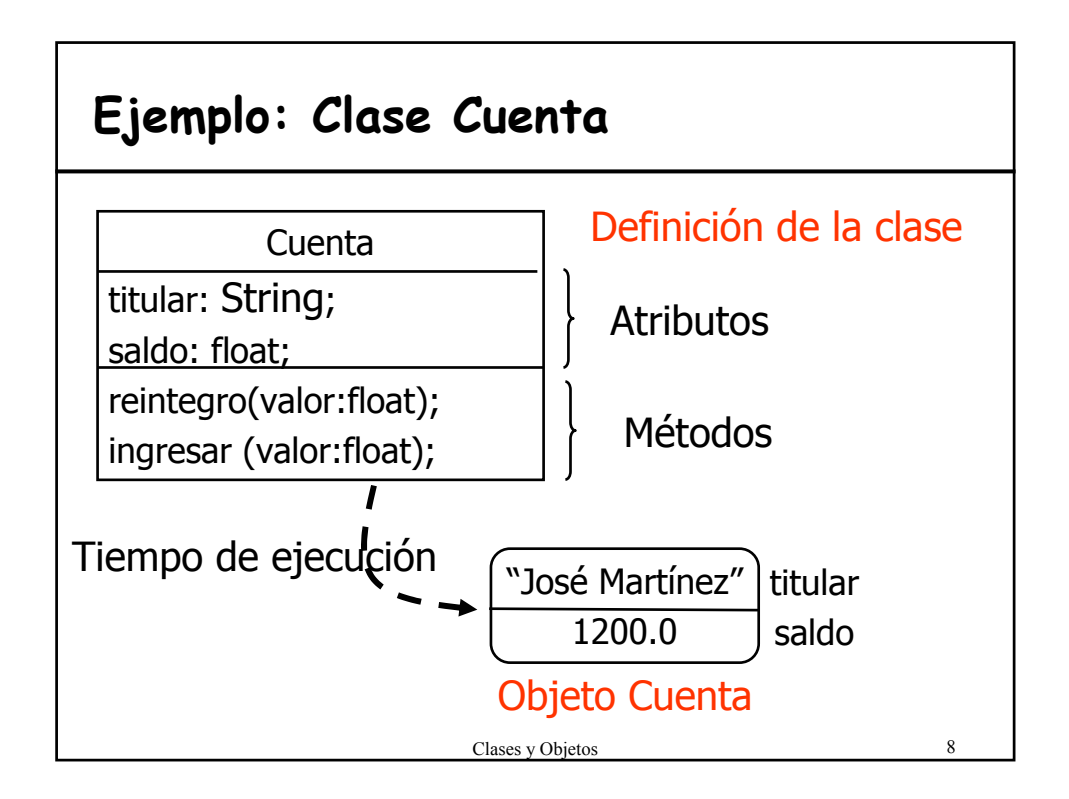

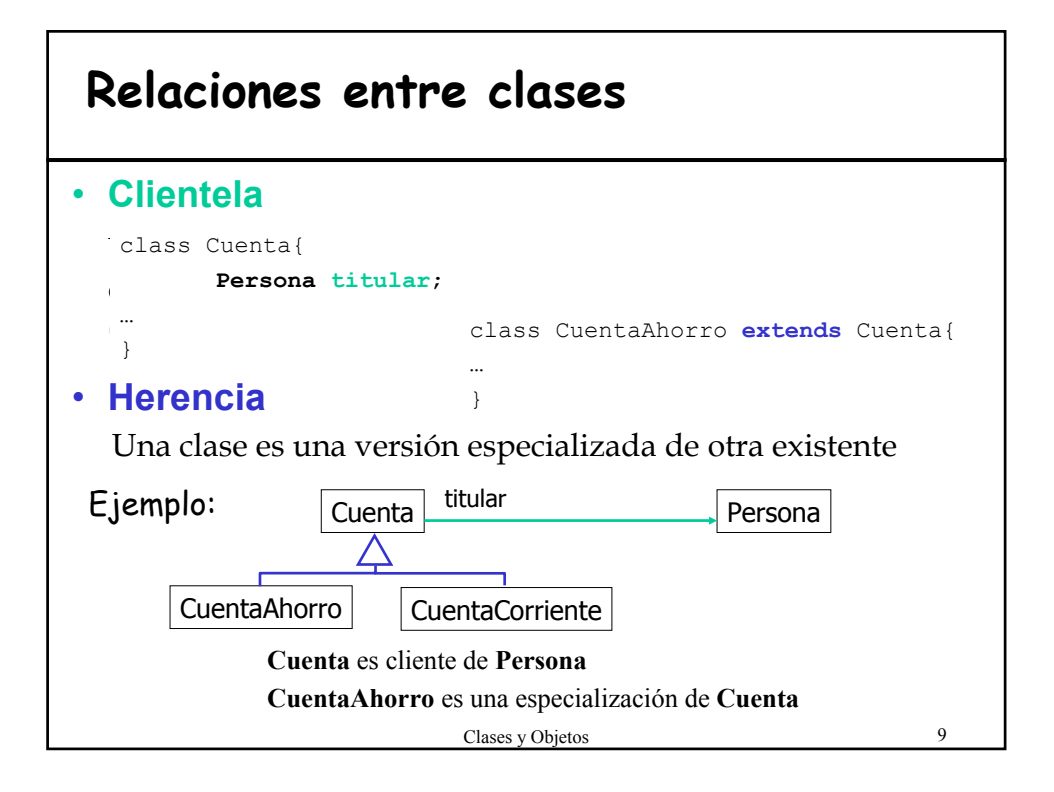

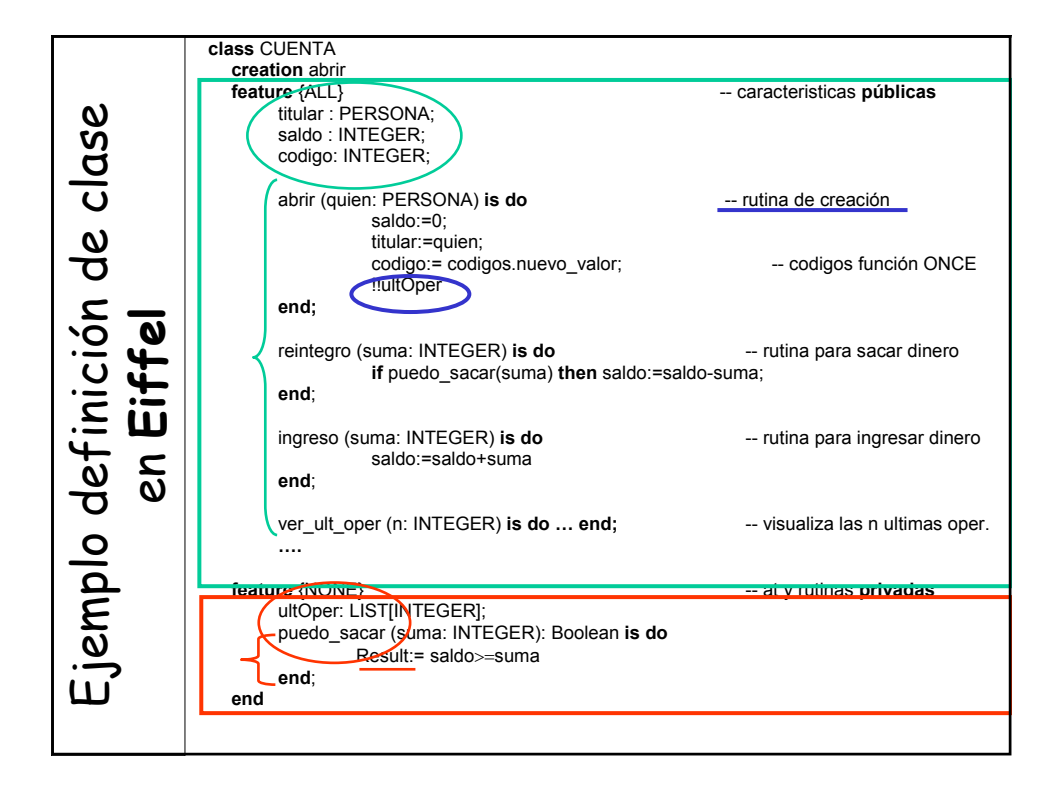

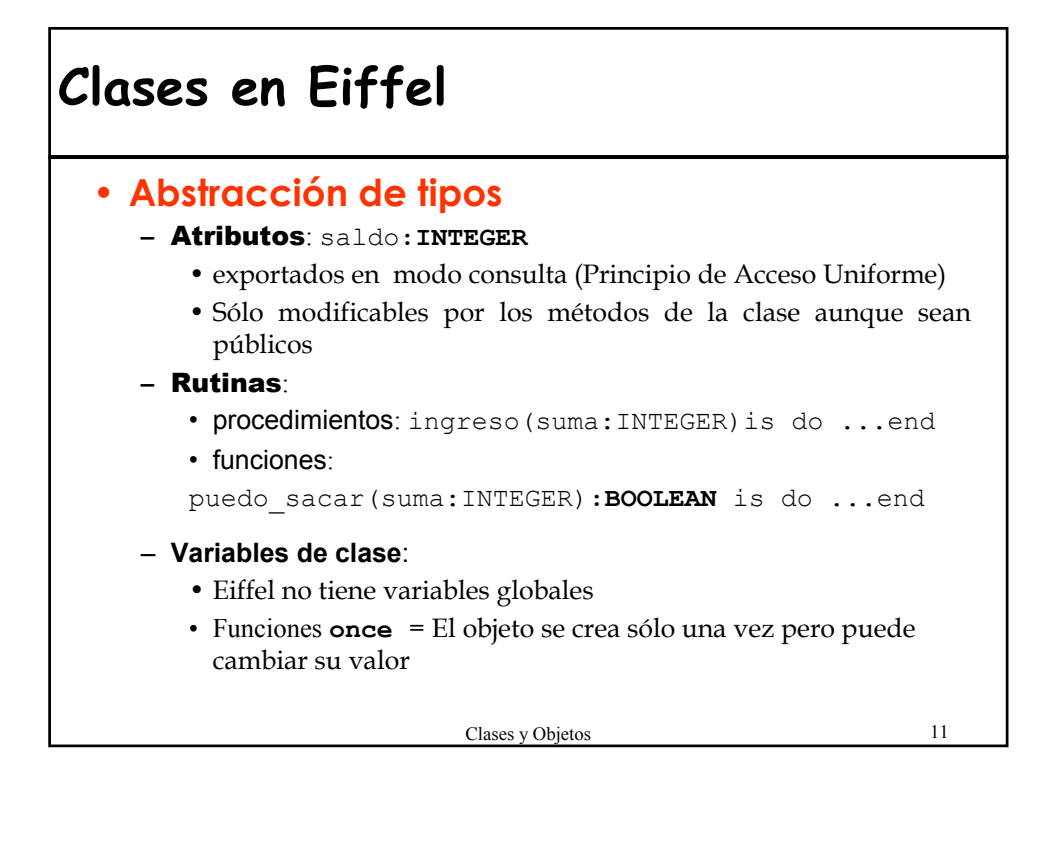

### **Función once**

```
codigos: Contador is
```

```
once --devuelve siempre el mismo objeto Contador
   !!Result --crea un objeto contador
end
```
• El objeto contador que devuelve se puede modificar utilizando los métodos de la clase contador. Por ejemplo:

codigos.nuevo\_valor

Siendo nuevo valor un método de la clase Contador que incrementa el valor del contador (de tipo INTEGER) y devuelve ese nuevo valor.

### **Clases en Eiffel** • **Ocultación de información Especificación de acceso** a un grupo de características: – públicas: (por defecto) **feature {ALL}** – privadas: **feature {NONE}/feature{}** – exportadas de forma selectiva. **feature {A,B, ...}** • **Modularidad** – El único módulo son las clases – **Cluster** = Agrupación de clases relacionadas pero no es parte del lenguaje sino que depende del entorno de desarrollo – Para hacer uso de un cluster se debe decir al entorno Eiffel

Clases y Objetos 13

**Eiffel y Ocultación de Información**

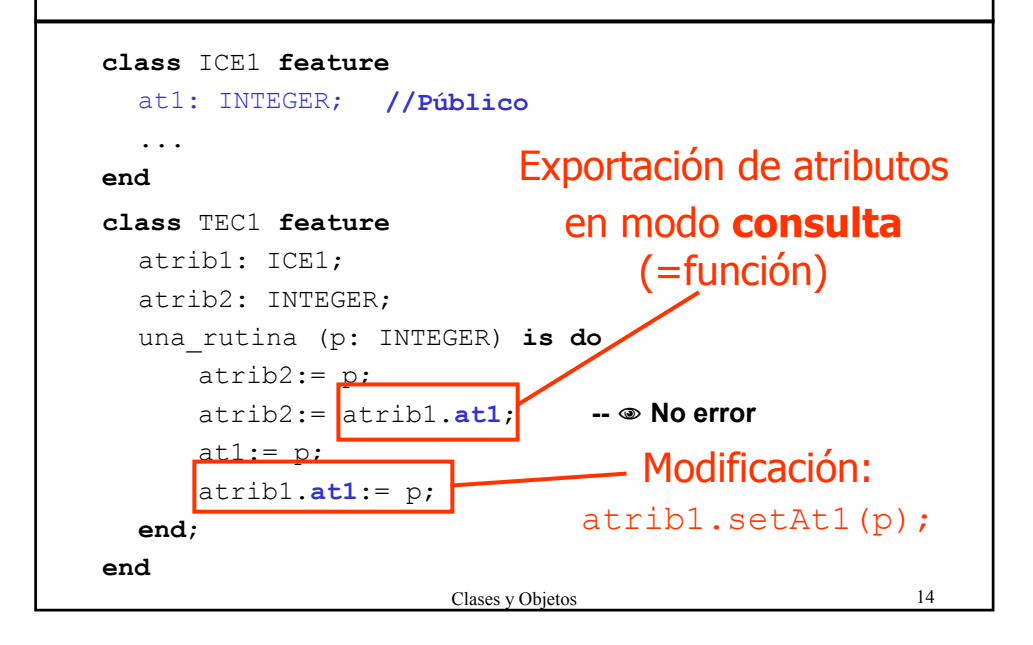

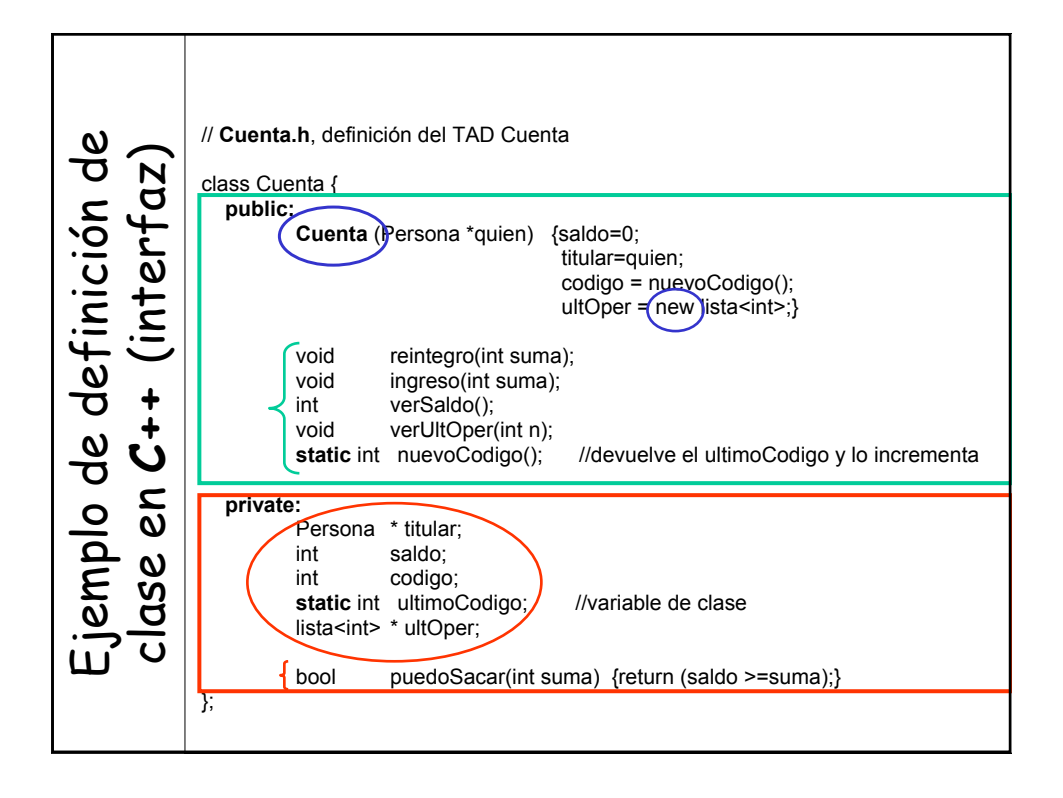

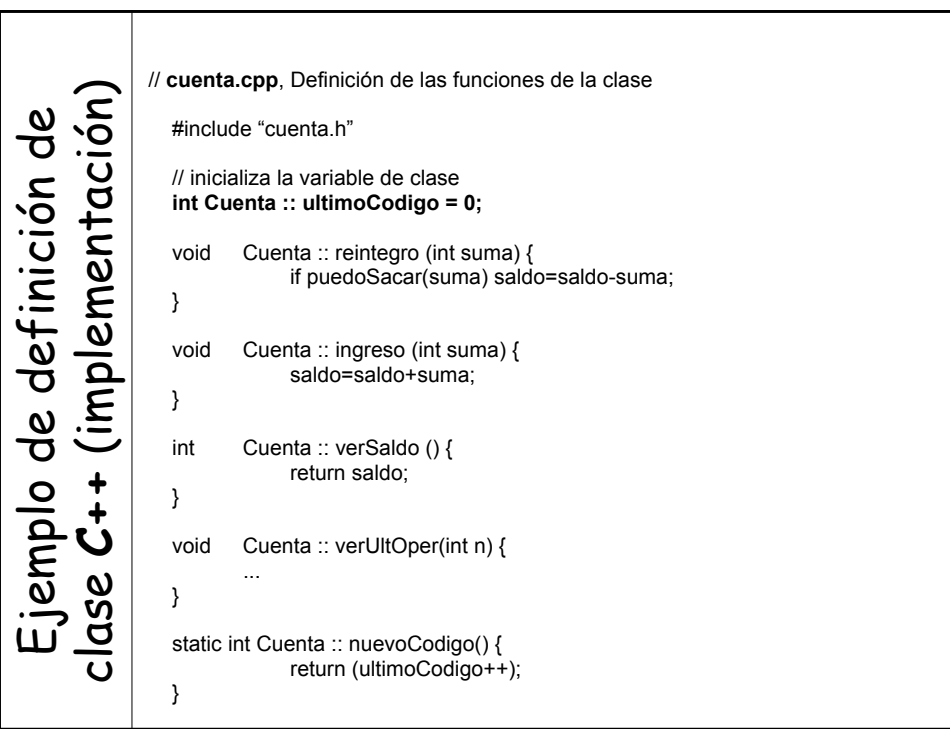

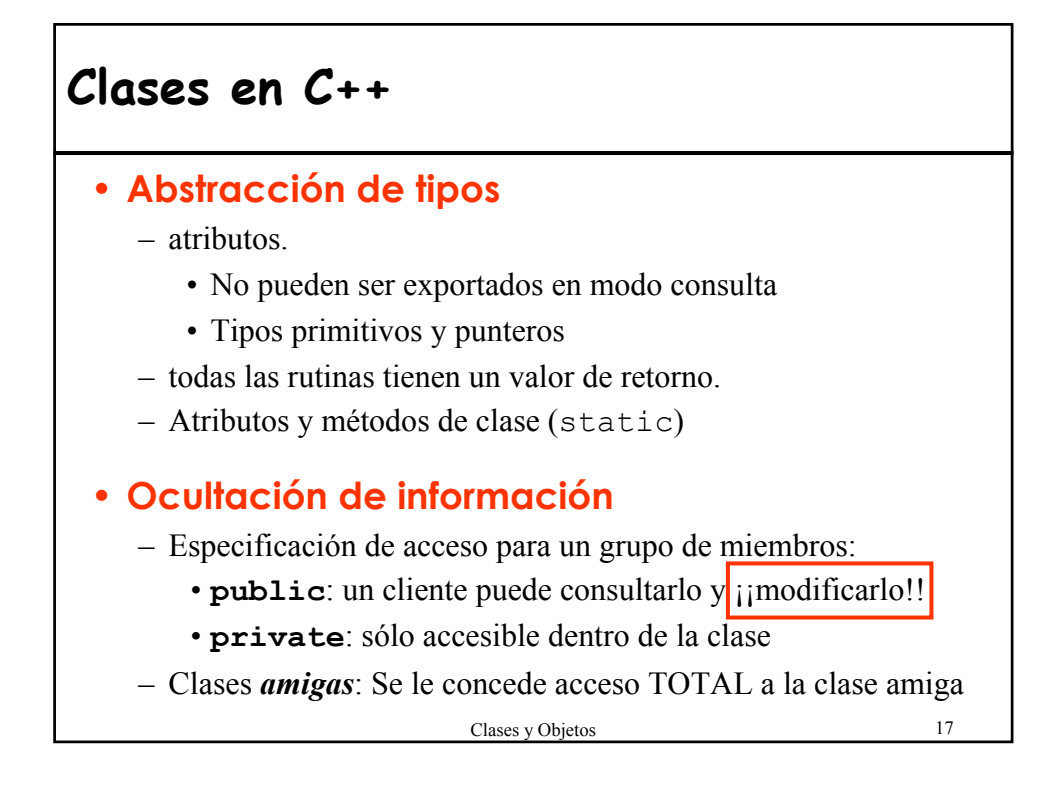

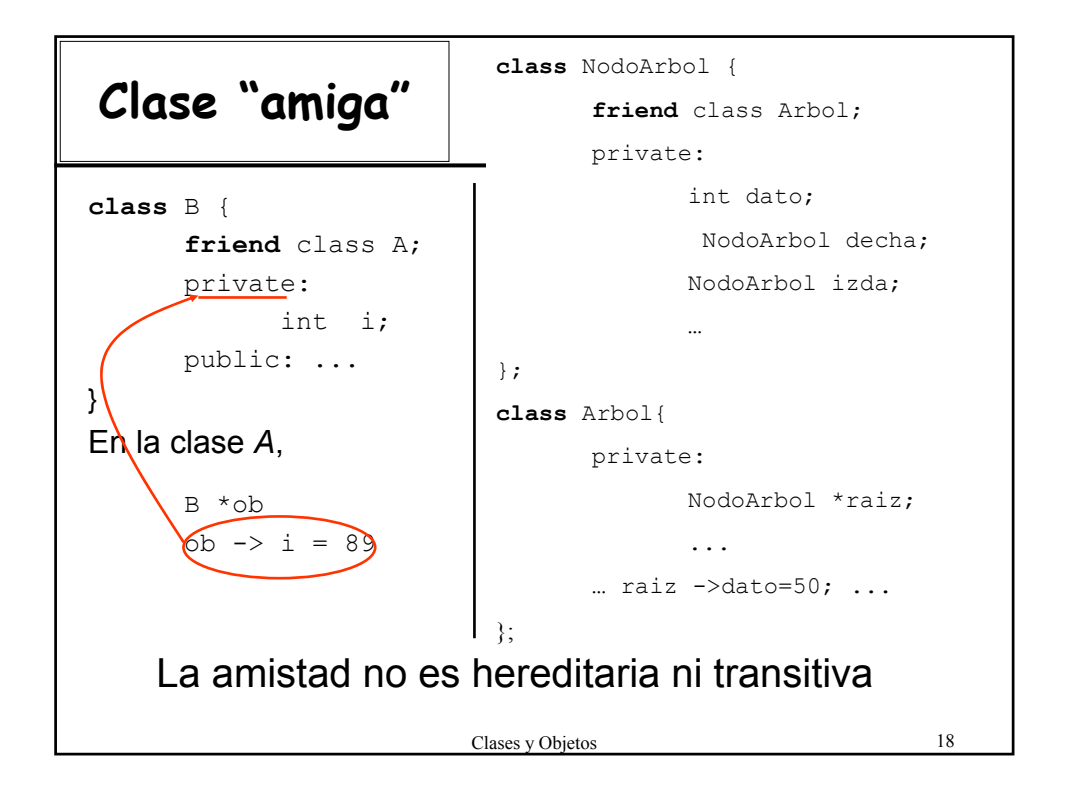

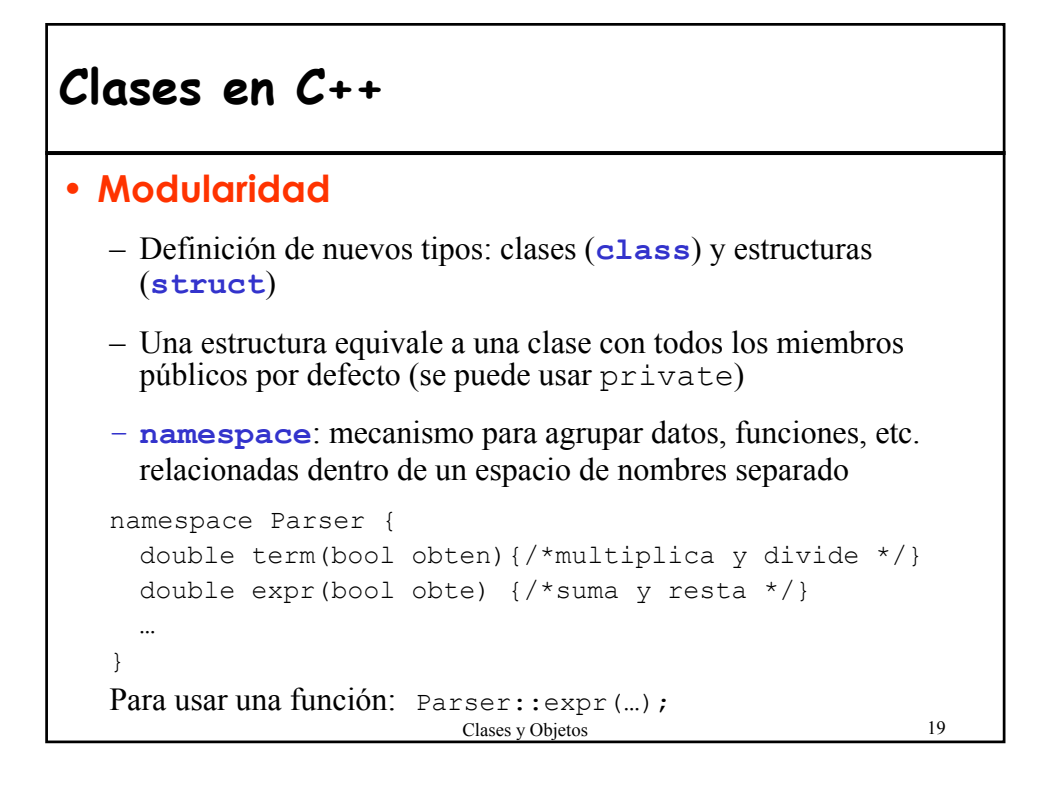

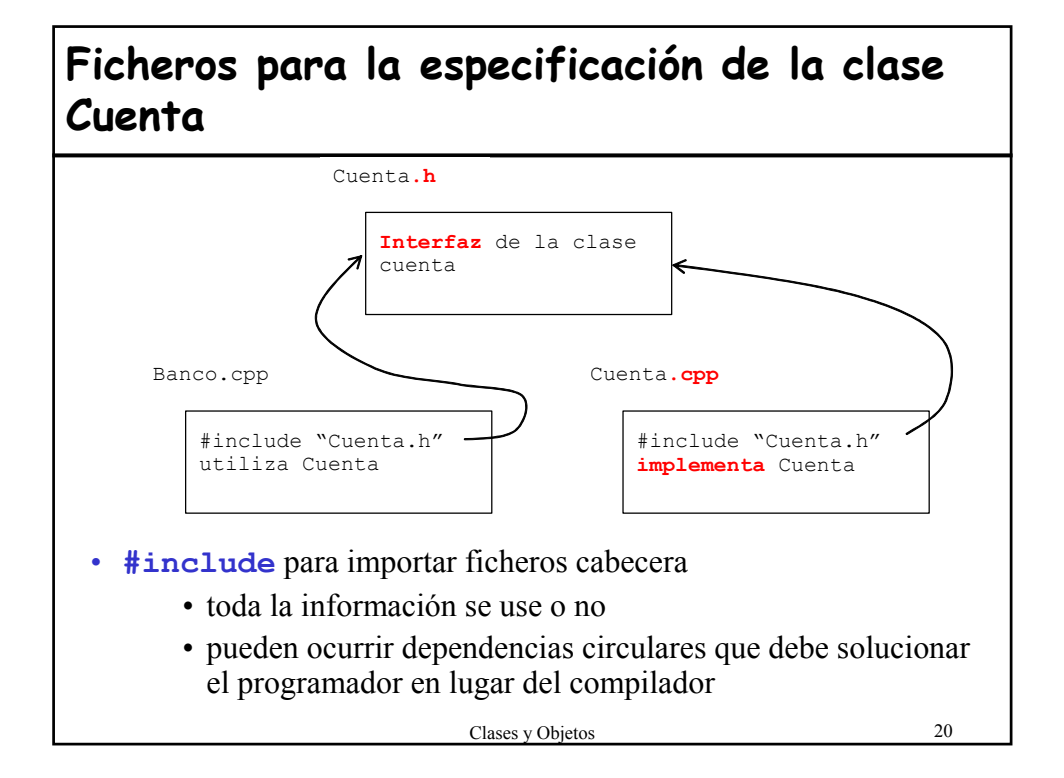

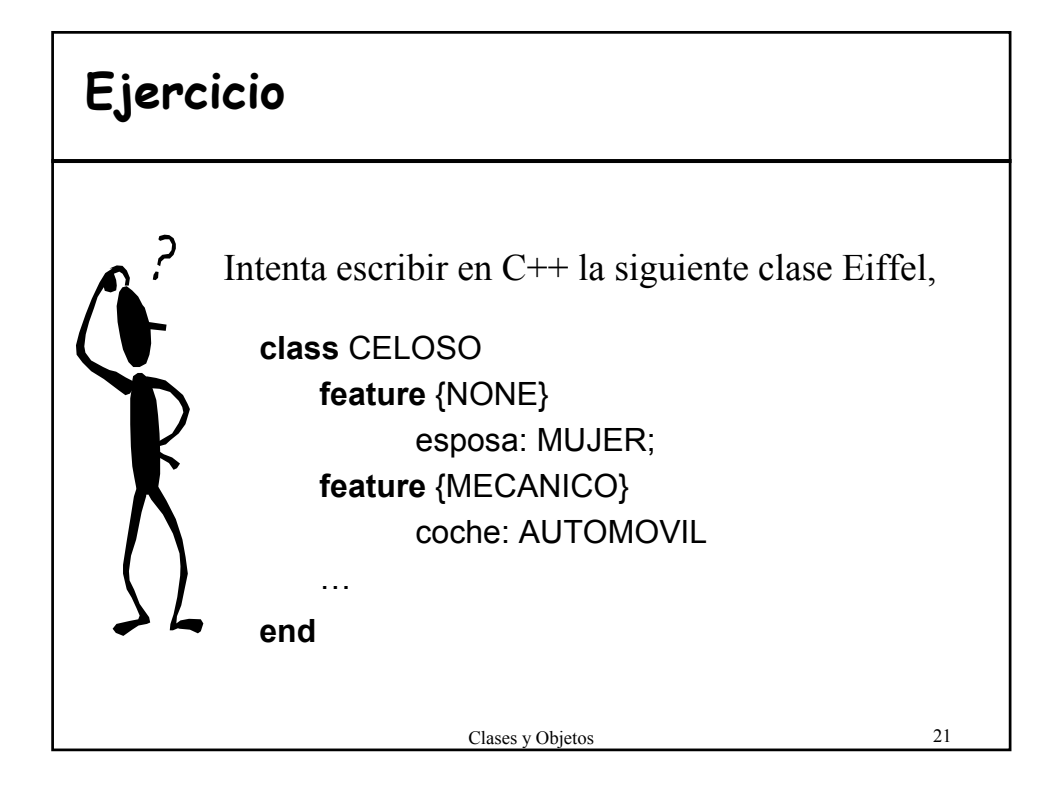

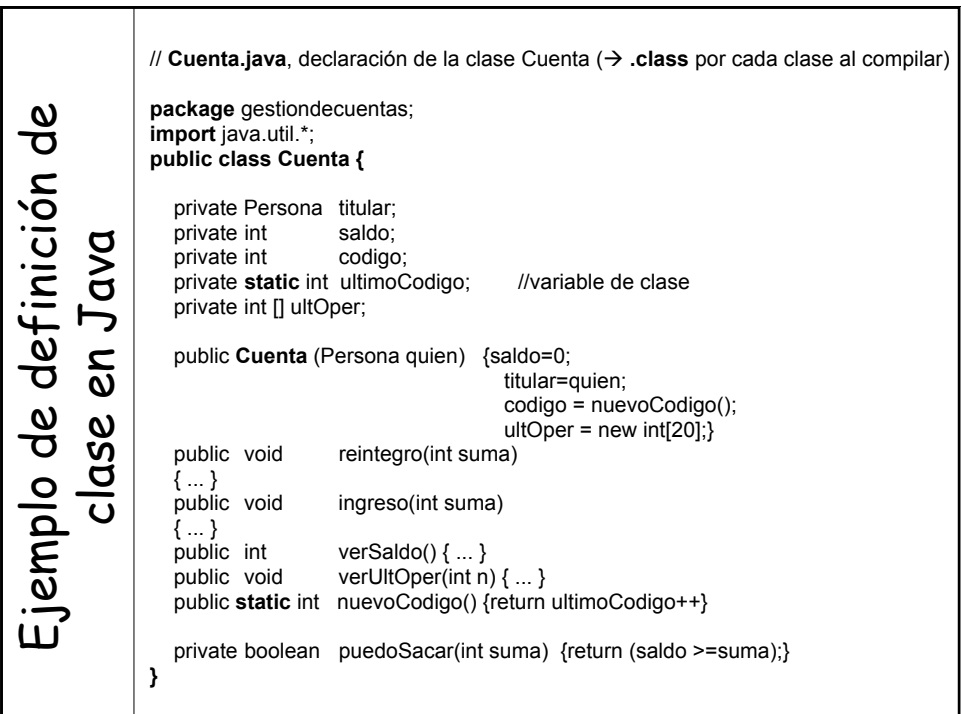

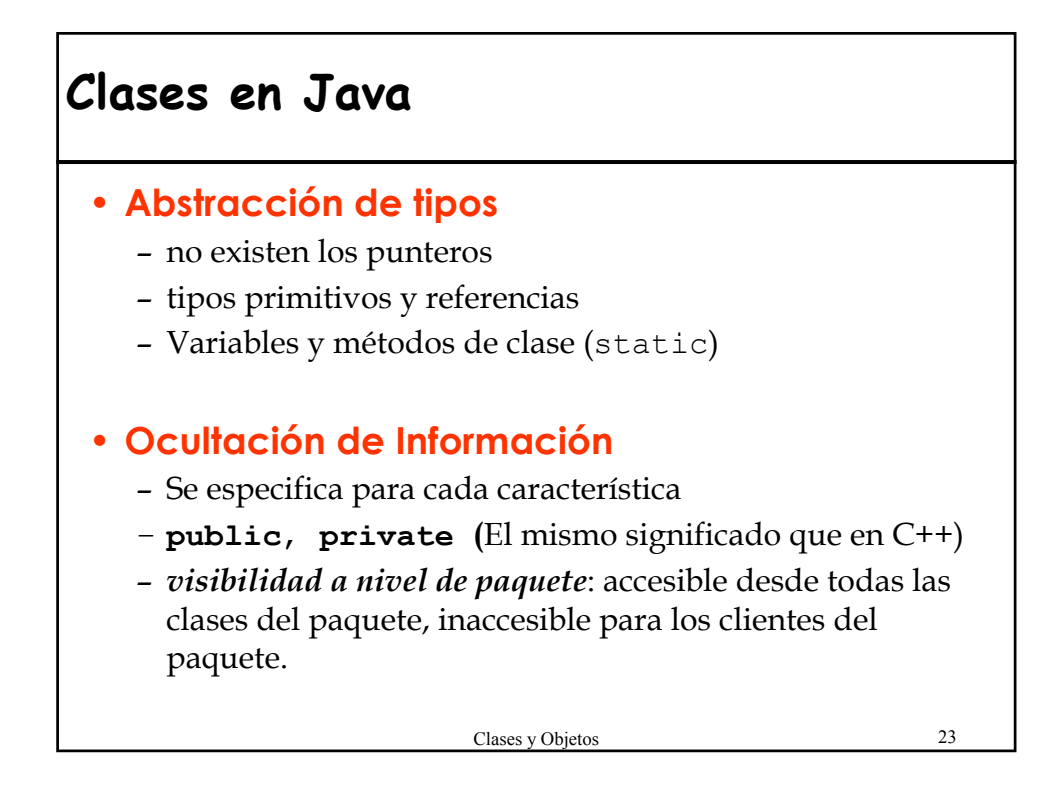

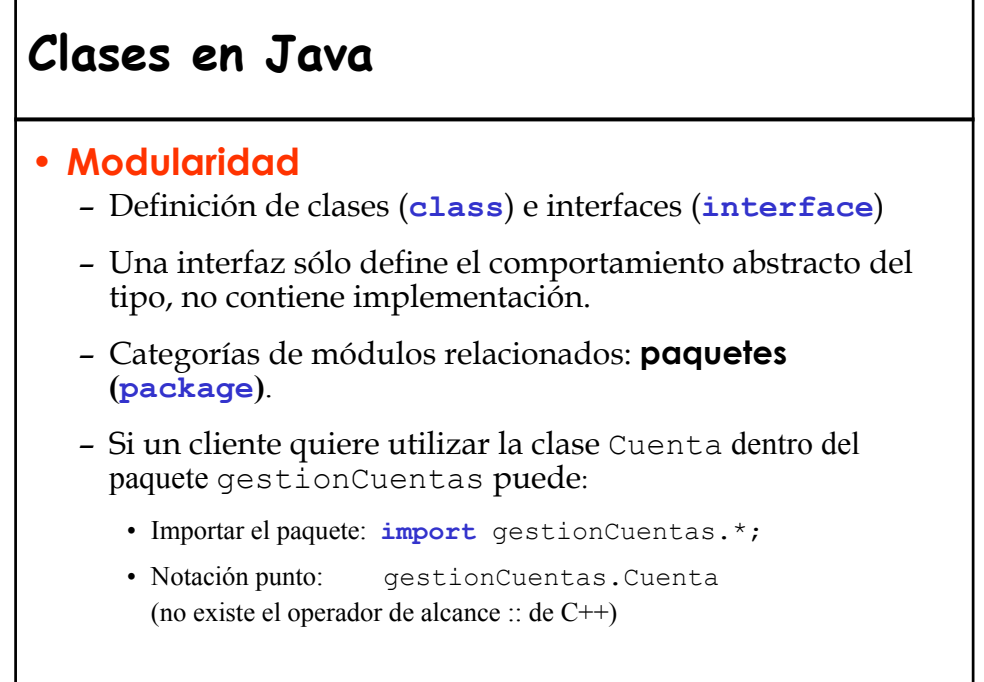

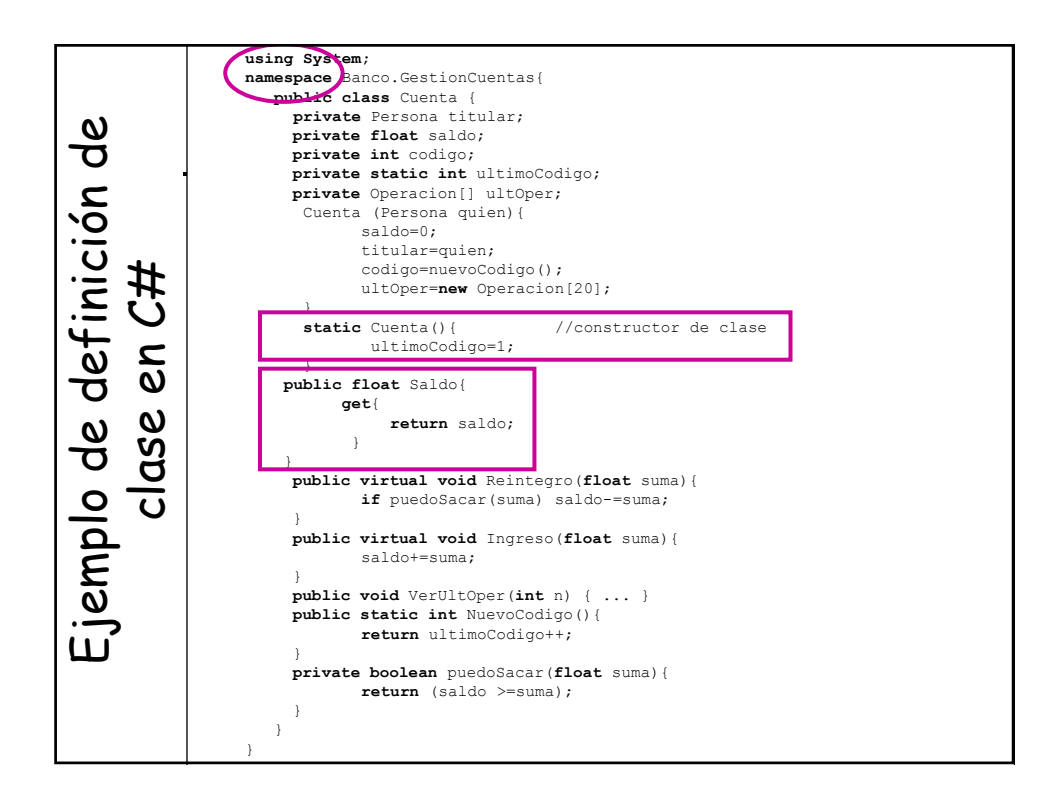

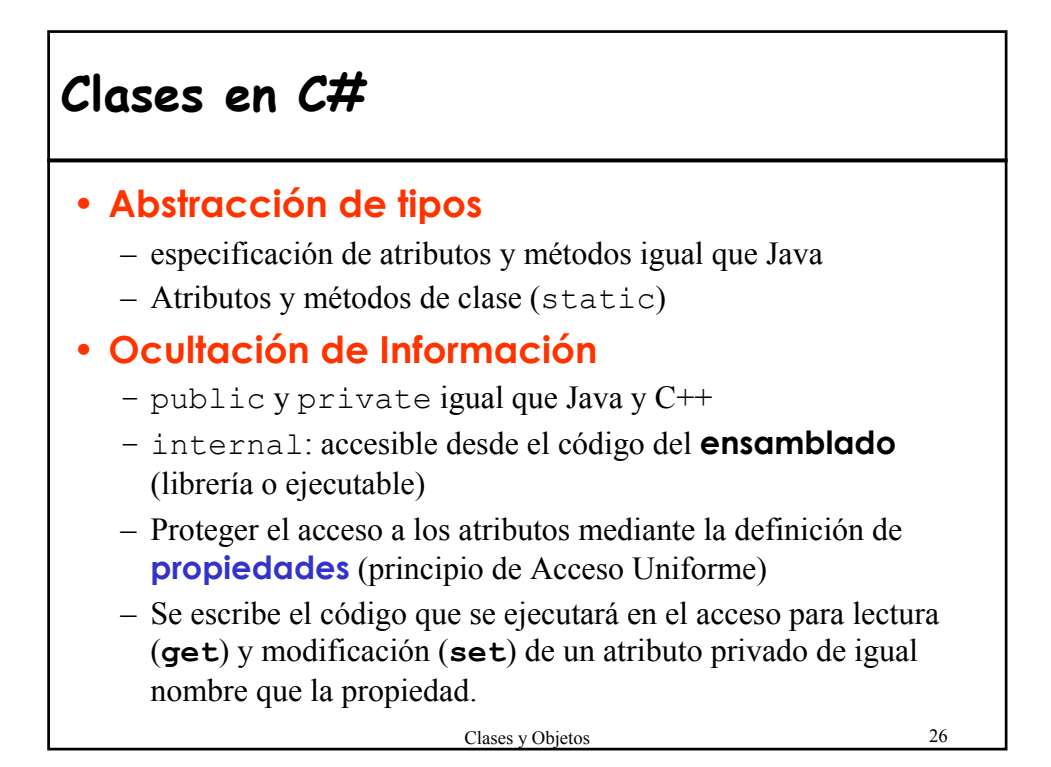

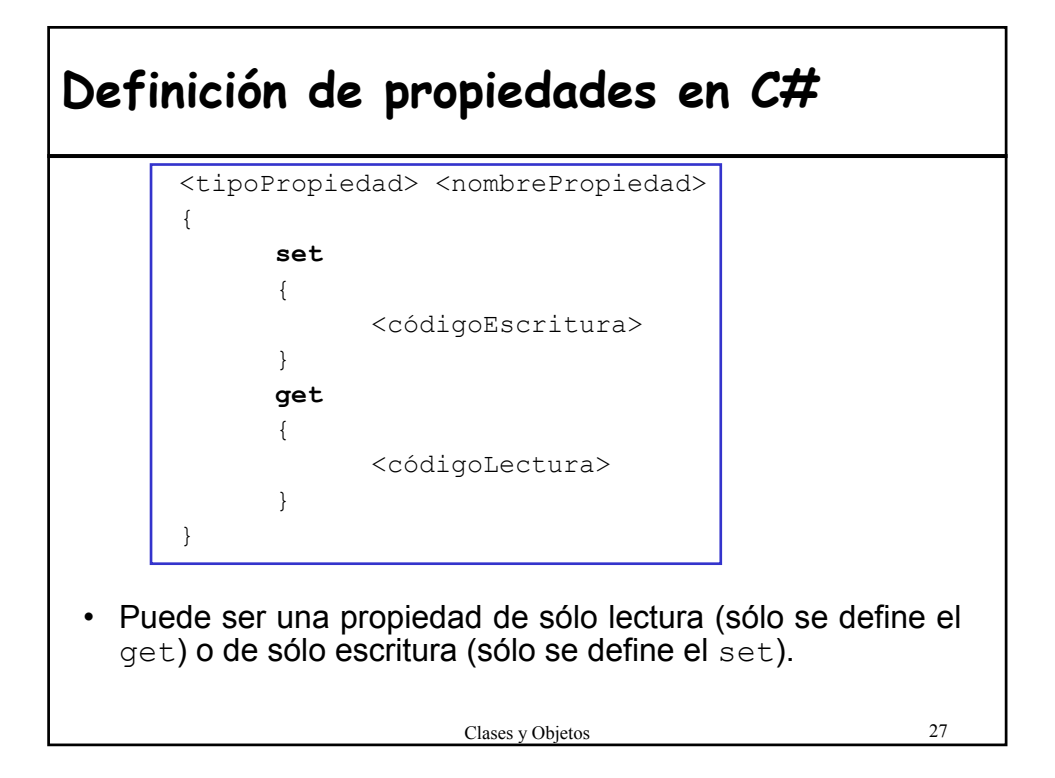

#### Clases y Objetos 28 **Ejemplo de propiedad C#** class Cuenta{ … public double Saldo { **get** { double total =  $0$ ; for …  $total = total + ultoper[i];$ return total; } **set** { ultOper[indice]= **value**; } } } • Acceso a una propiedad como si estuviéramos accediendo a uno de los campos del objeto Cuenta cta = new Cuenta(); cta.Saldo = 300;

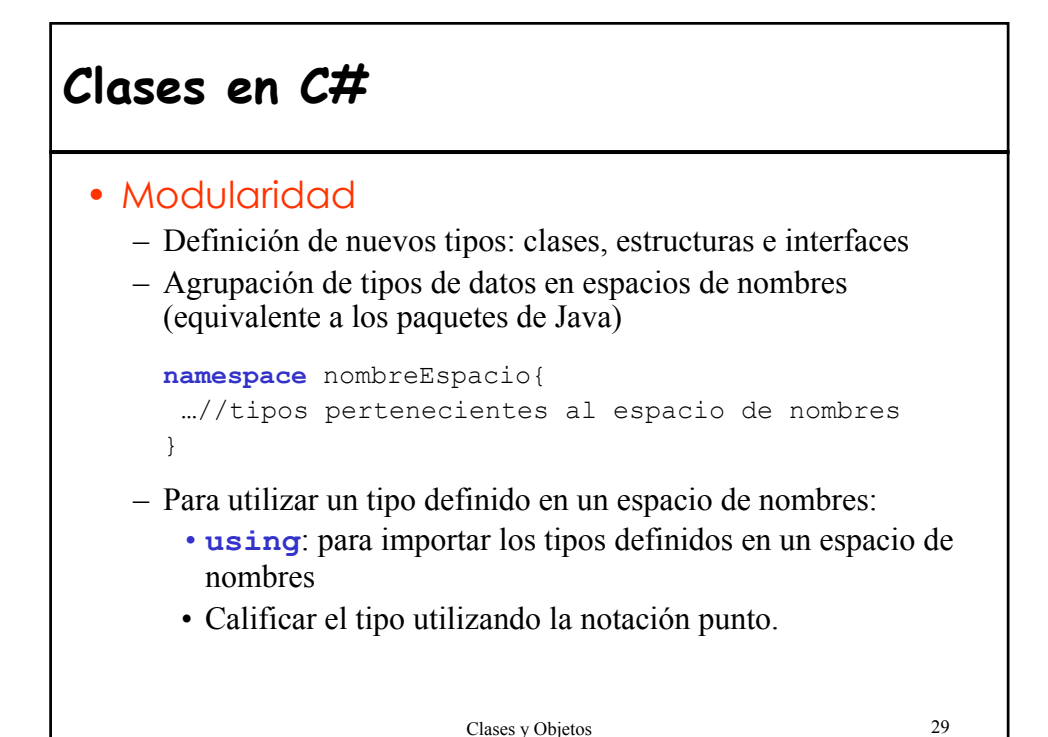

**Exportación de características entre clases relacionadas**

- ¿Cómo exportar características a un conjunto de clases sin violar la regla de ocultación de información?
- Soluciones:
	- Paquetes Java
	- $-$  Clases amigas  $C++$
	- Clases anidadas Java y C++
	- Exportación selectiva Eiffel
- Tanto los paquetes como las clases anidadas añaden complejidad al lenguaje.
- Con las soluciones de Java y C++ se corre el riesgo de perjudicar la reutilización.

# **3.- Objetos**

### **Definición**

### **"Es una instancia de una clase, creada en tiempo de ejecución"**

- Es una estructura de datos formada por tantos **campos** como **atributos** tiene la clase.
- El **estado** de un objeto viene dado por el valor de los campos.
- Las **rutinas** permiten consultar y modificar el estado del objeto.
- Durante la ejecución de un programa OO se crearán un conjunto de objetos.

Clases y Objetos 31

# **Objetos dominio vs. Objetos aplicación Ejemplo: Aplicación Correo electrónico** • **Objetos externos:** – Procedentes del dominio de la aplicación "carpeta", "buzón", "mensaje" • **Objetos software:** – Procedentes del ANALISIS: todos los externos – Procedentes del DISEÑO/IMPLEMENTACION: "árbol binario", "cola", "lista enlazada", "ventana",...

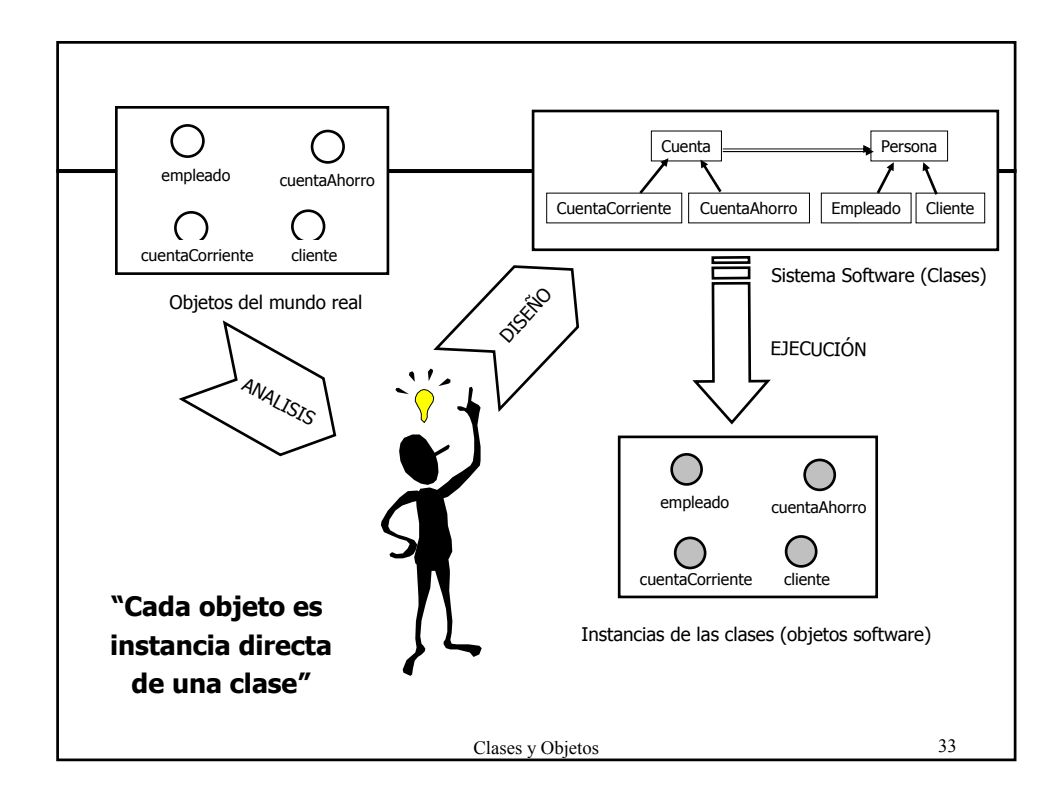

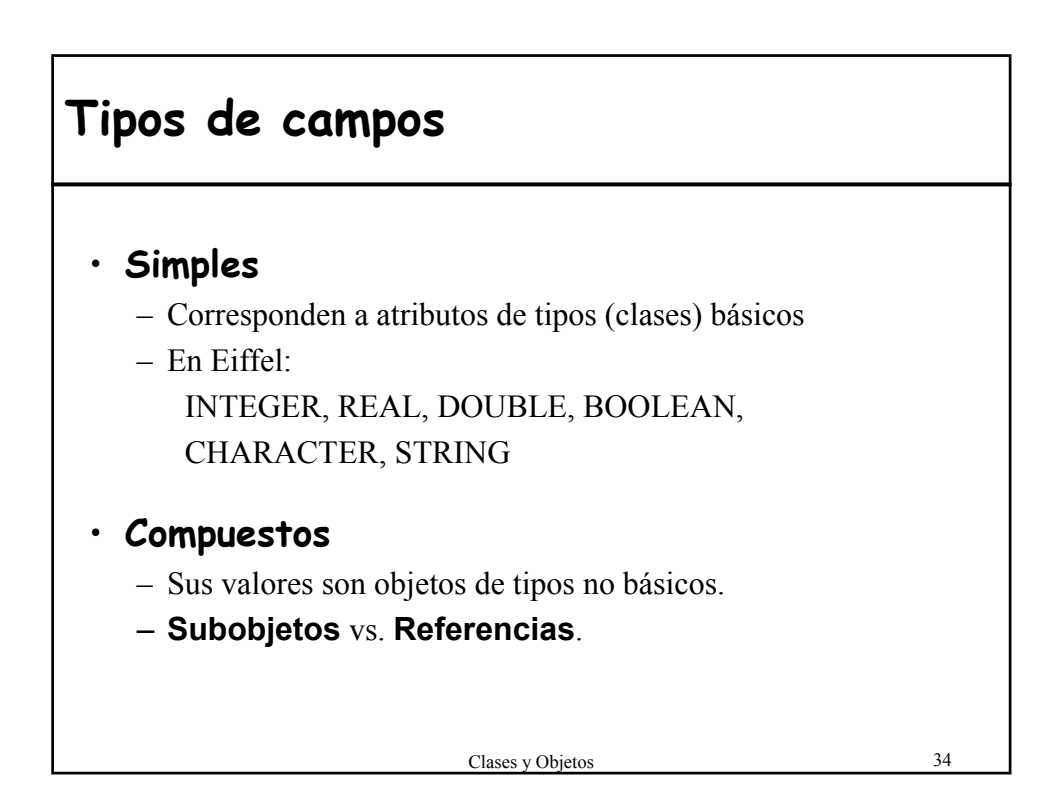

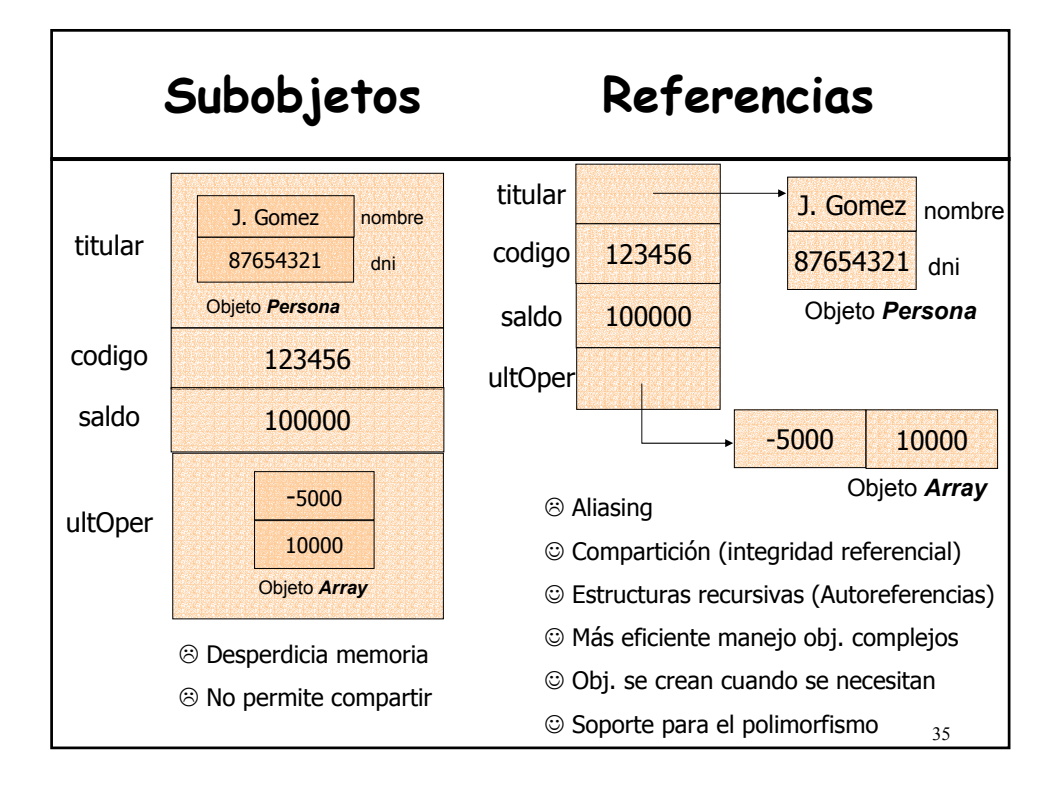

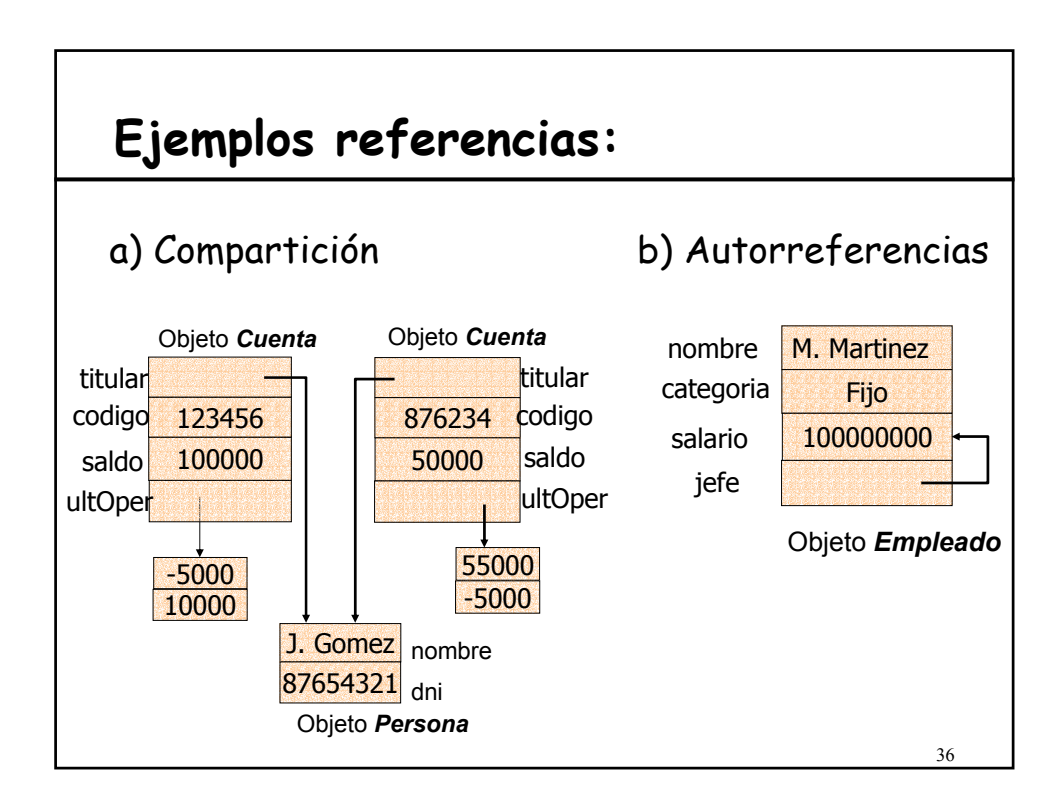

## **Referencias e identidad de objetos**

### **Definición: referencia**

Una referencia es un valor en tiempo de ejecución que está o **vacío** (**void**/**null**) o conectado. Si está conectado, una referencia identifica a un único objeto *(nombre abstracto* para el objeto)*.*

- Puede implementarse de distintas formas.
- Mientras exista, cada objeto posee una identidad única, independiente de sus valores (*identificador de objeto*, oid):
	- *Dos objetos con diferentes oids pueden tener los mismos valores en sus campos.*
	- *Los valores de los campos de un objeto pueden cambiar, pero su oid es inmutable.*

Clases y Objetos 37

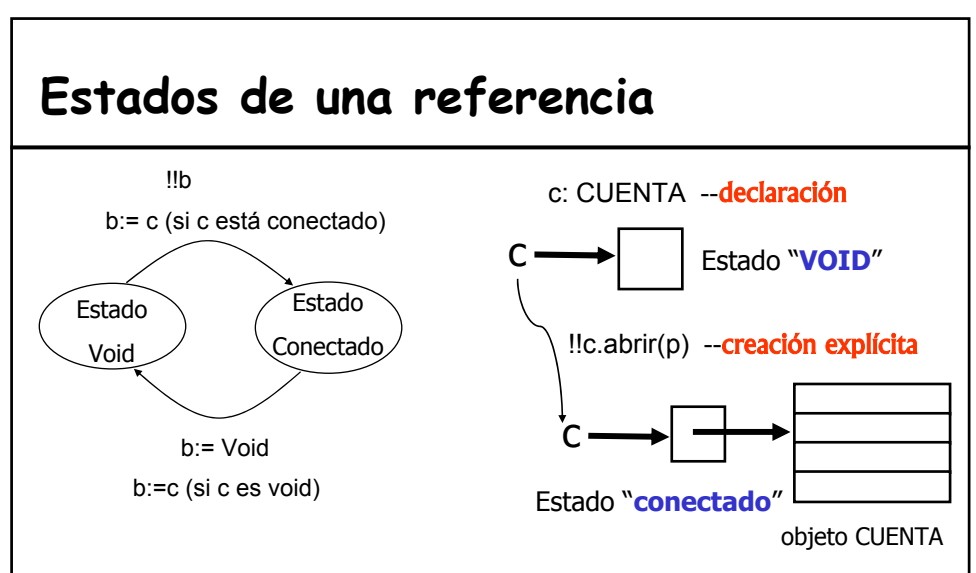

En Eiffel, los posibles valores de una entidad (atributo, parámetro, …) son referencias a objetos potenciales que pueden ser creados en tiempo de ejecución a través, siempre, de instrucciones de creación explícitas.

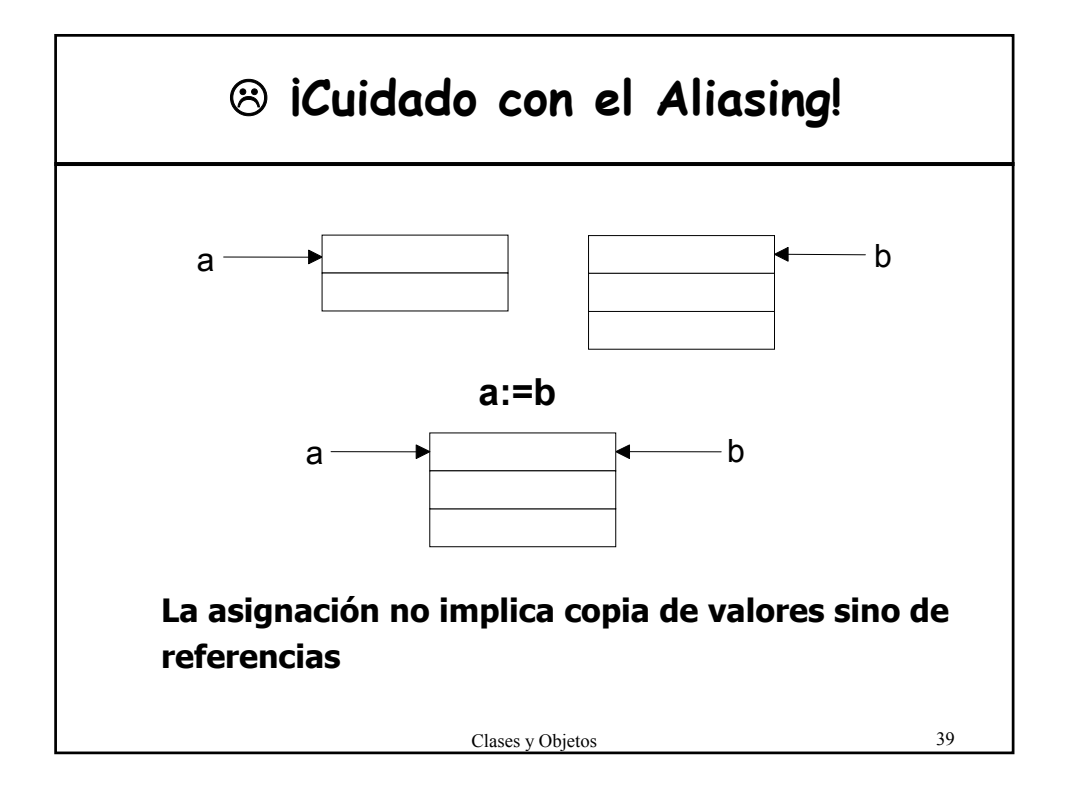

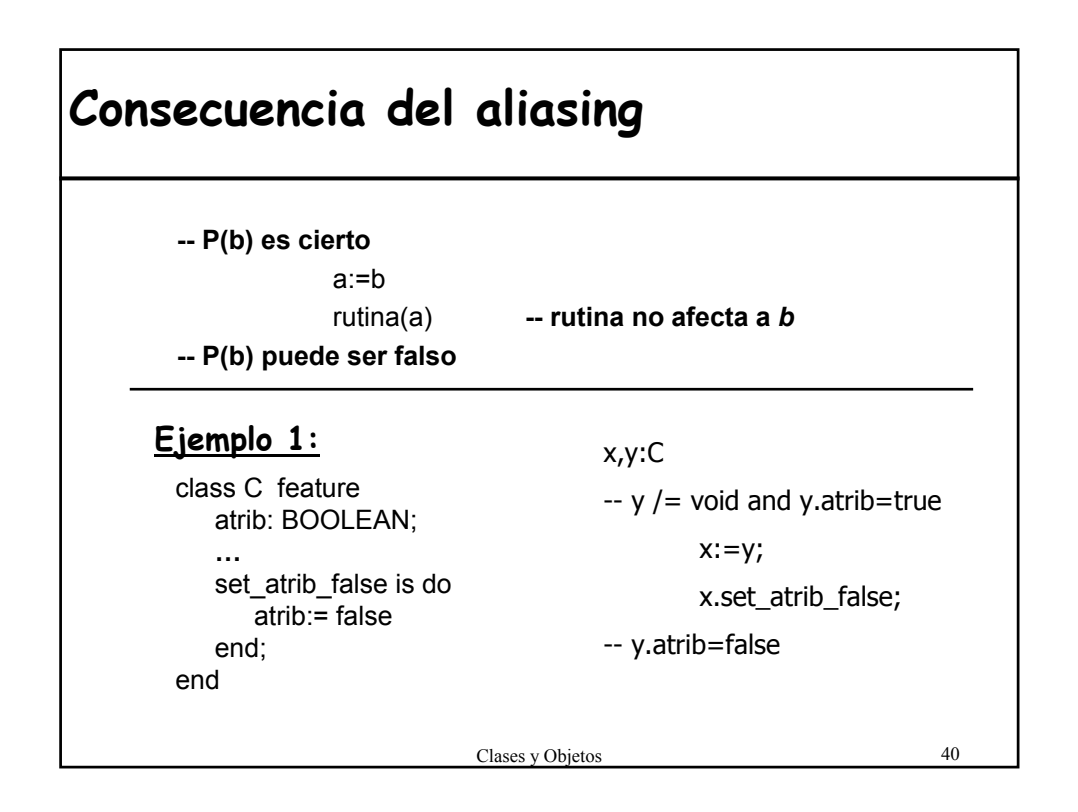

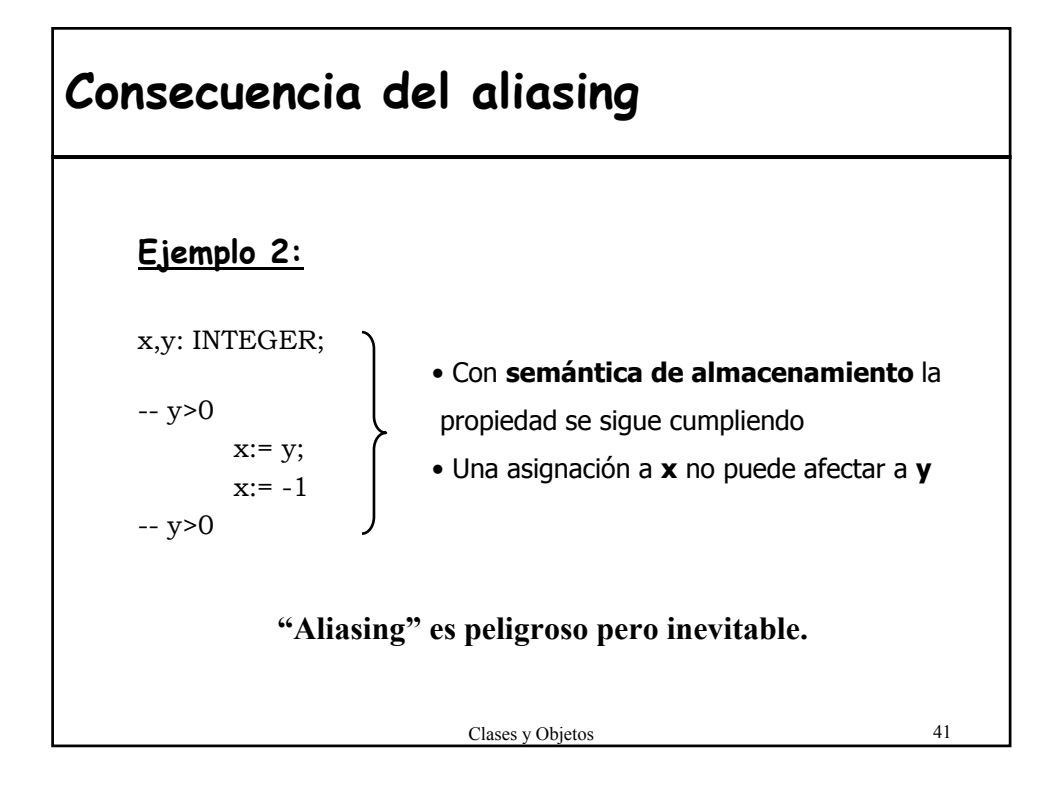

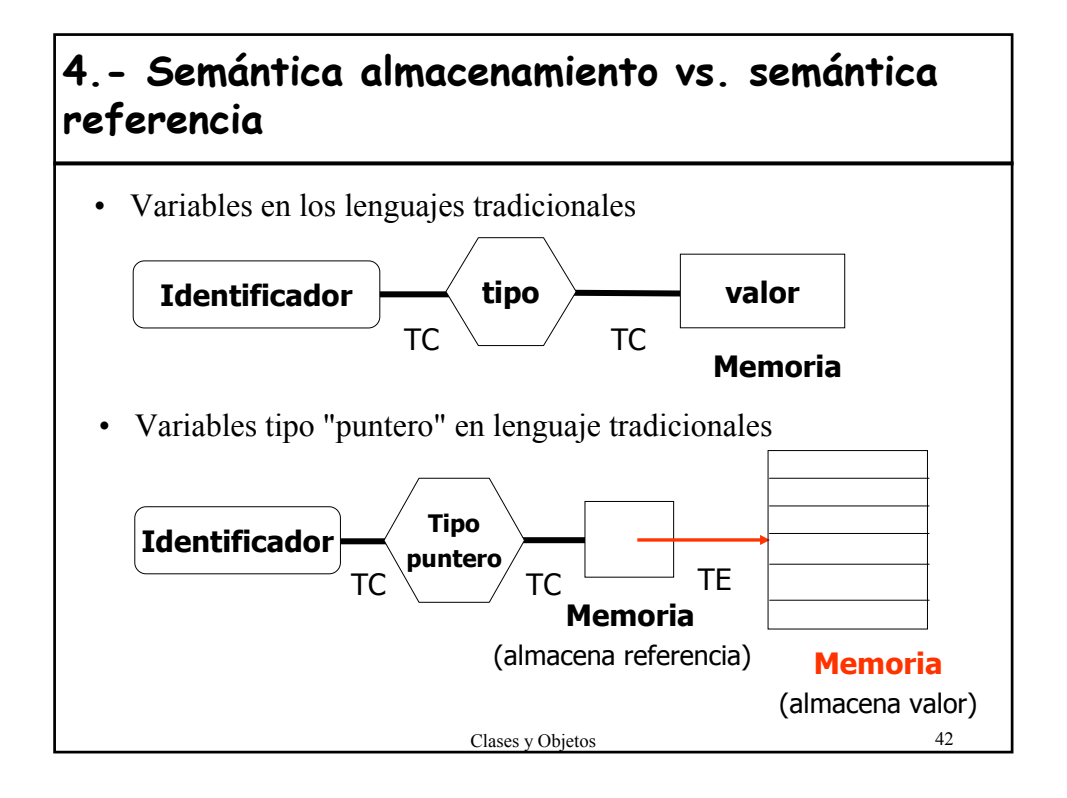

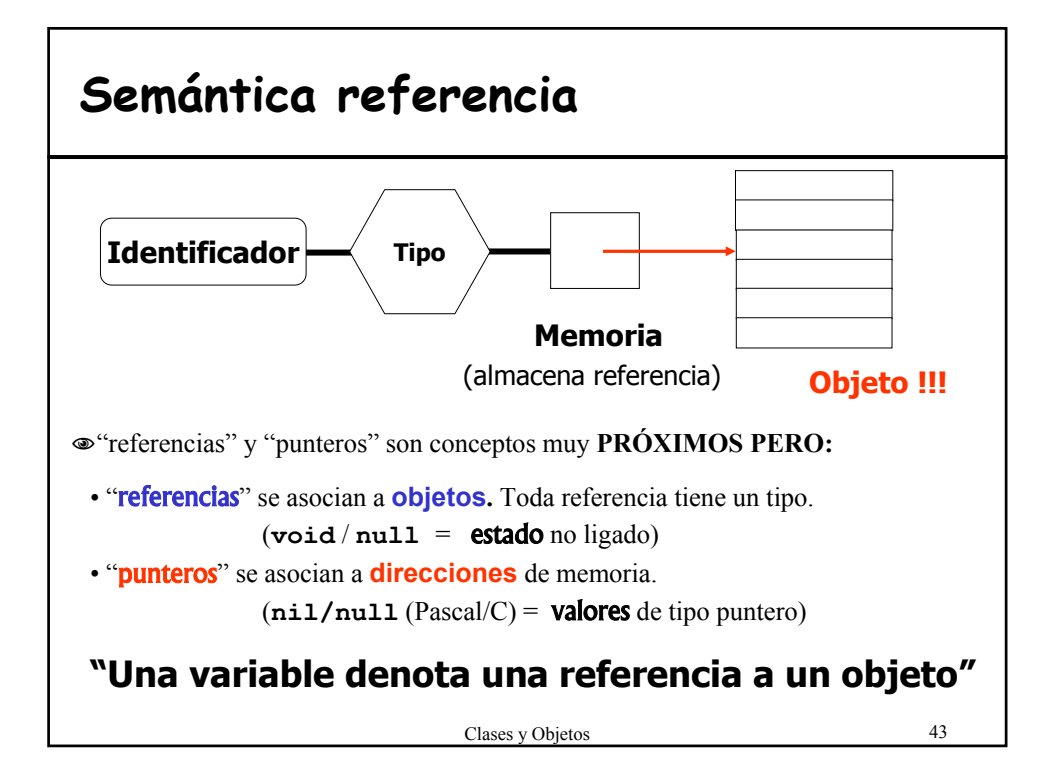

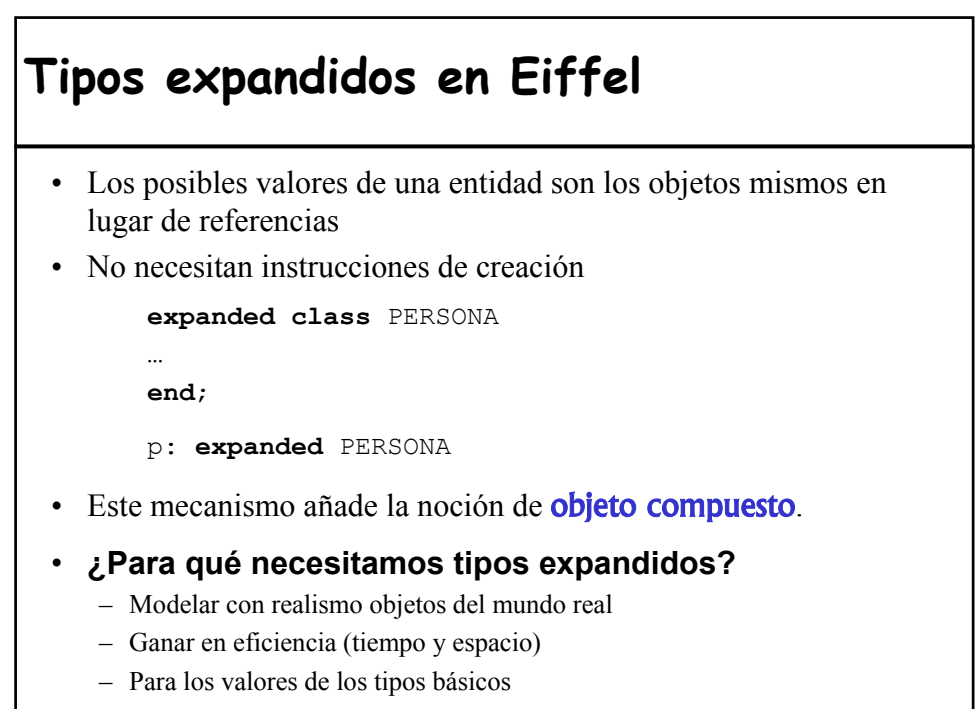

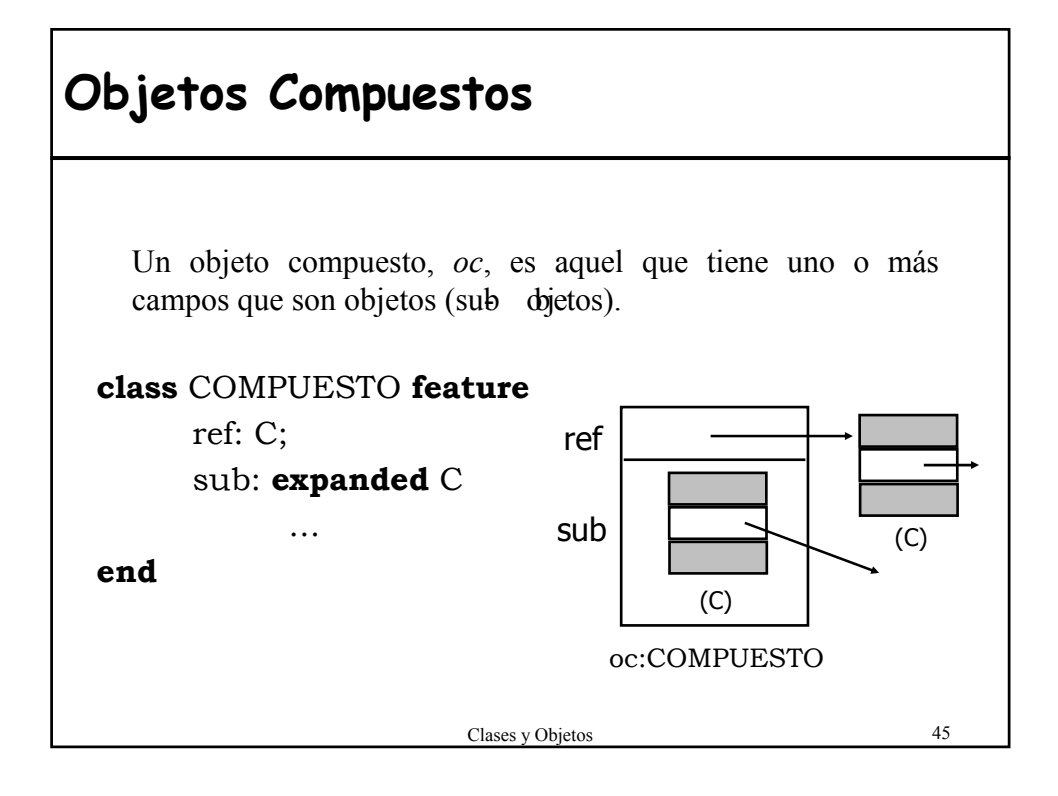

## Clases y Objetos 46 **Semántica referencia vs. Subobjetos** • En  $C$  +  $+$ , semántica referencia asociada al tipo "puntero" (en otro caso semántica almacenamiento) Persona \*titular; Persona titular; • En Eiffel, tipos **referencia** y tipos **expandidos** titular: PERSONA titular: expanded PERSONA • En Java, semántica referencia para cualquier entidad asociada a una clase, no hay objetos embebidos. Persona titular; • En C#, semántica referencia para cualquier entidad asociada a una clase. Las instancias de las estructuras (struct) no son referencias (equivale a los tipos expandidos de Eiffel).

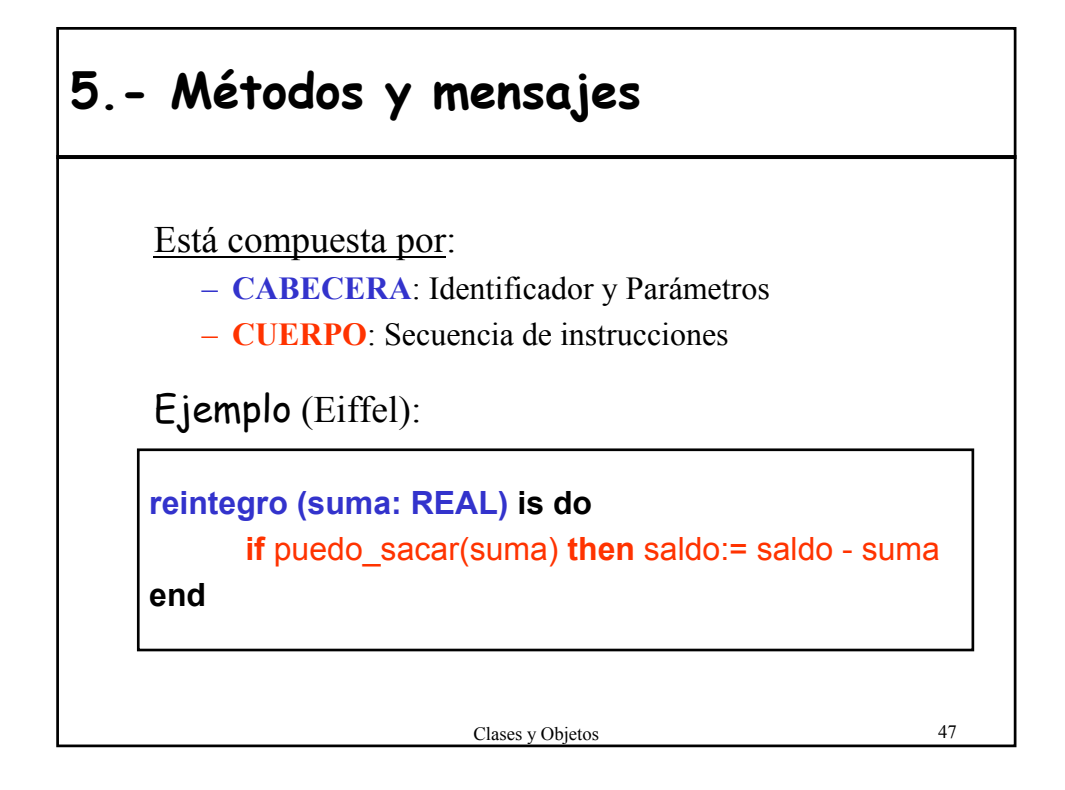

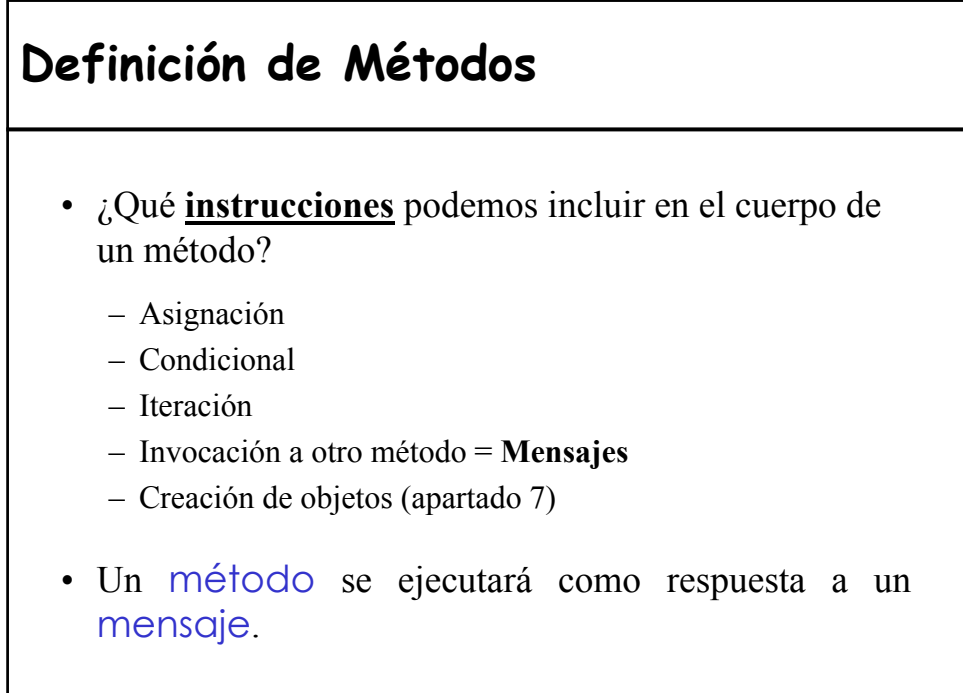

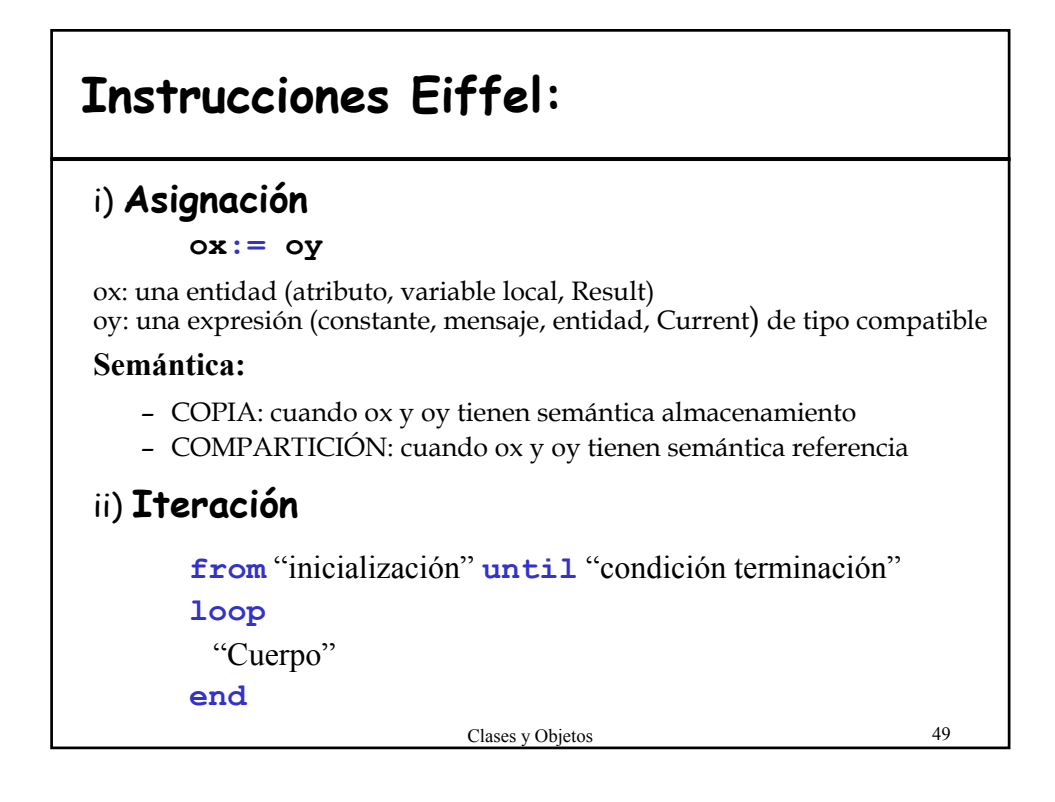

# **Rutinas. Instrucciones Eiffel** iii) **Condicional** "**switch**" **if**  $c_1$  **then**  $s_1$  **inspect** var **elseif**  $c_2$  **then**  $s_2$  **when**  $v_1$  **then**  $s_1$ … … … … … … … … … … … … … **elseif**  $c_{n-1}$  **then**  $S_{n-1}$  **when**  $V_{n-1}$  **then**  $S_{n-1}$ **else**  $S_n$  [**else**  $S_n$ ] **end; end**;

## **Mensajes**

- Mecanismo básico de la computación OO.
- Invocación de la aplicación de un método sobre un objeto.
- La modificación o consulta del estado de un objeto se realiza mediante mensajes.
- Formado por tres partes
	- Objeto **receptor**
	- **Selector** o identificador del método a aplicar
	- **Argumentos**

Clases y Objetos 51

**Sintaxis de los mensajes** • C++ – '**->**' y '**.**' en función de que sea o no un puntero, respectivamente.

- Viola el Principio de ocultamiento de la información
- hay que conocer los detalles de implementación para acceder a los miembros

### • Java, Eiffel y C#

- Notación punto
- Principio de Acceso Uniforme en Eiffel y C#

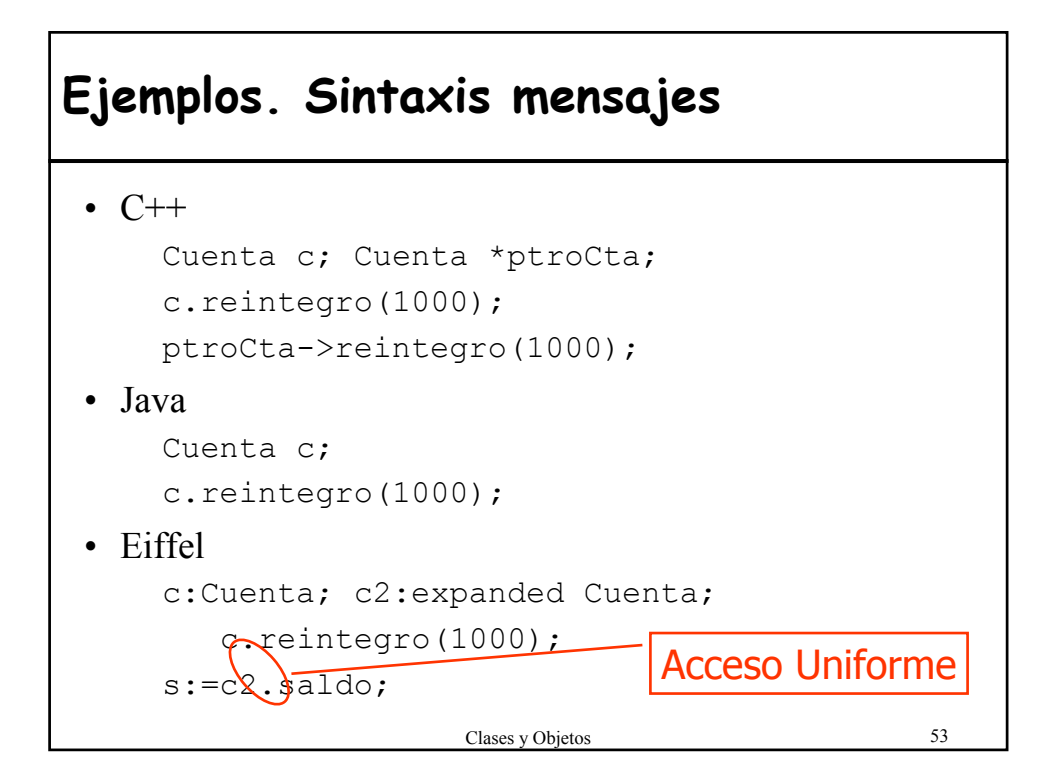

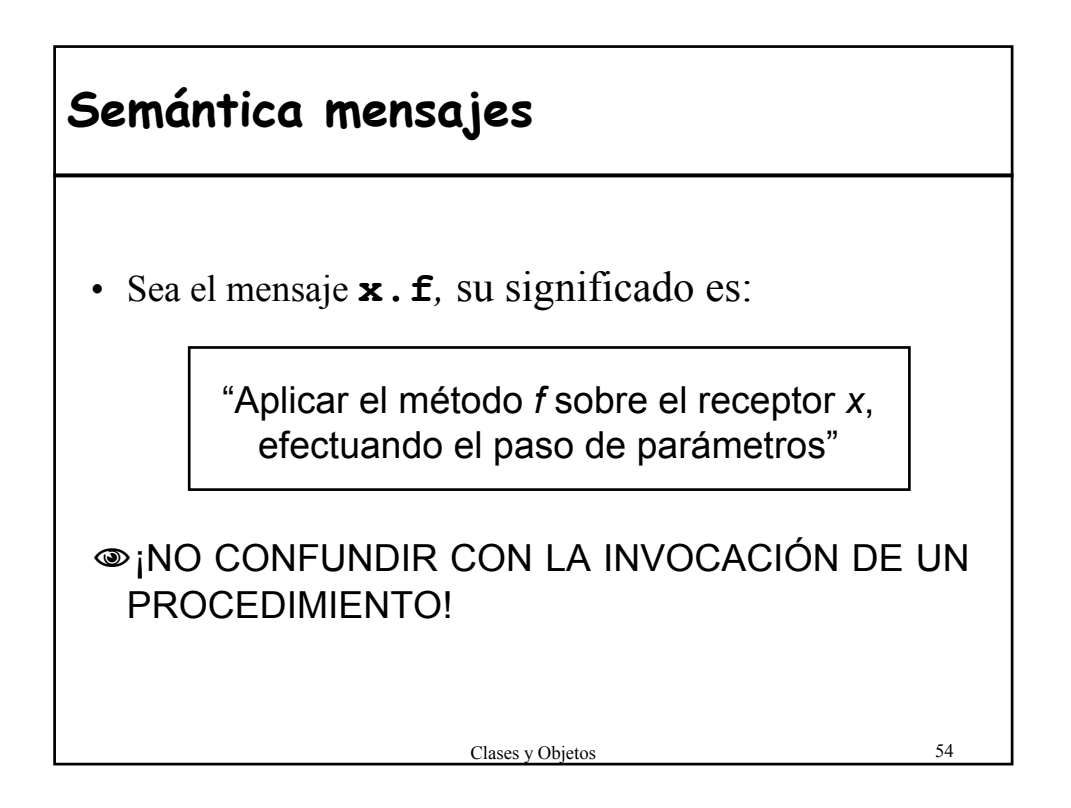

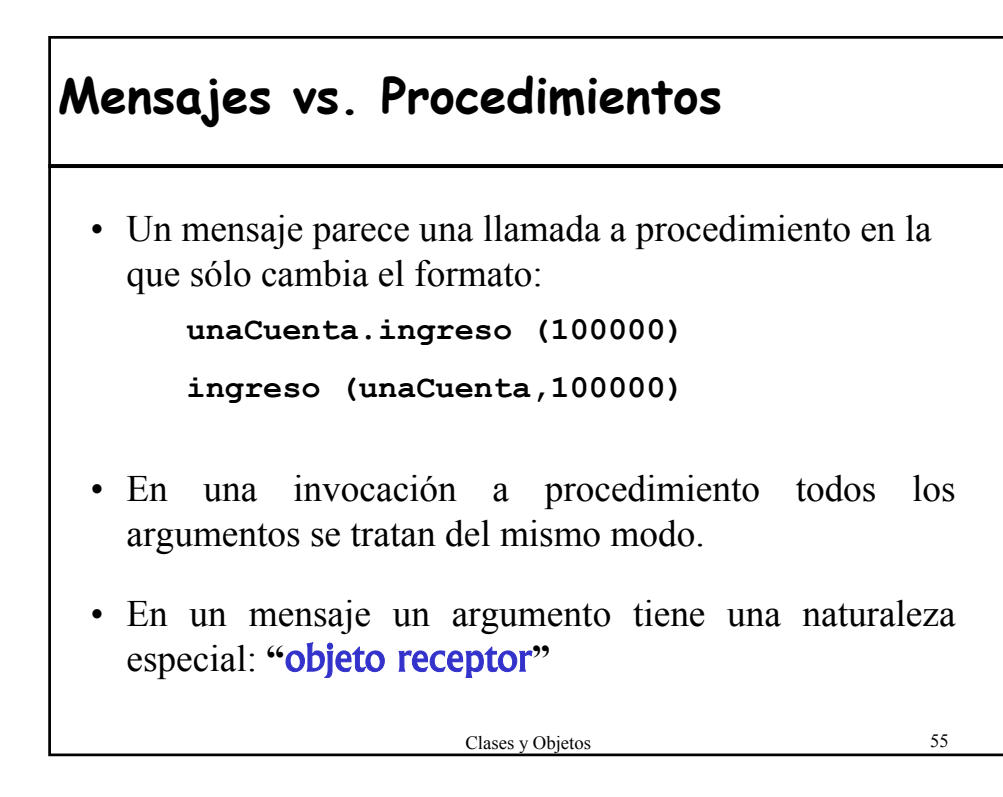

### **Argumentos de las rutinas**

- Los argumentos son entradas a las rutinas y no deberían cambiarse
- Paso de parámetros:
	- paso de valores simples (por valor)
	- referencias a entidades (por referencia)
		- Permite cambiar el valor de una entidad externa a la rutina (debe hacerse a través de la interfaz del objeto referenciado)
		- Aliasing (cambias el estado de los objetos)
- En programación OO se utilizan los argumentos por referencia para pasar el objeto original (no la copia)

### **Paso de parámetros**

#### • C++

- Se utilizan los punteros para simular argumentos por referencia con argumentos por valor
- El programador tiene distinguir entre \*p y &p para referenciar y deferrenciar.

#### • Java

- siempre paso por valor tanto tipos simples como referencias
- los objetos se pasan por referencia automáticamente (sin el lío de añadir \*p  $\alpha$  &p)
- Se pueden declarar como **final** (el valor del parámetro no cambiará mientras el método se ejecuta).

#### • Eiffel

– paso por valor de las referencias

#### • C#

– Cuatro tipos diferentes de parámetros (entrada, salida, por referencia y de número indefinido)

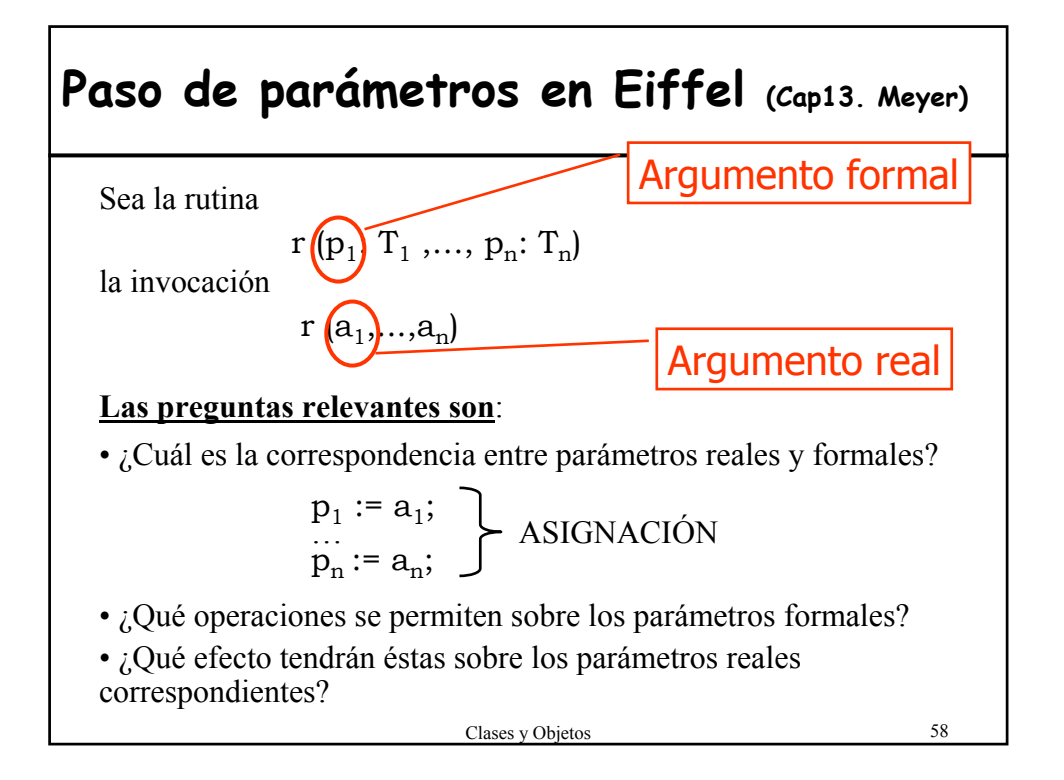

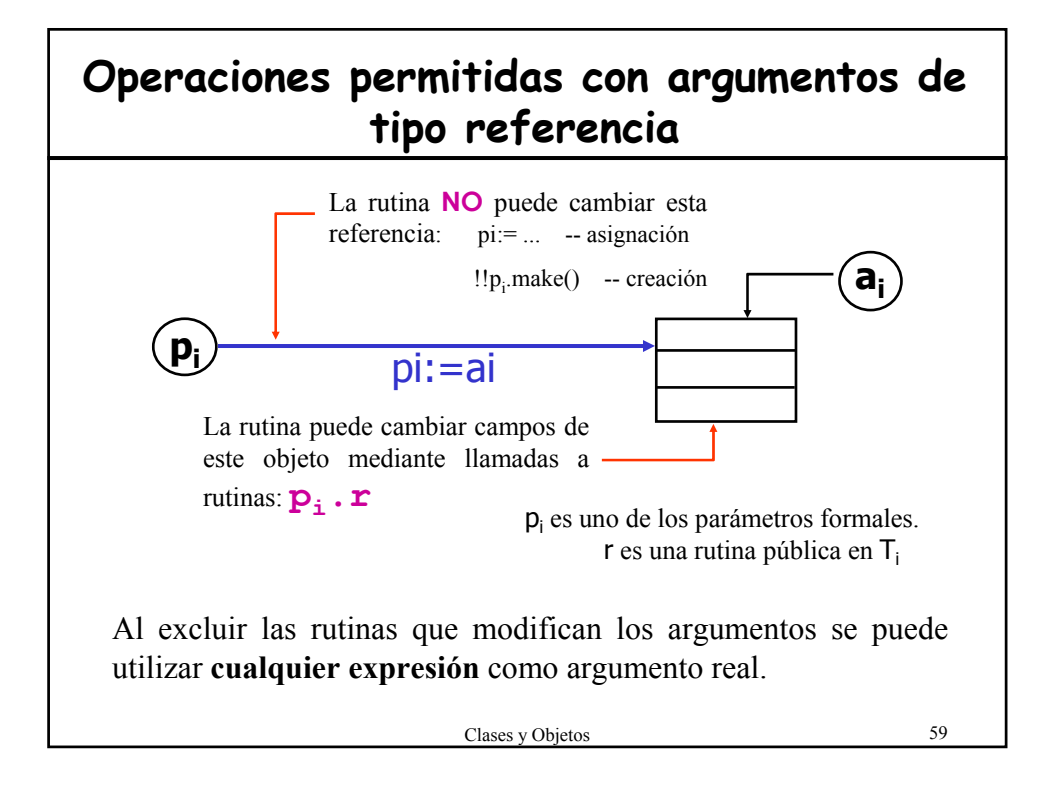

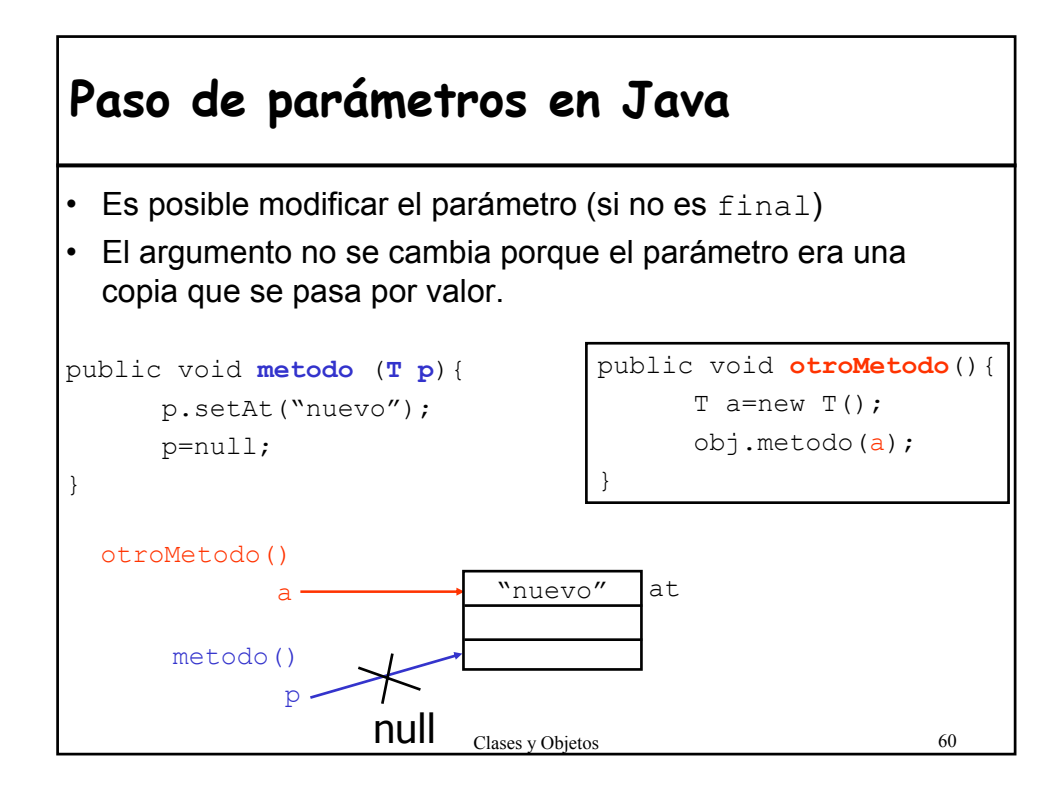

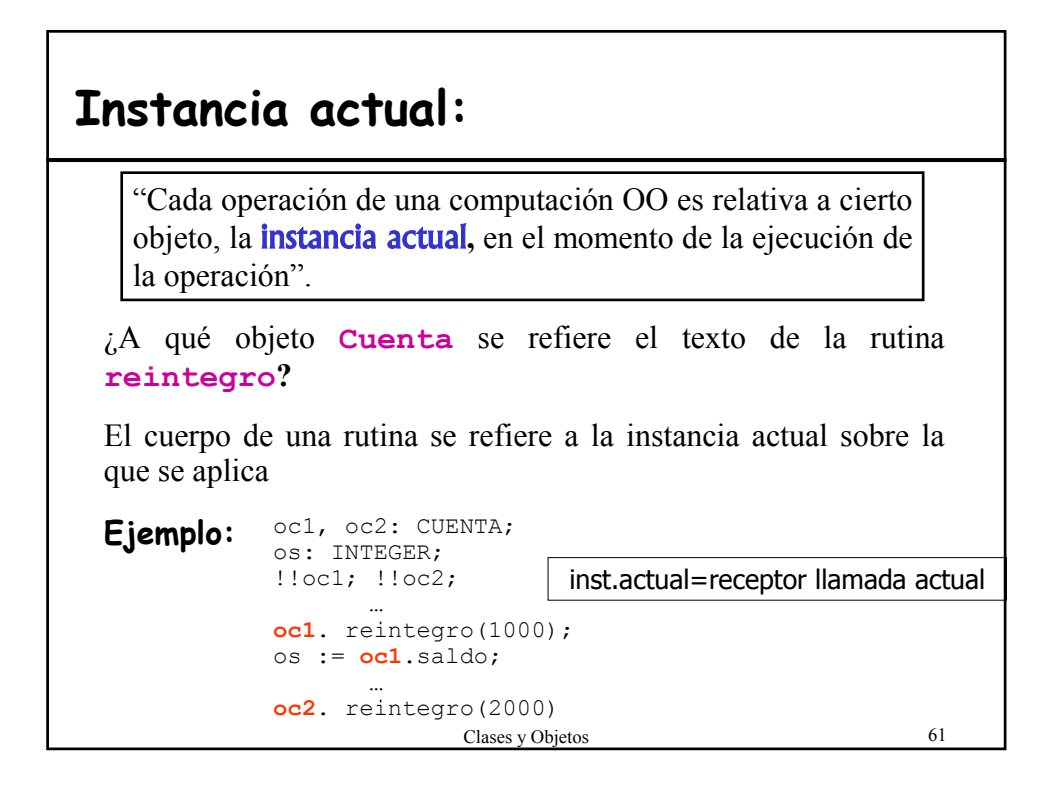

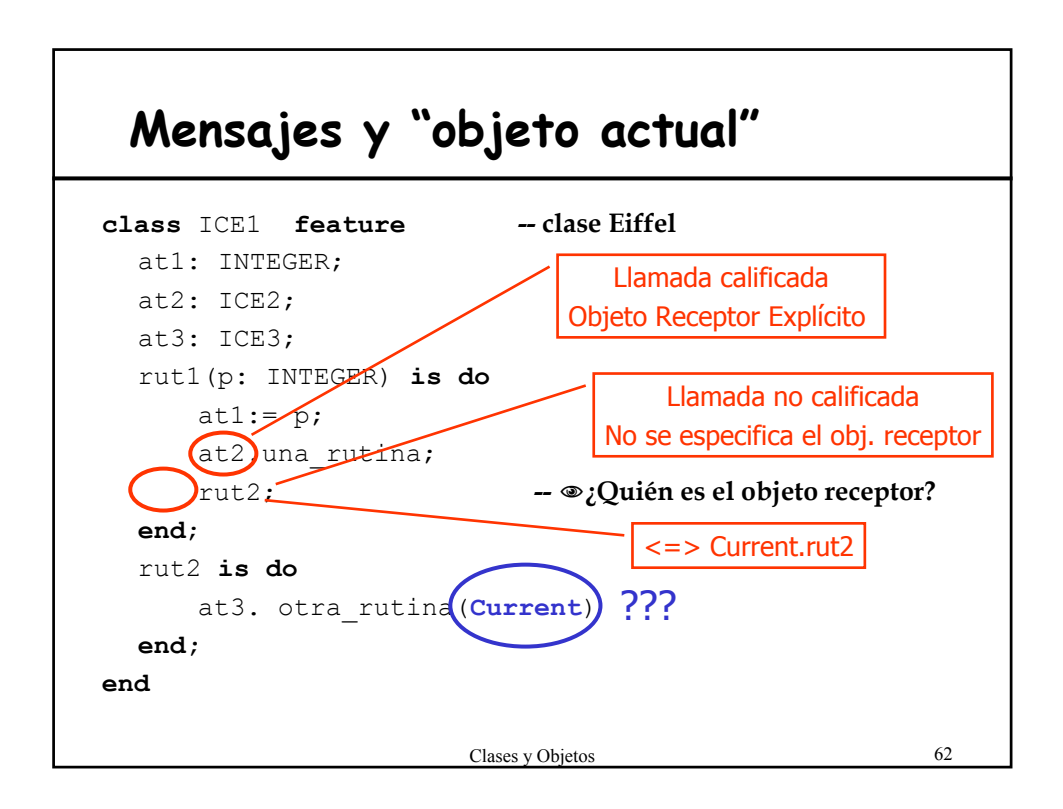

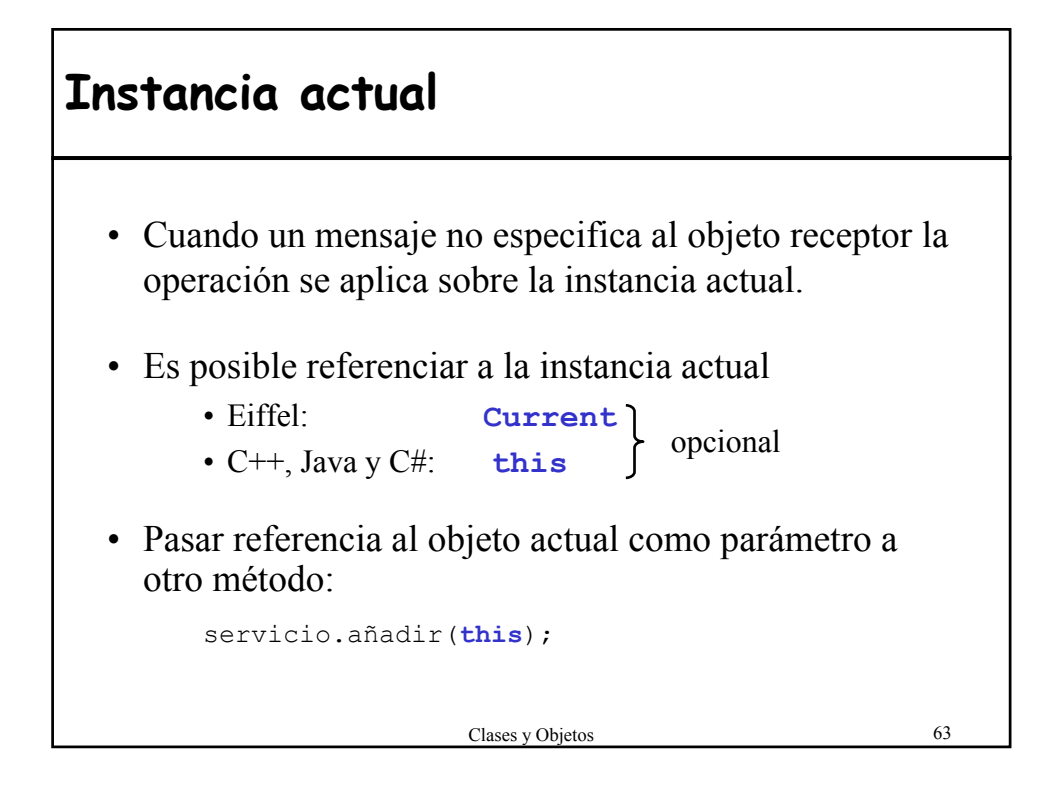

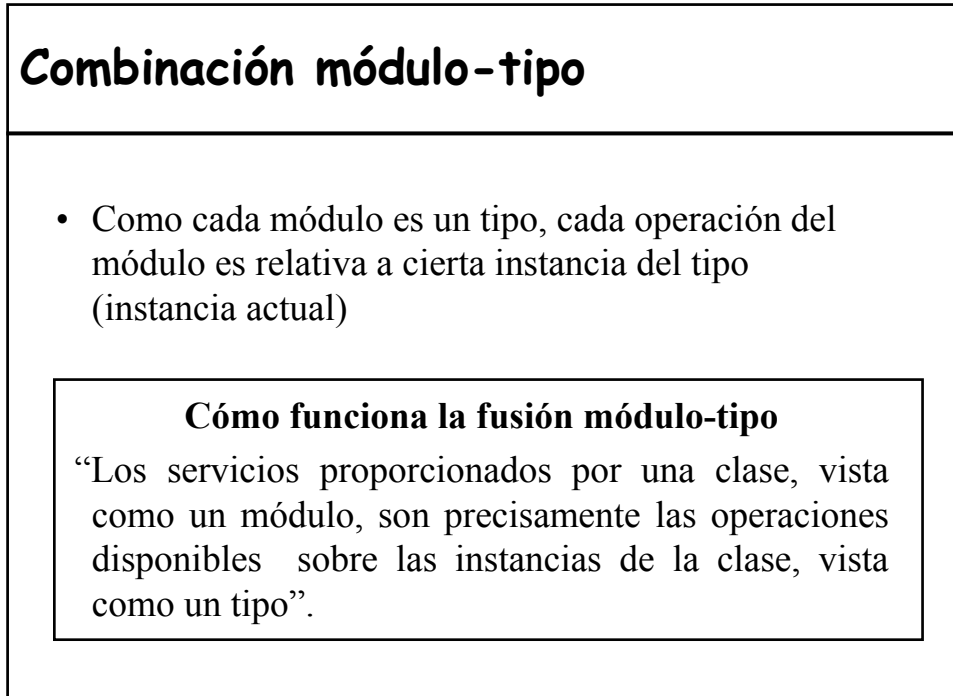

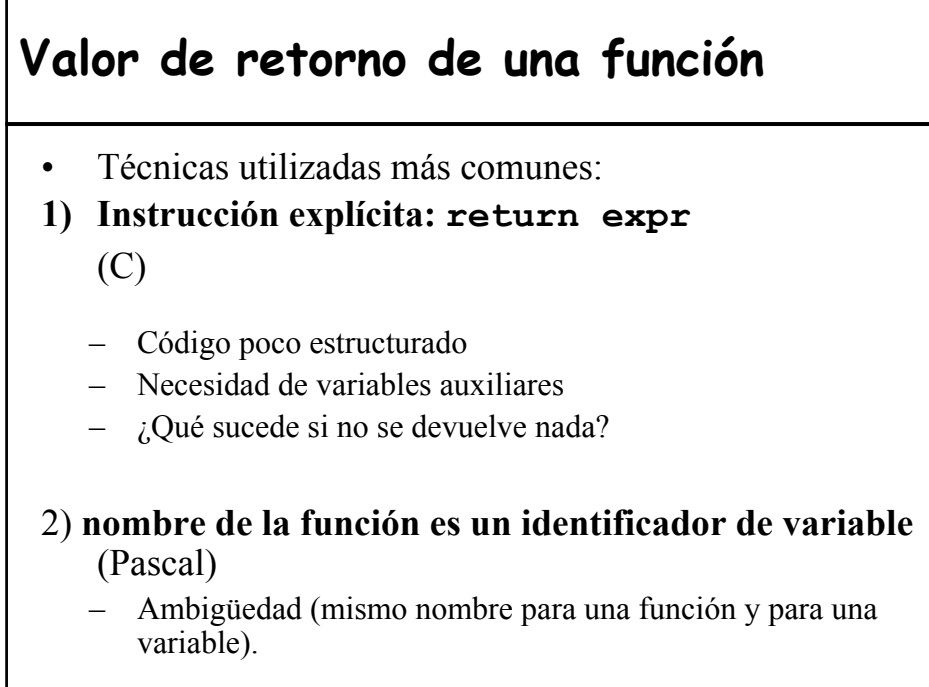

### **Result vs. return**

#### • **Result**

- Variable predefinida para denotar el resultado de la función en Eiffel
- Se trata como una entidad local y se inicializa con el valor por defecto apropiado
- Este valor siempre está definido aunque no aparezca en el cuerpo de la función.
- Evita los problemas anteriores

#### • **return**

- $-$  C++, Java y C#
- Se tiene que devolver una expresión del mismo tipo que se indica en la función.
- En C++ es posible no poner el return (en Java y C# daría un error en tiempo de compilación)

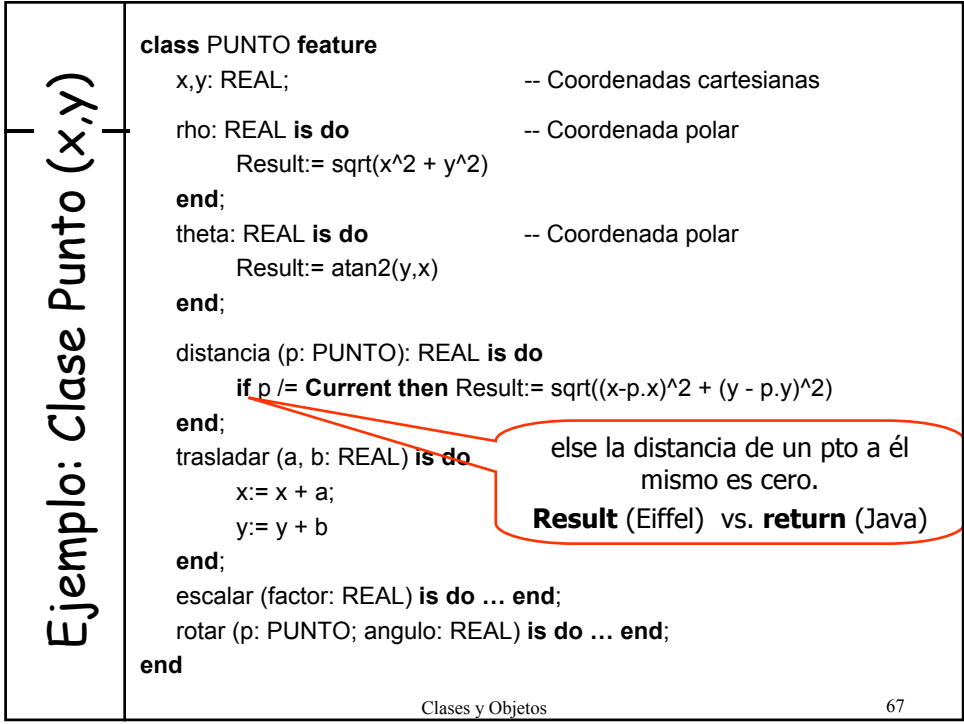

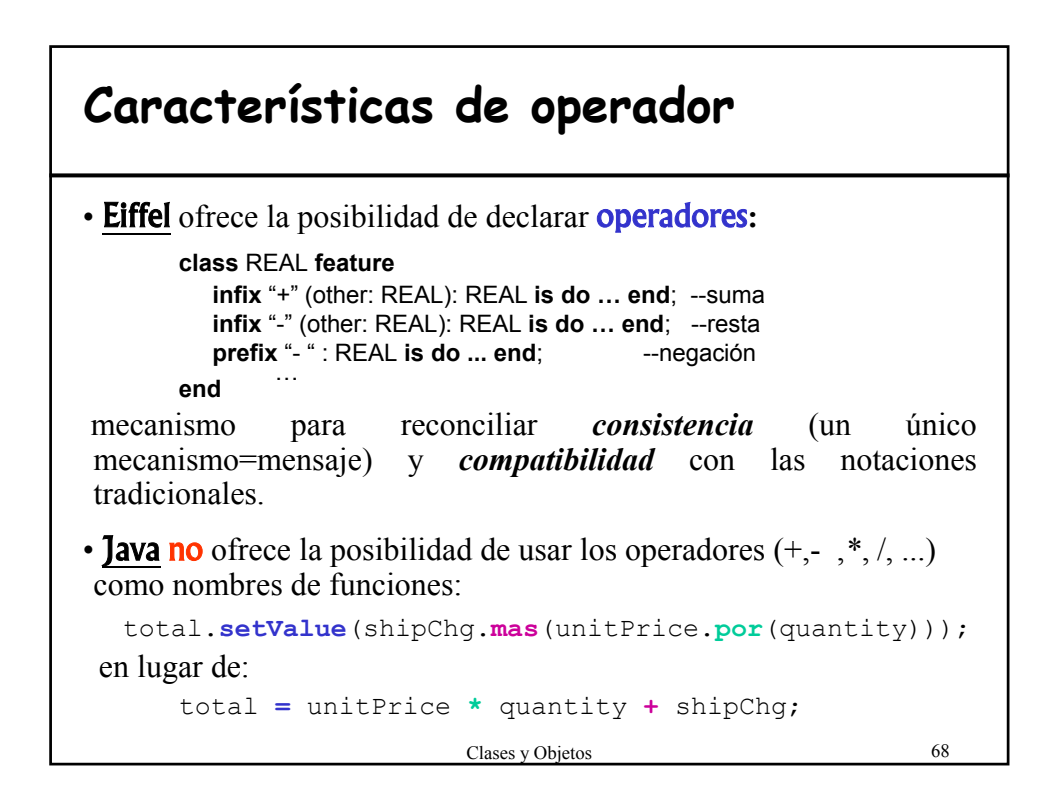

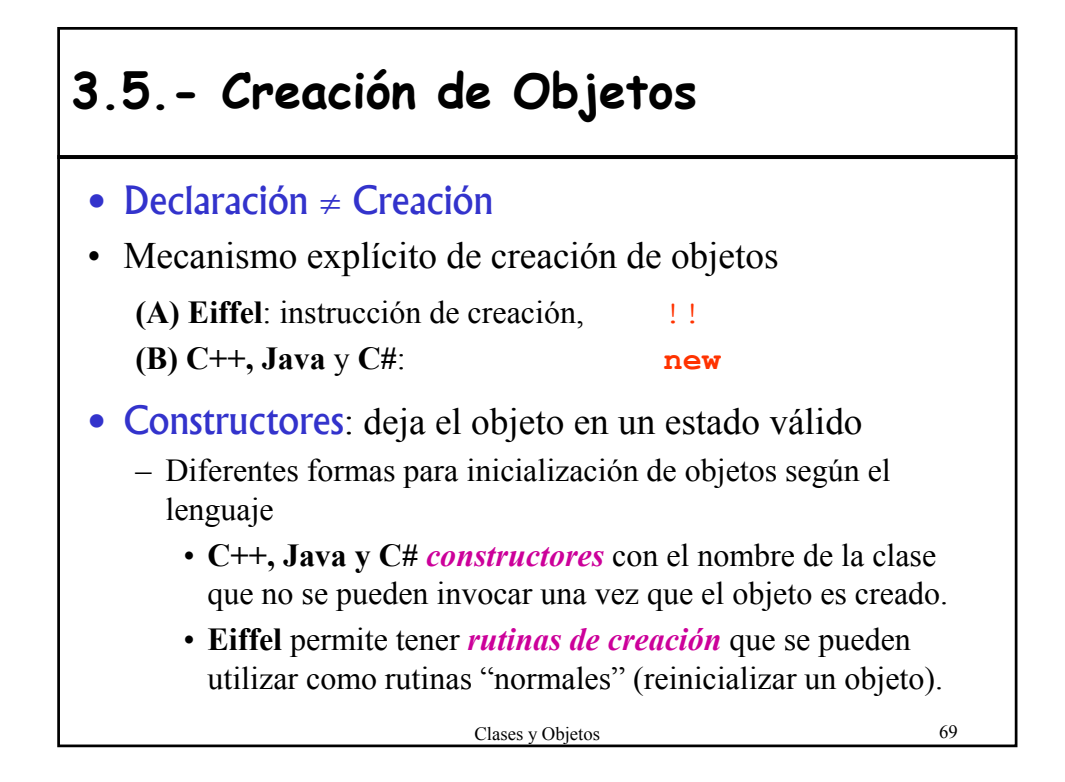

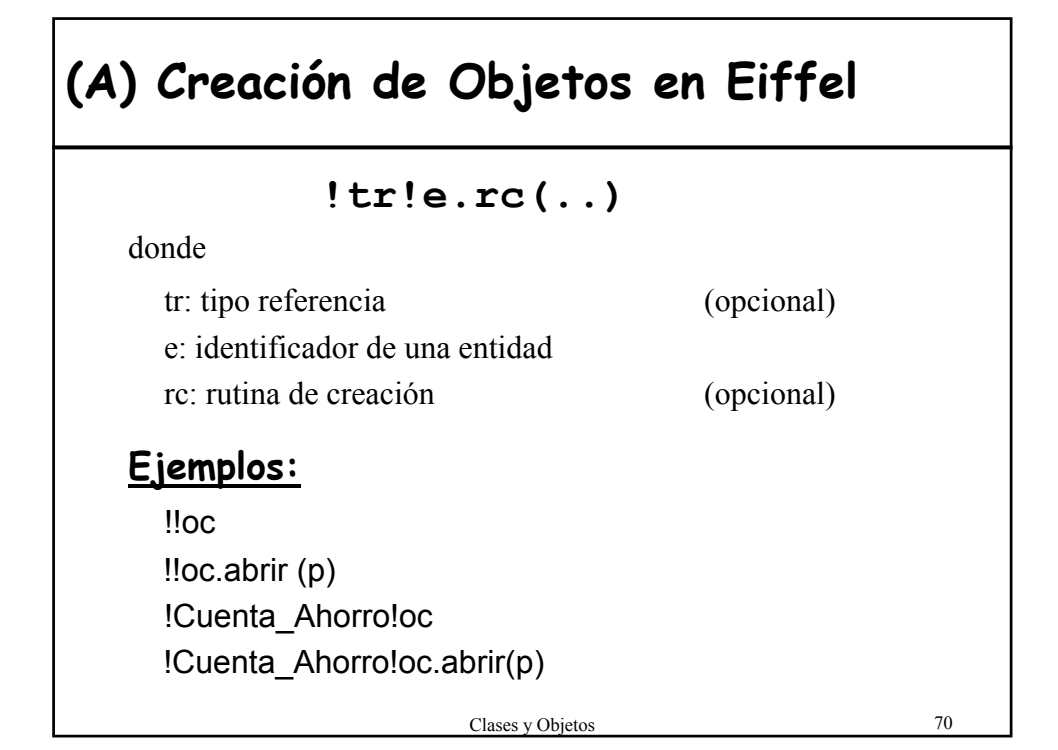

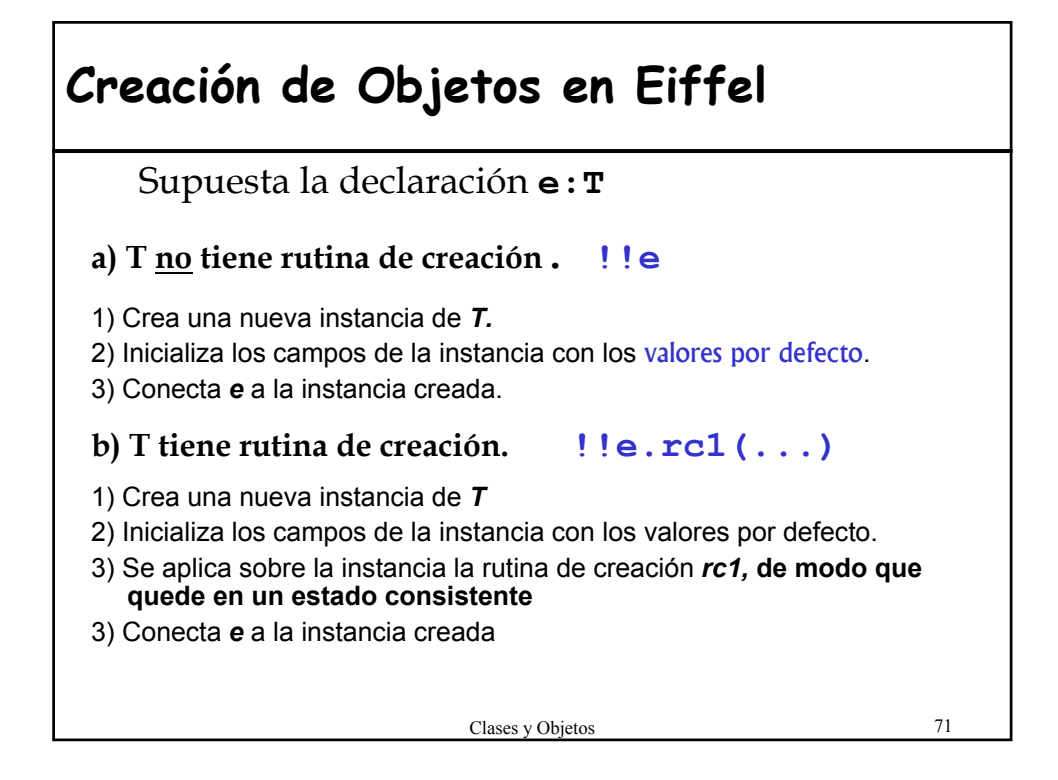

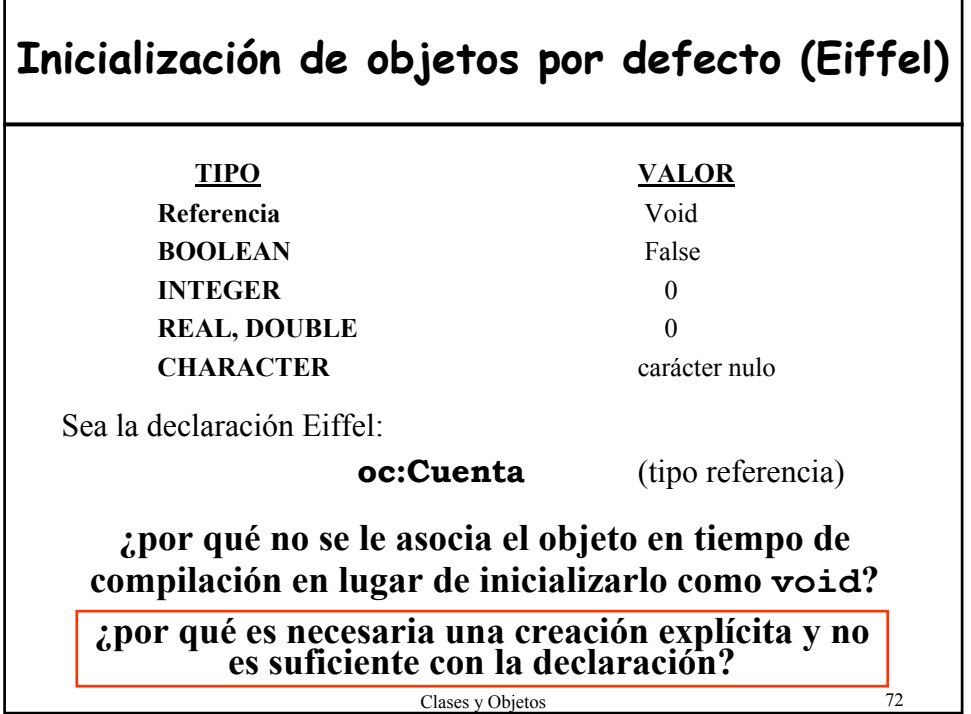

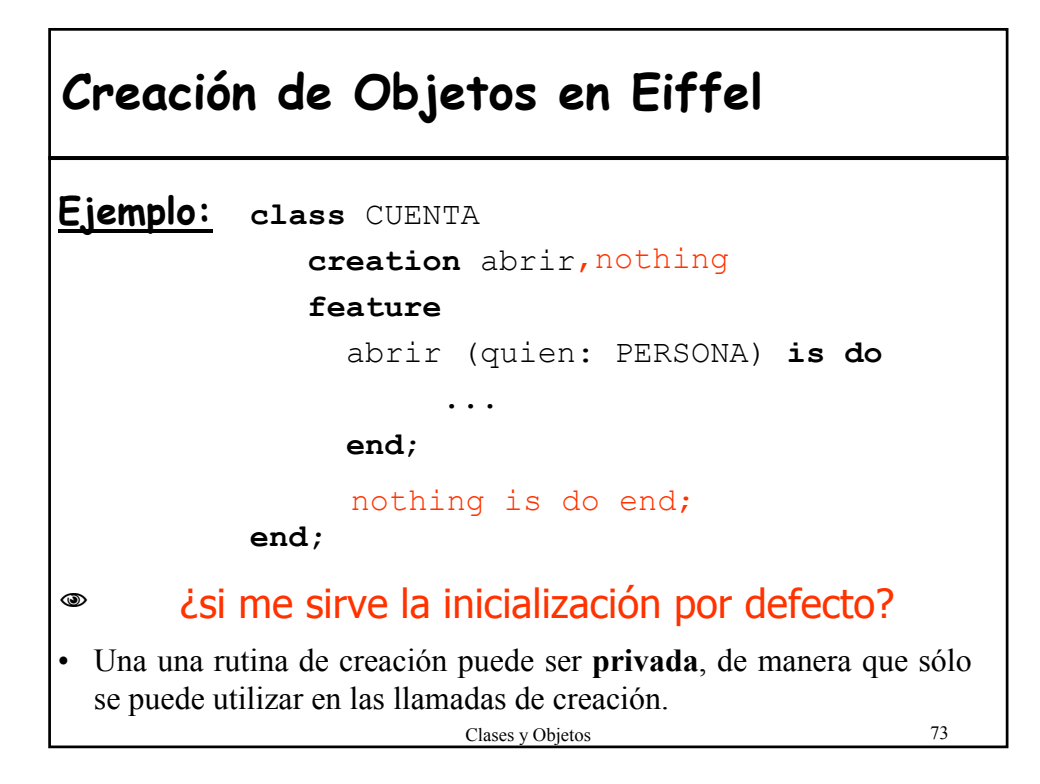

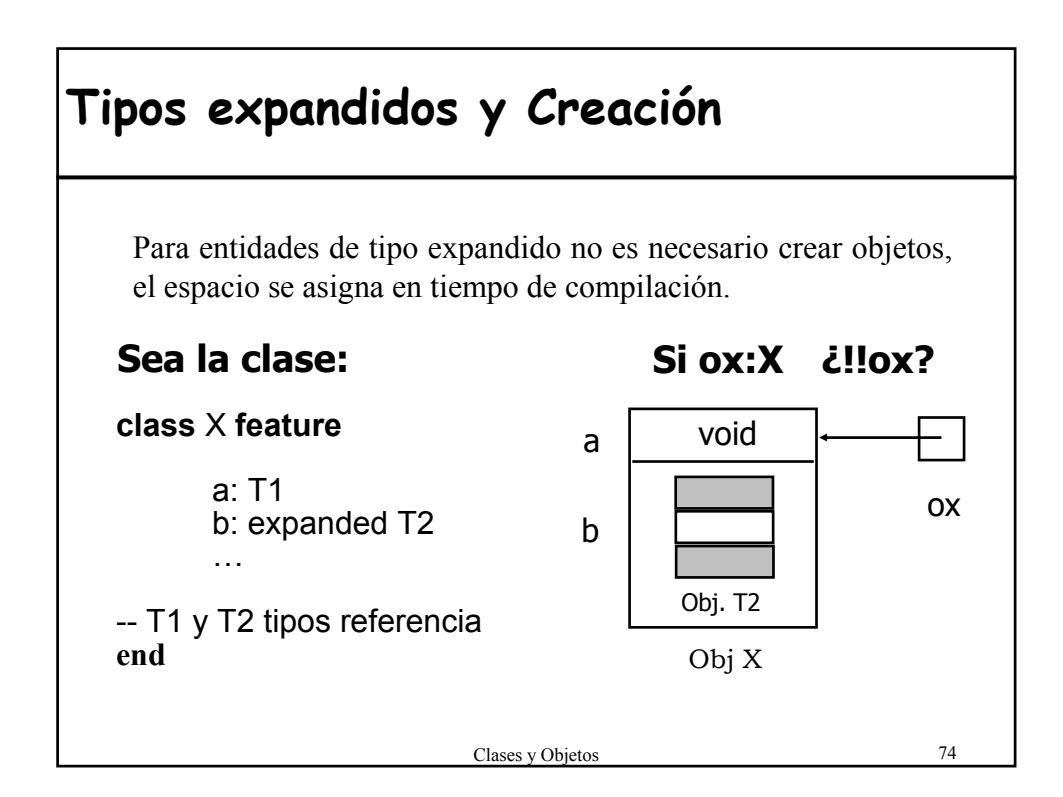

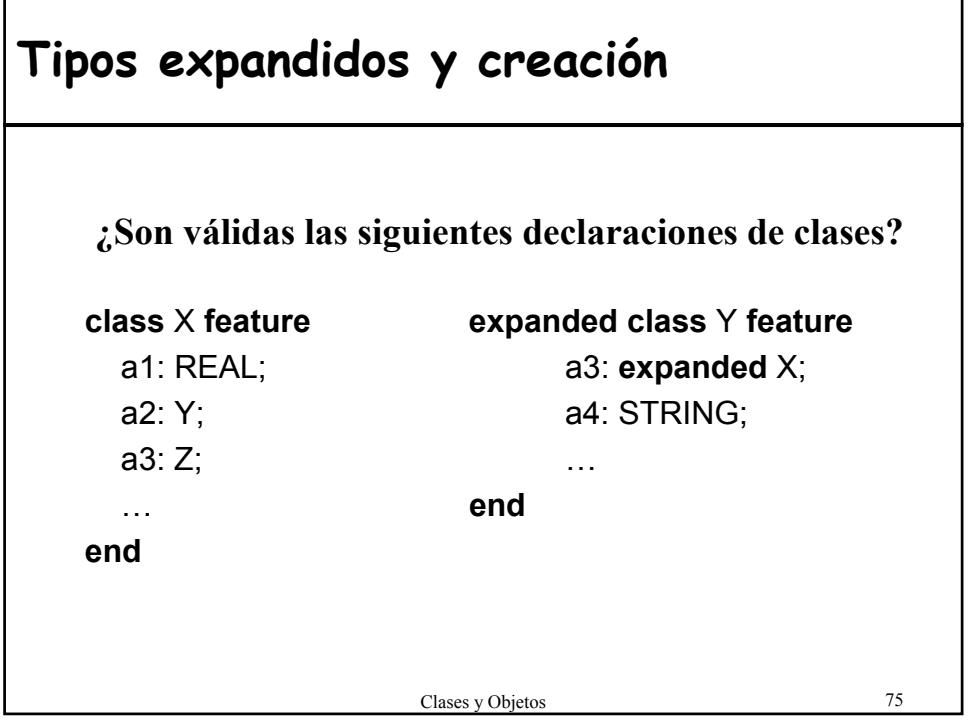

## **(B) Creación de objetos en C++** • Inicialización implícita mediante **CONSTRUCTORES** que realizan la inicialización después de que los objetos con creados. • Un **constructor:**  – procedimiento especial con el mismo nombre que la clase – Se invoca siempre que se crea un objeto de la clase: i) cuando se declara una variable ii) con objetos creados dinámicamente con **new** – No tiene valores de retorno – Permite sobrecarga

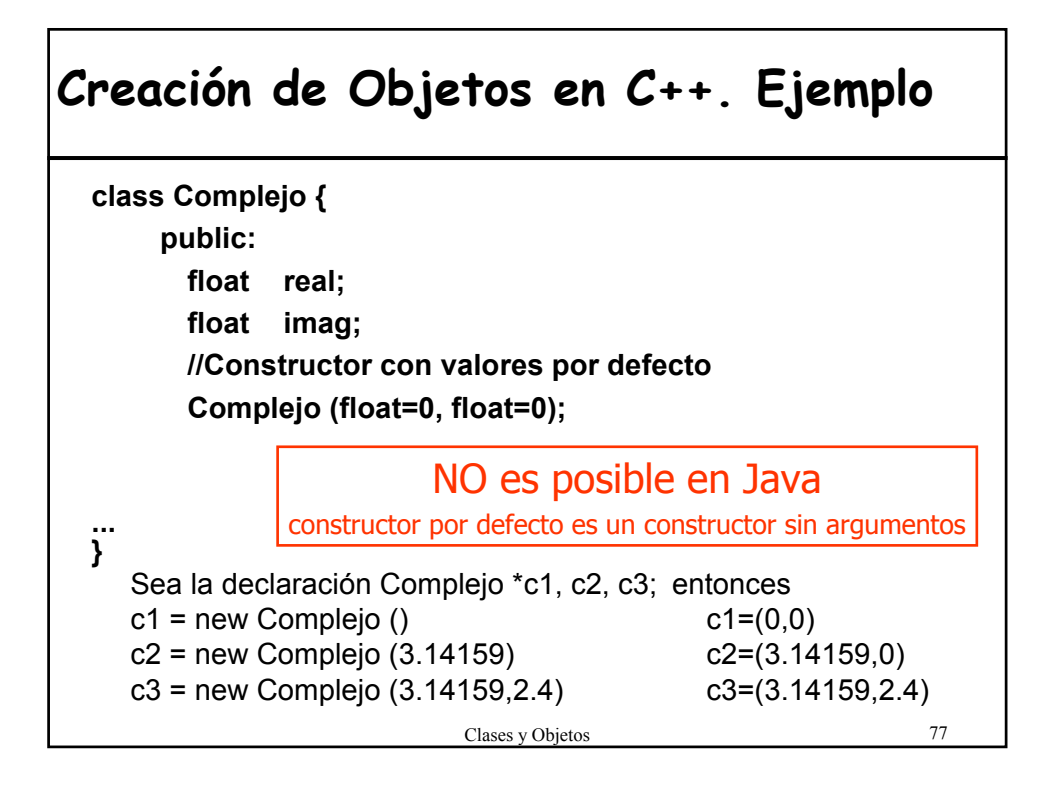

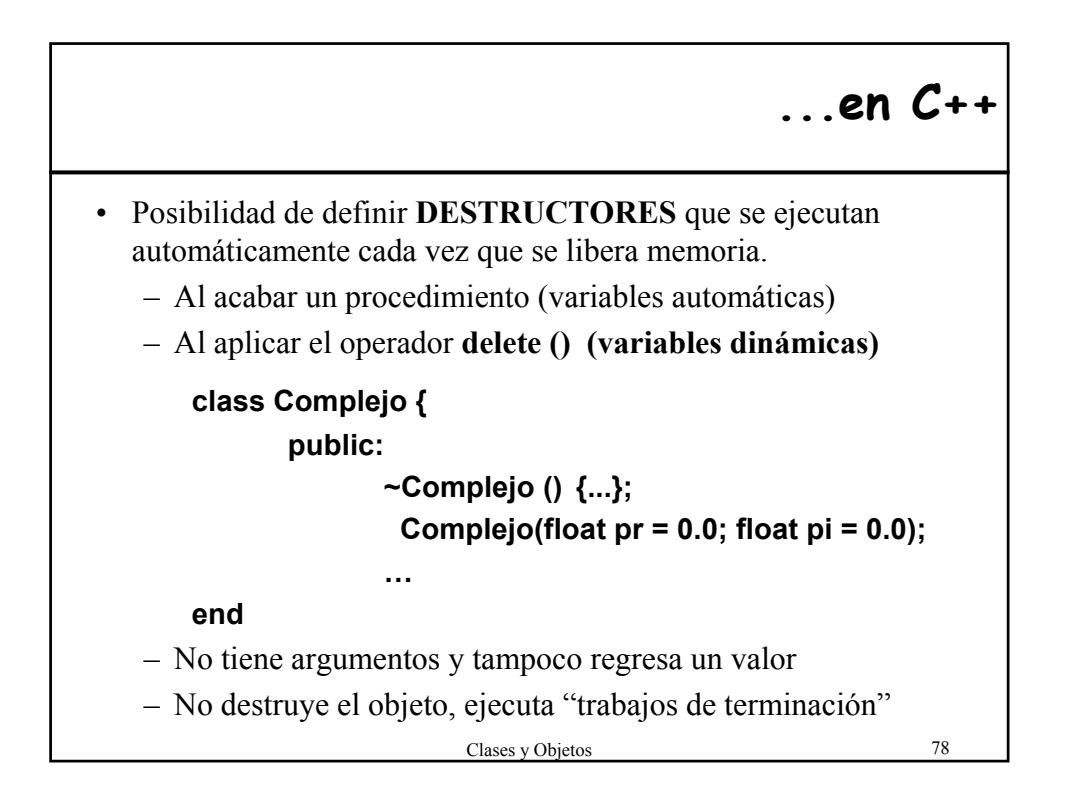

### 79 **(C) Creación en Java** Igual que en C++: • Adopta los **constructores** para garantizar la inicialización de los objetos (permite sobrecarga) • El compilador proporciona un constructor por defecto siempre y cuando no hayas definido ninguno A diferencia de C++: • Garantiza que cada atributo de una clase tenga un **valor inicial** antes de la llamada al constructor class Contador { int valor; Contador ()  $\{i=7; \}$  //  $i = 0 \rightarrow i=7$ ...}  $\left[\begin{array}{ccc} \text{class Contact} \end{array}\right]$ • Puede inicializar en el cuerpo de la clase  $\left\{ \right.$  int valor=7; ...}

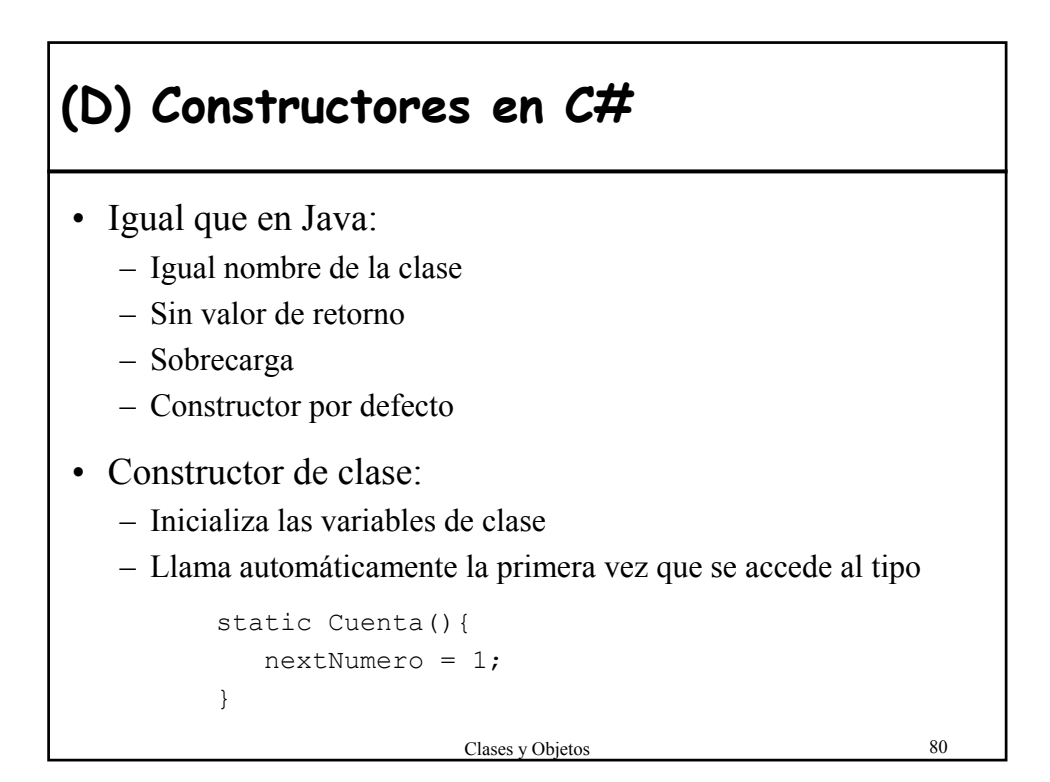

### **this en los contructores (Java y C#)**

• Invocación explícita a otro constructor de la clase – **Java** class A { int total; public A(int valor){ **this**(valor, 2) } public A(int valor, int peso) { total = valor\*peso;  $\begin{matrix} \\ \\ \\ \\ \\ \end{matrix}$ – **C#** class A { int total; A(int valor): **this**(valor, 2){} A(int valor, int peso) { total = valor\*peso; }

}

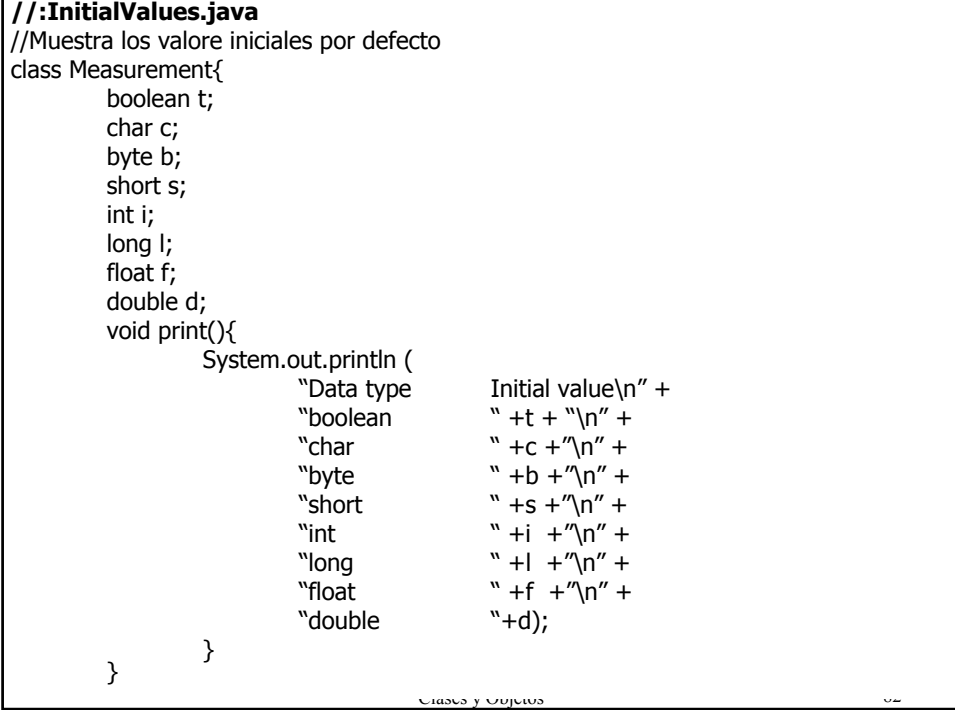

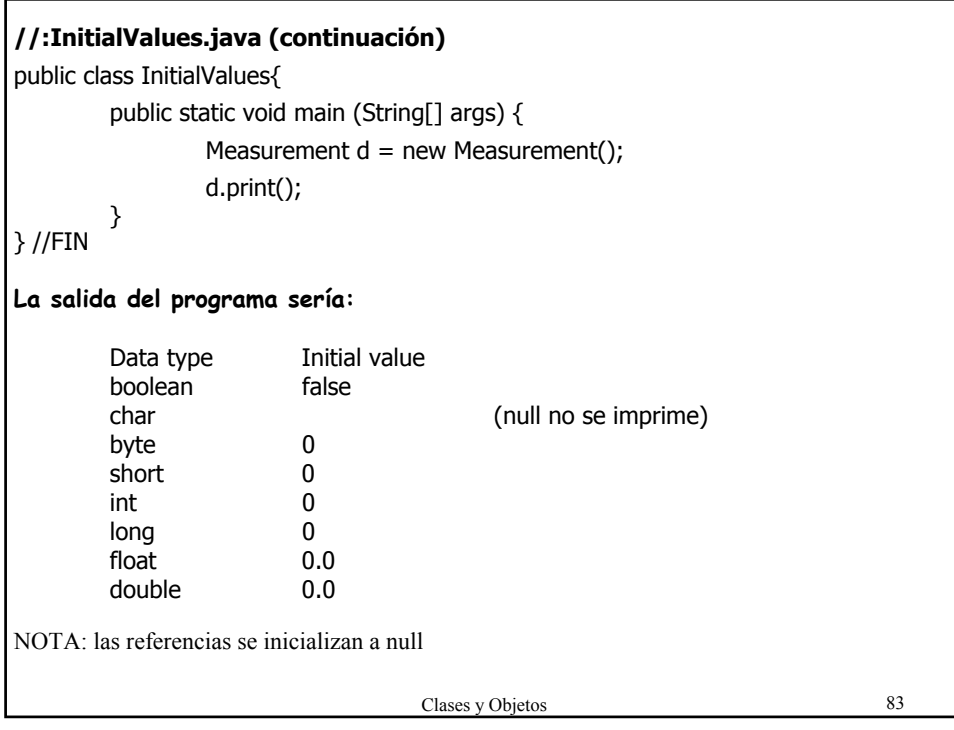

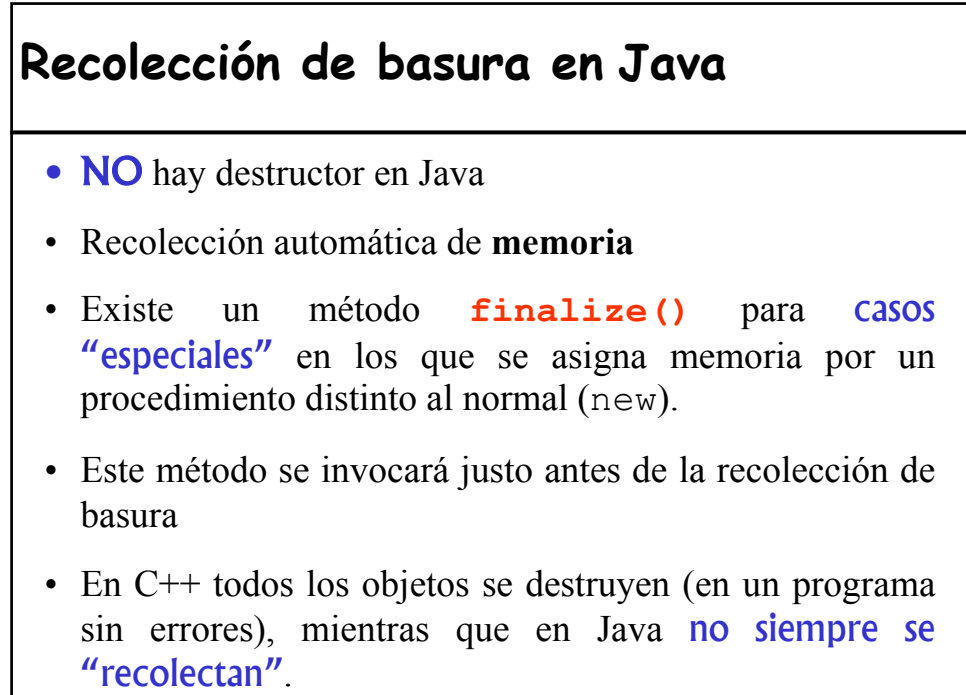

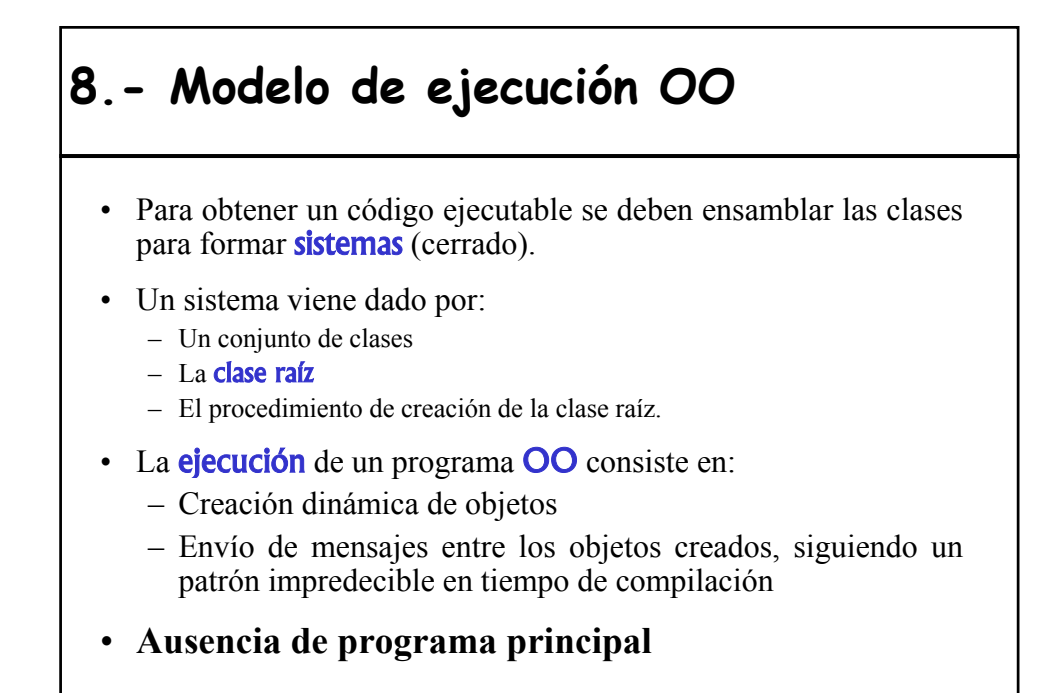

### **Modelo de ejecución OO** • ¿**Cómo empieza** la ejecución de un programa OO? –Creación de un "objeto raíz" –Aplicar mensaje sobre "objeto raíz" • **En tiempo de ejecución**, el flujo de ejecución siempre se encuentra **aplicando una operación sobre un objeto (instancia actual)** o ejecutando una operación que no es un mensaje (asignación, creación). • En un instante dado bien se aplica un mensaje sobre la instancia actual o sobre un objeto accesible desde él. • **¿Cómo se ejecuta un mensaje?**  – Ej: c.reintegro(cantidad) – Formará parte del cuerpo de una rutina de una clase

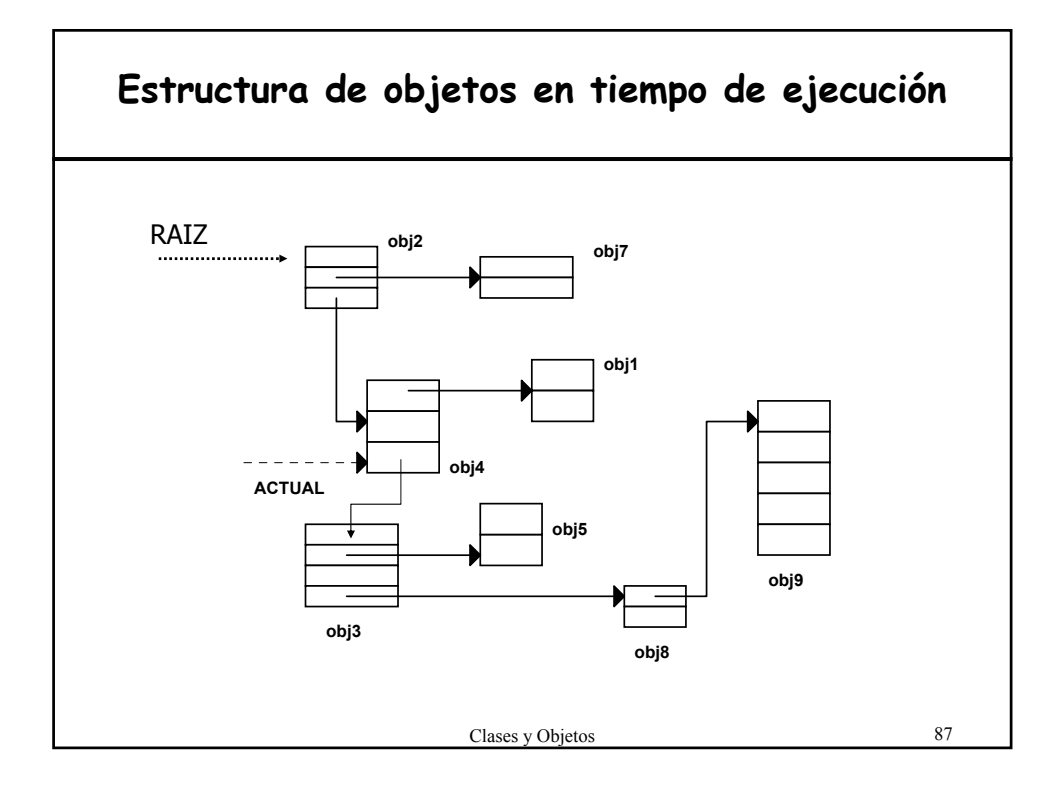

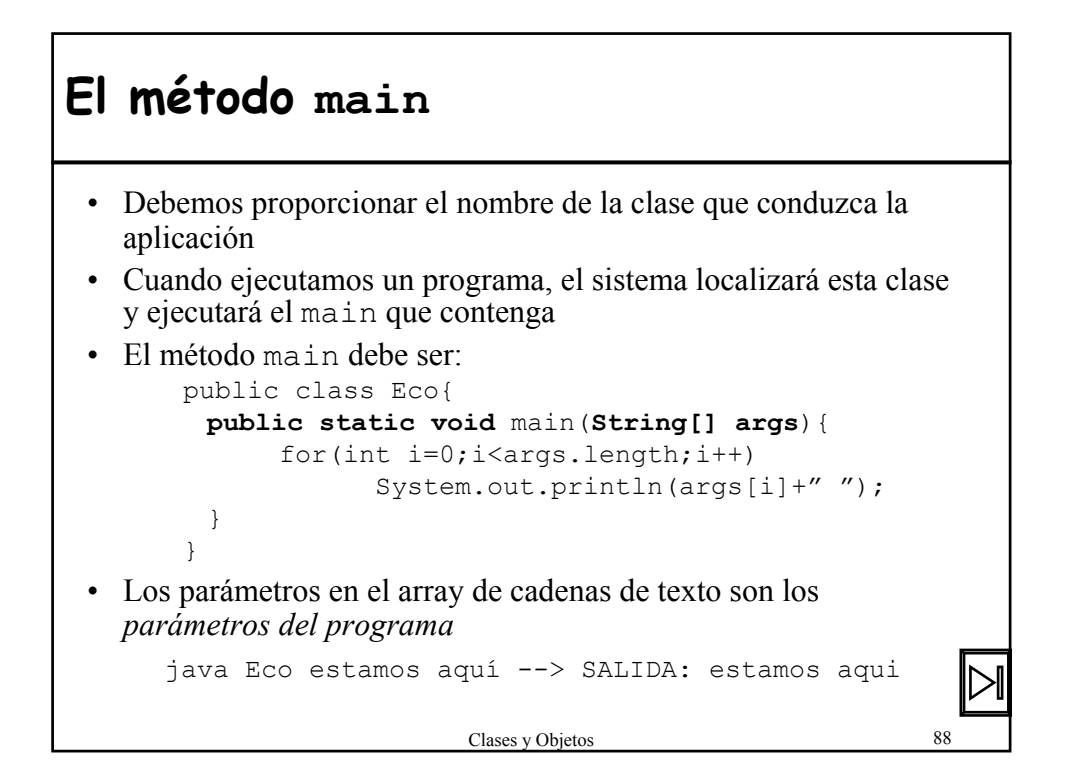

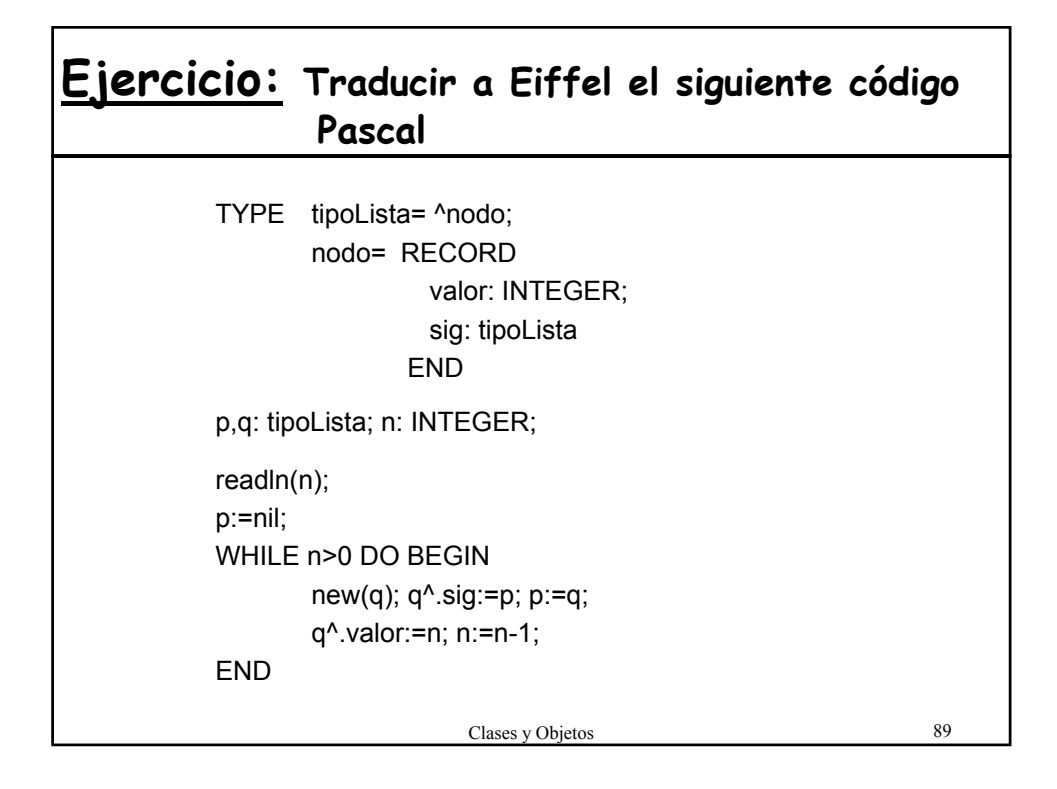

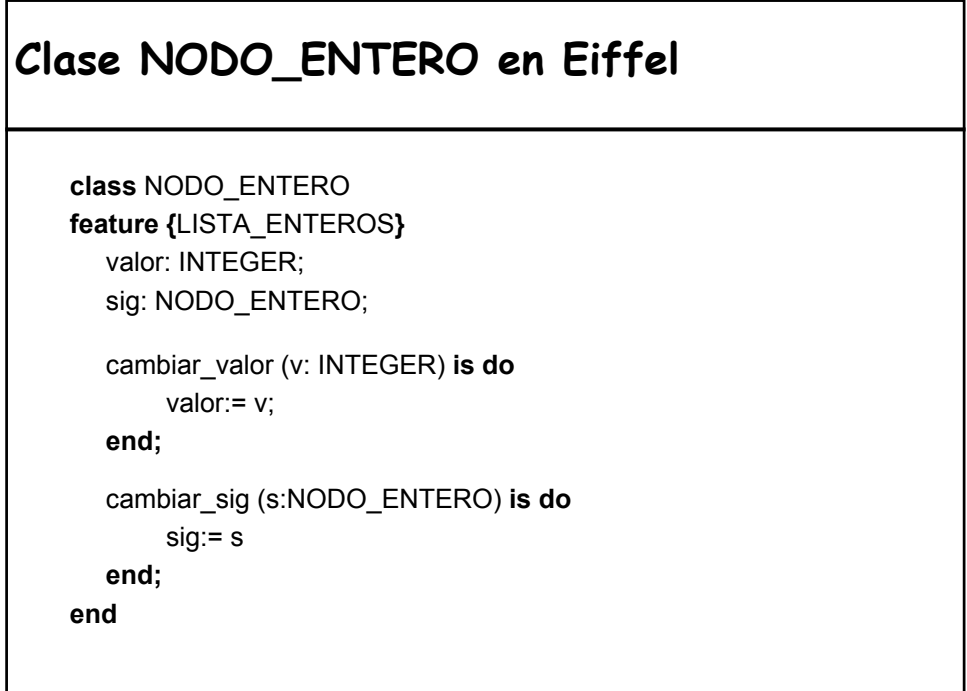

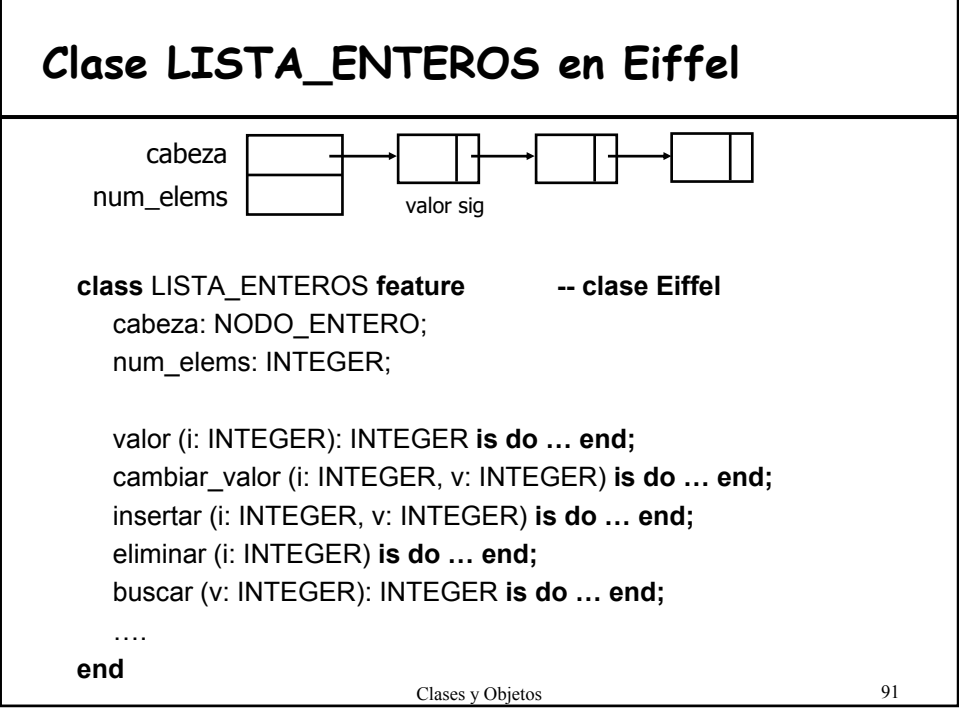

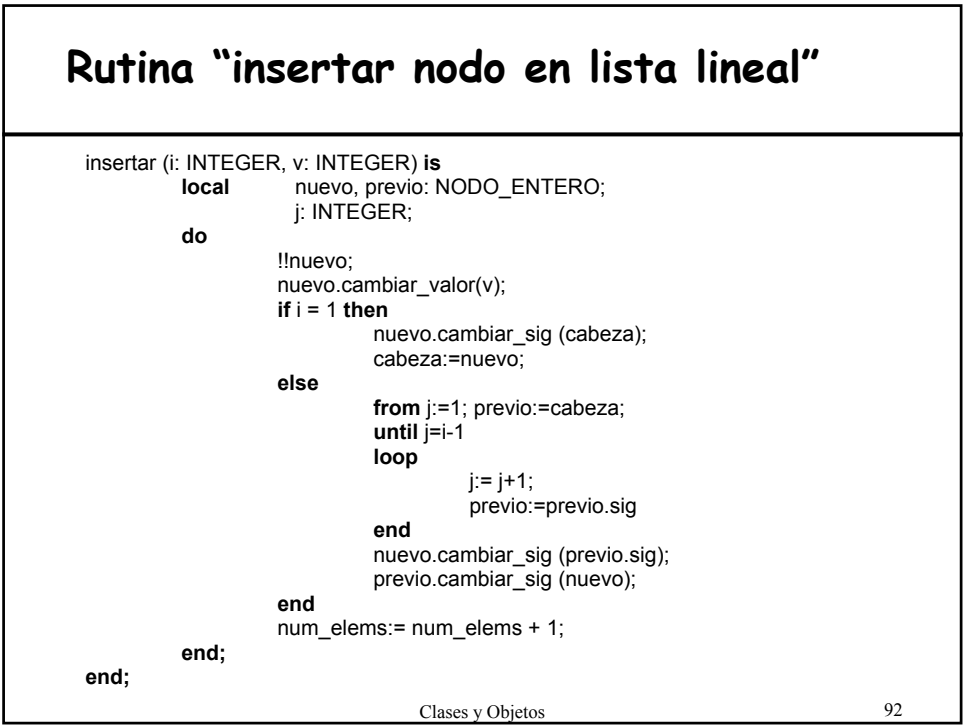

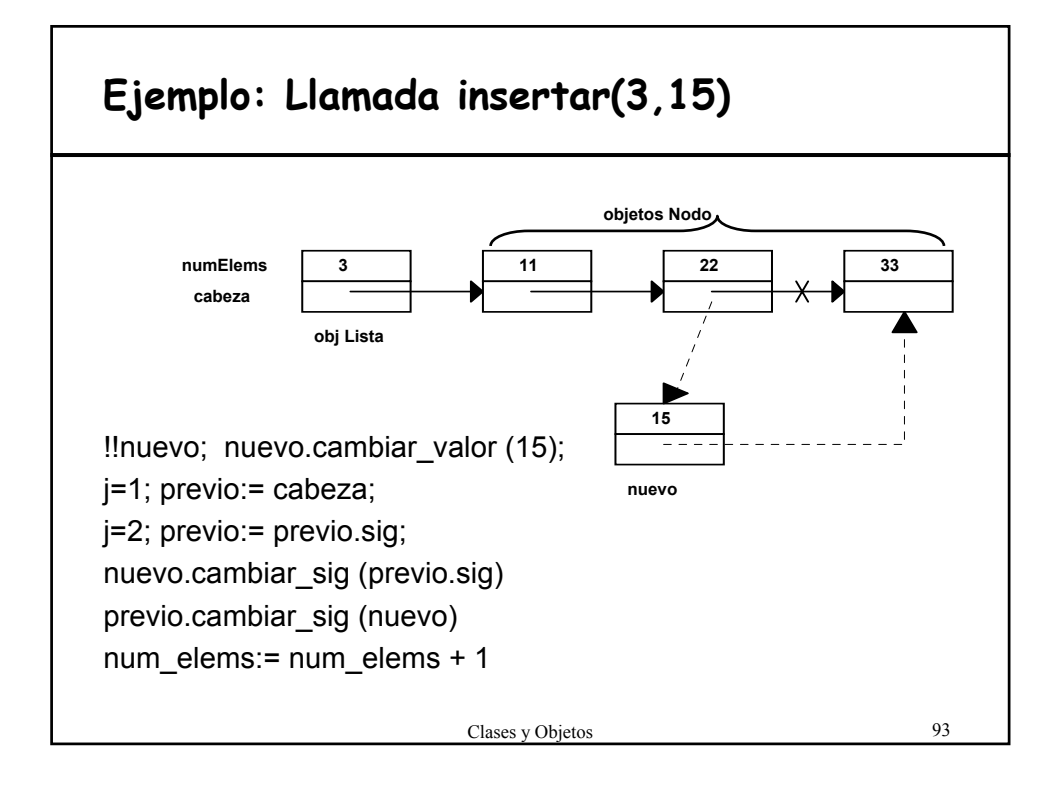

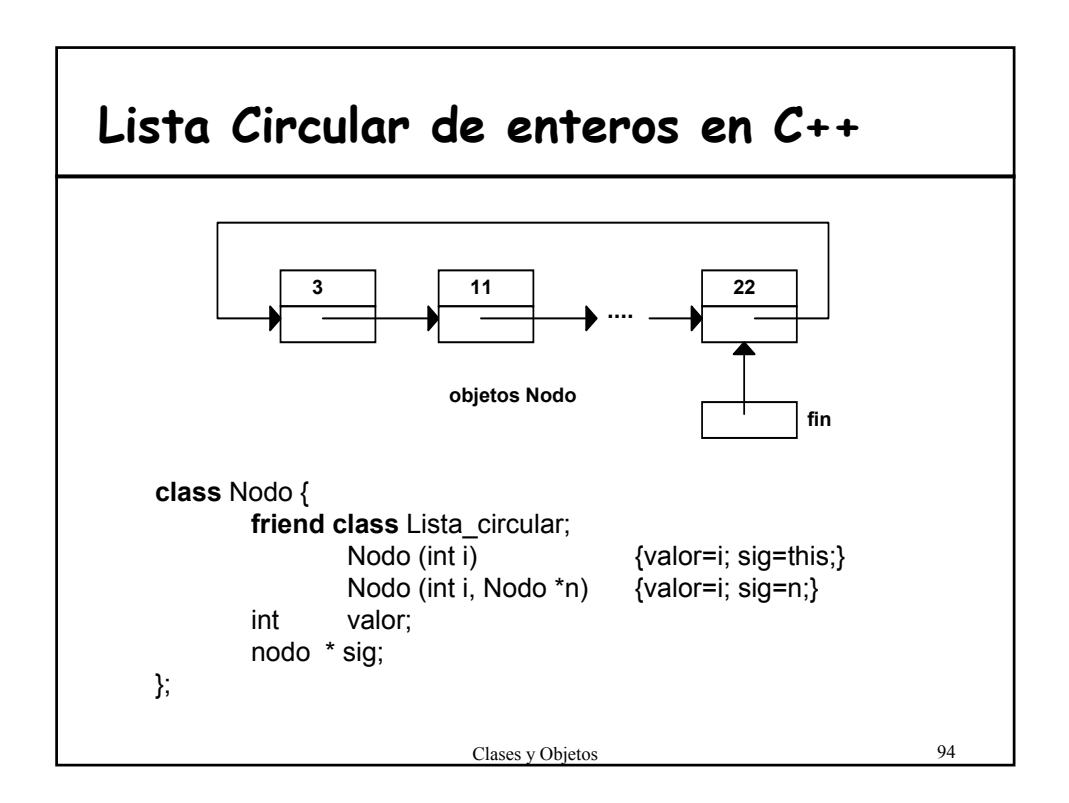

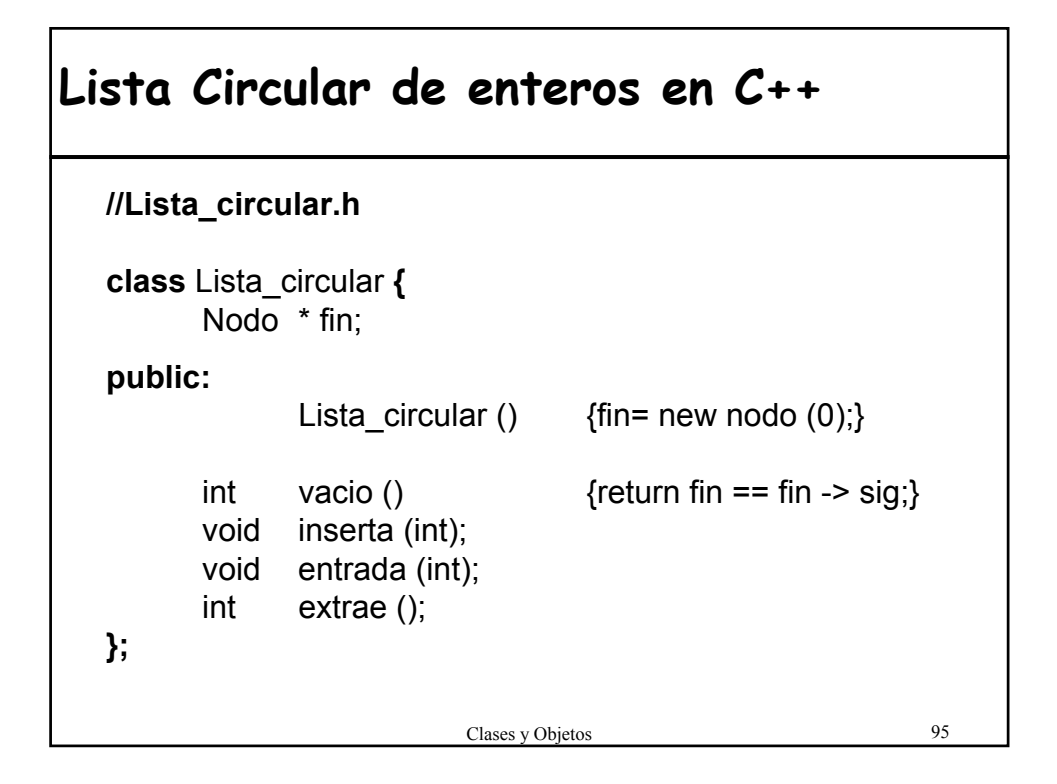

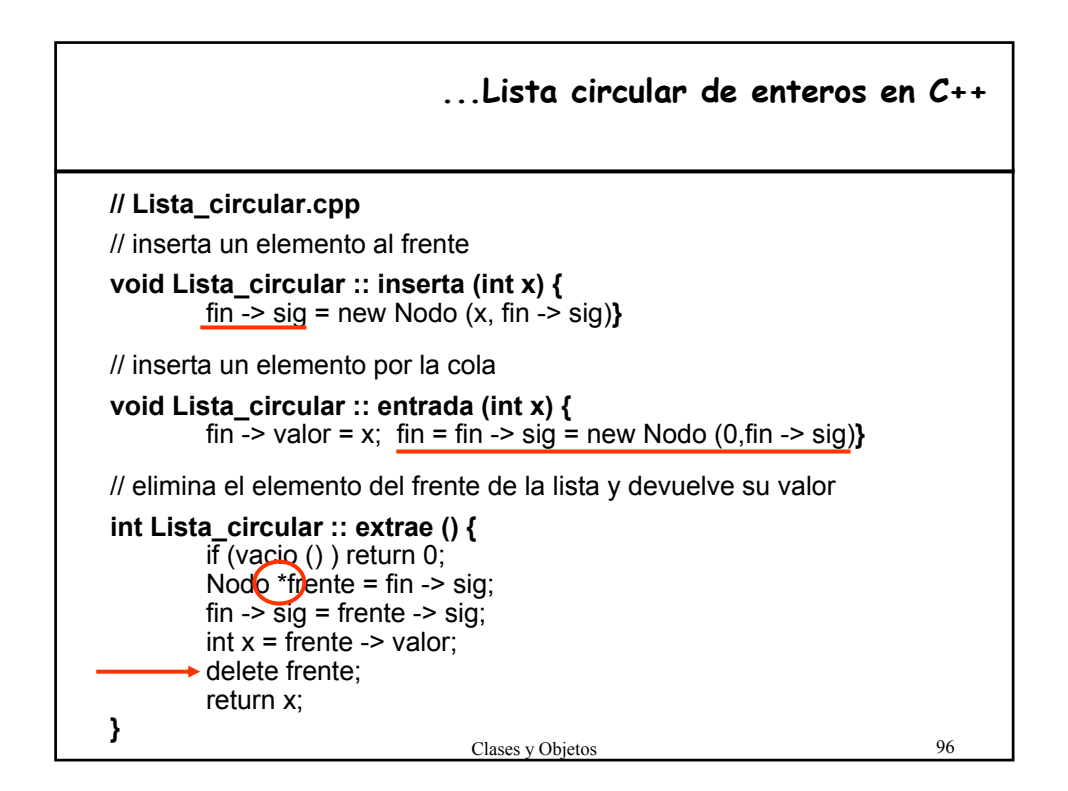

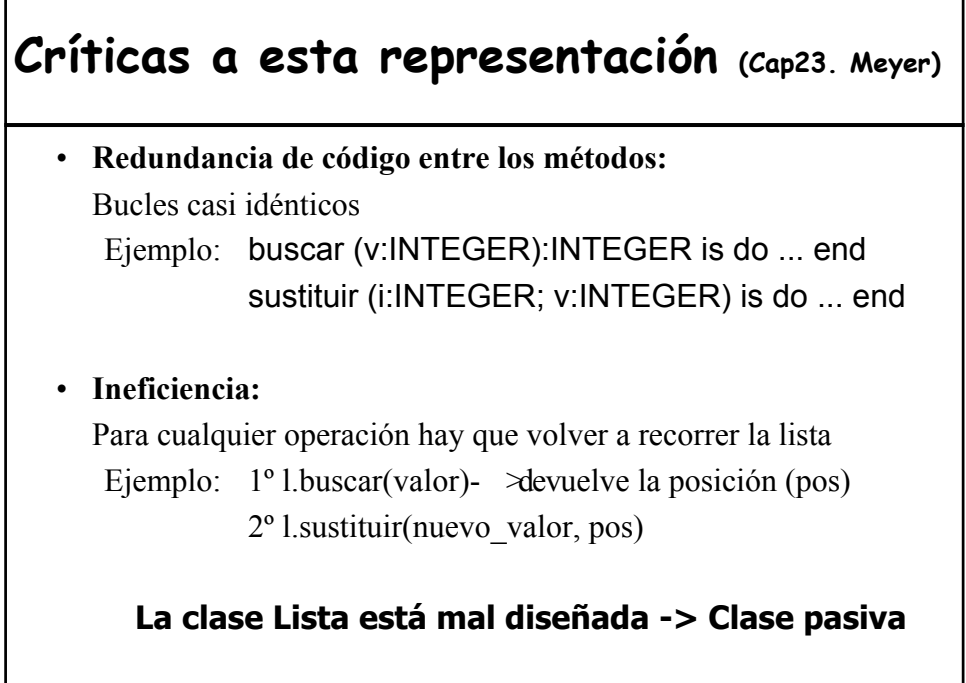

### **Soluciones para la representación de listas** • **buscar** podría devolver la referencia al objeto en lugar de la posición – violación ocultamiento de la información • Proporcionar rutinas que abarquen combinaciones comunes de operaciones: búsqueda y sustitución, búsqueda e inserción, ... El numero de variantes es enorme – Cada nueva operación supone un cjto nuevo de variantes – Rutinas muy parecidas • Cursor: Listas Activas. Recordando donde se hizo la última operación

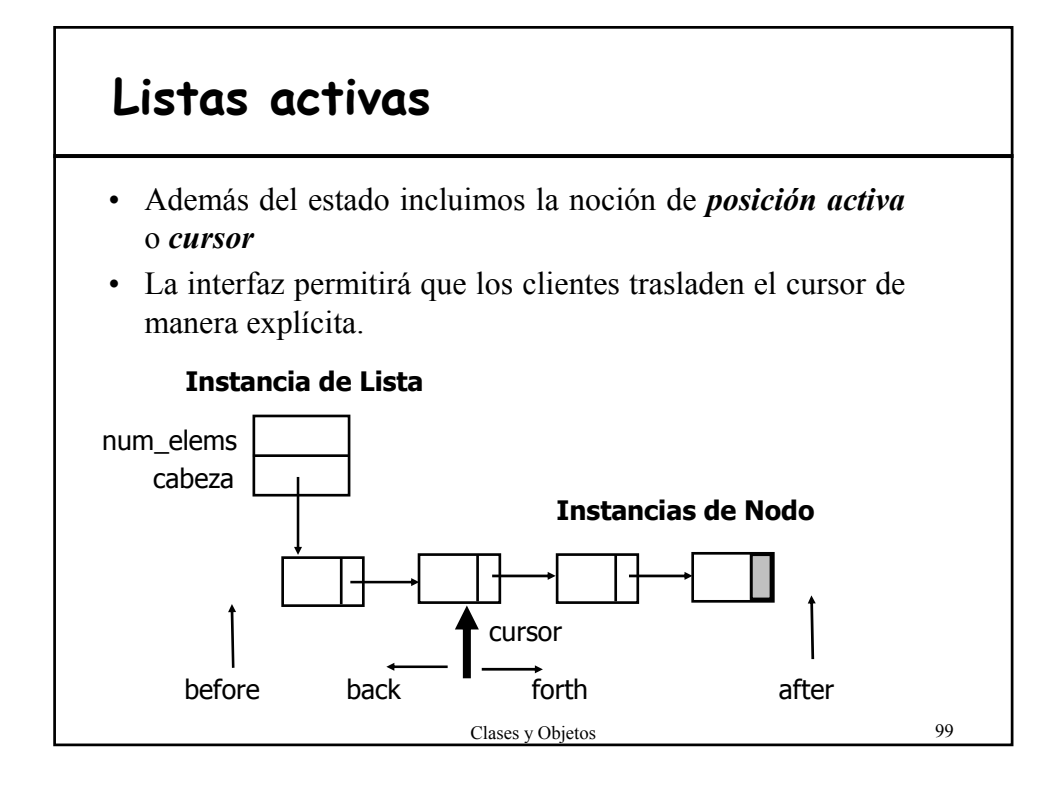

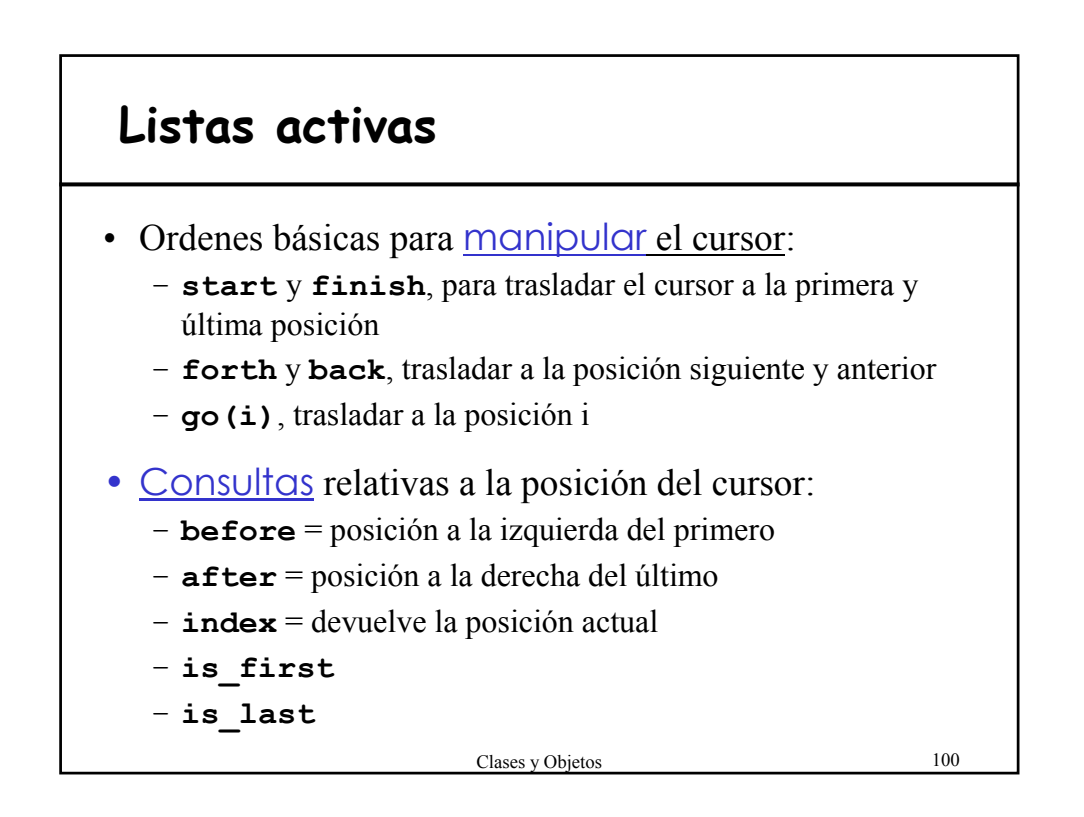

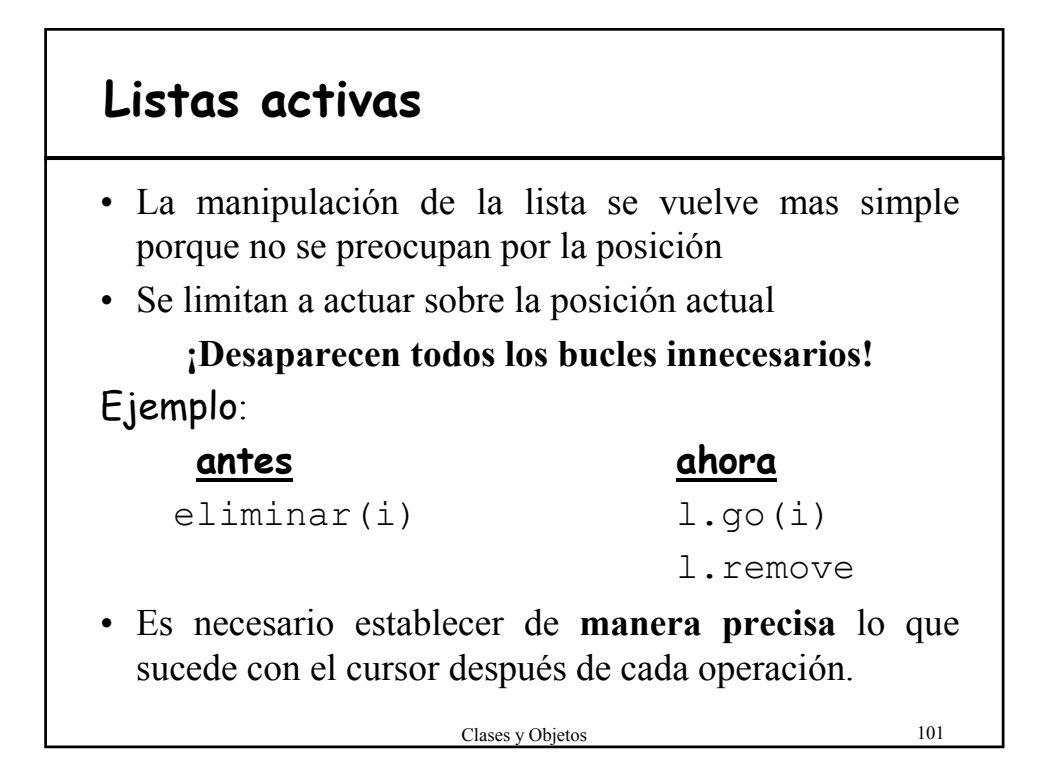

### **Ejemplo de uso de las Listas activas**

```
l: Lista_Enteros;
m, n: INTEGER;
...
l.start; l.search(m);
if not after then l.put right(n) end;
...
l.start;
l.search(m); l.search(m); l.search(m);
if not after then 1. remove end;
...
l.qo(i);l.putleft(m);
```
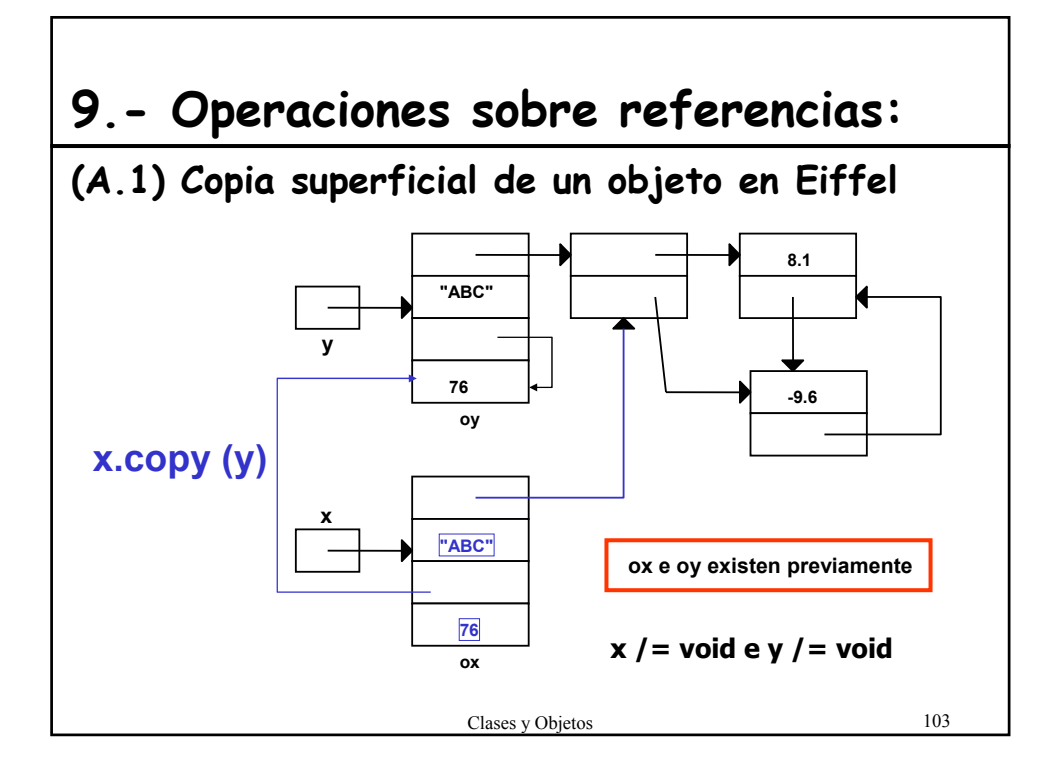

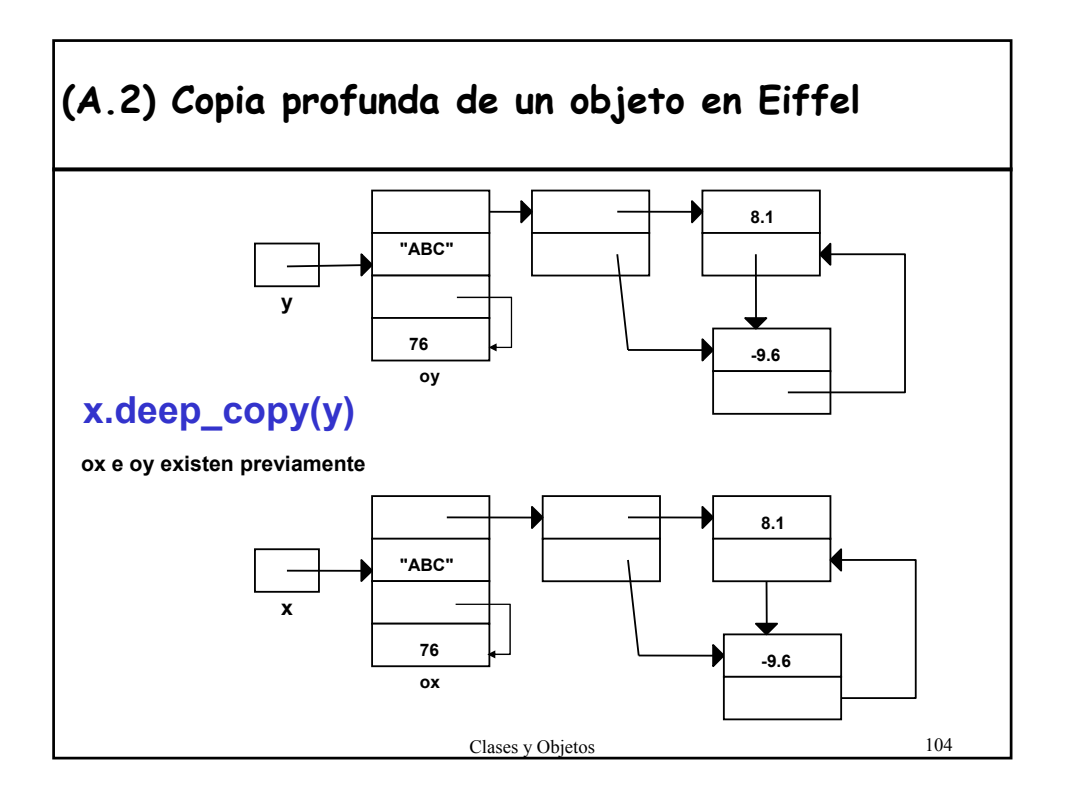

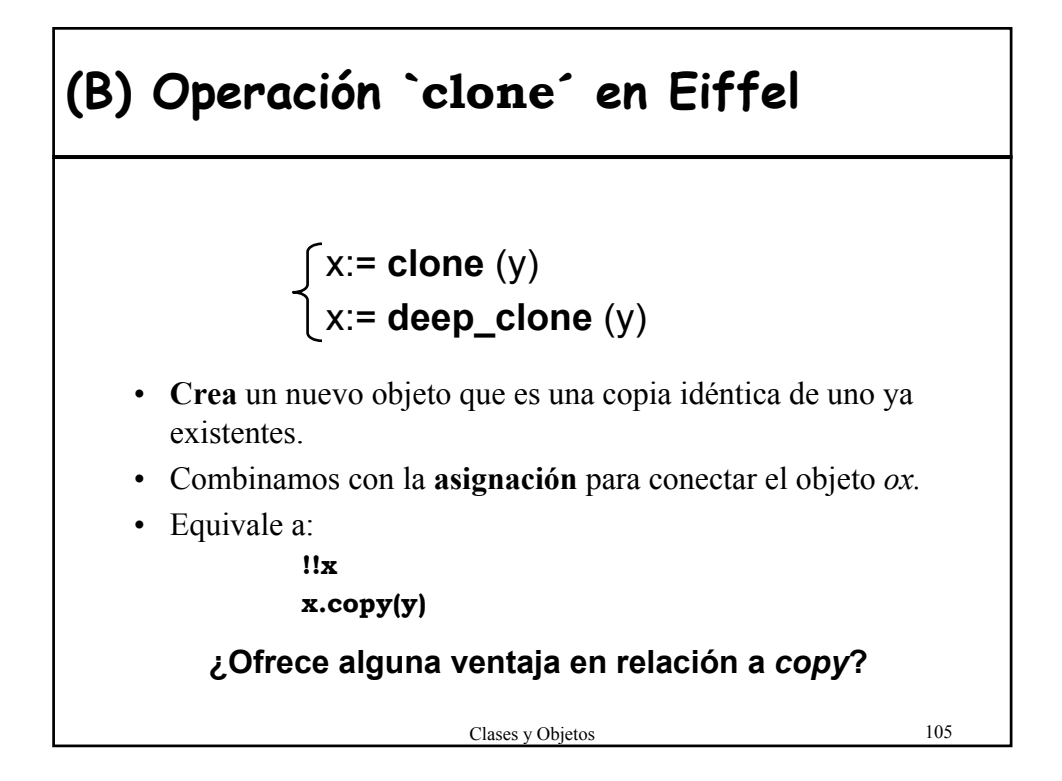

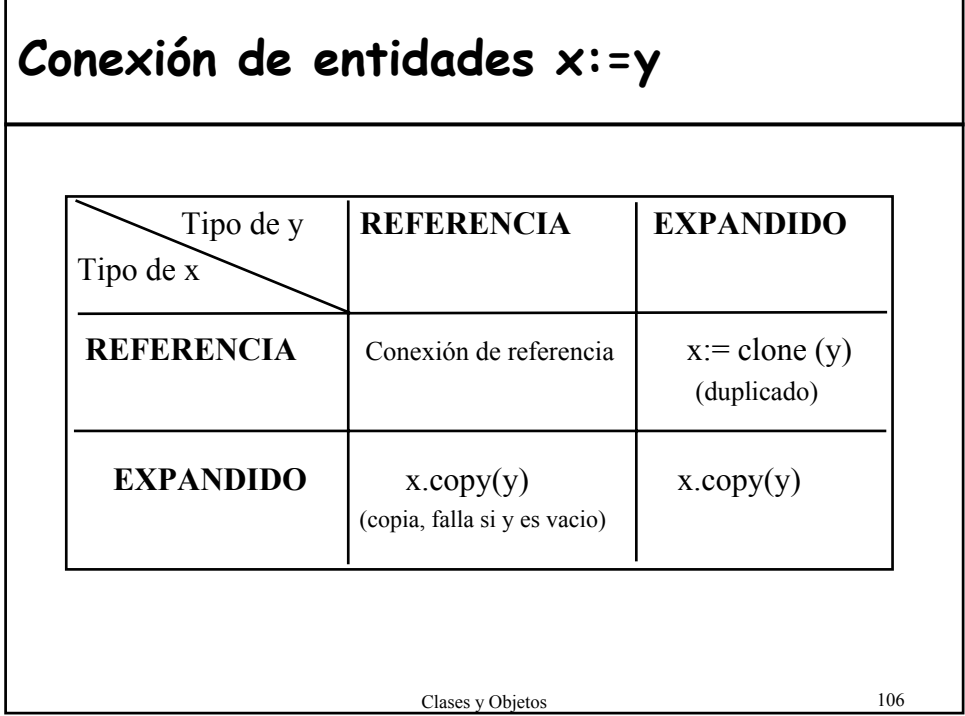

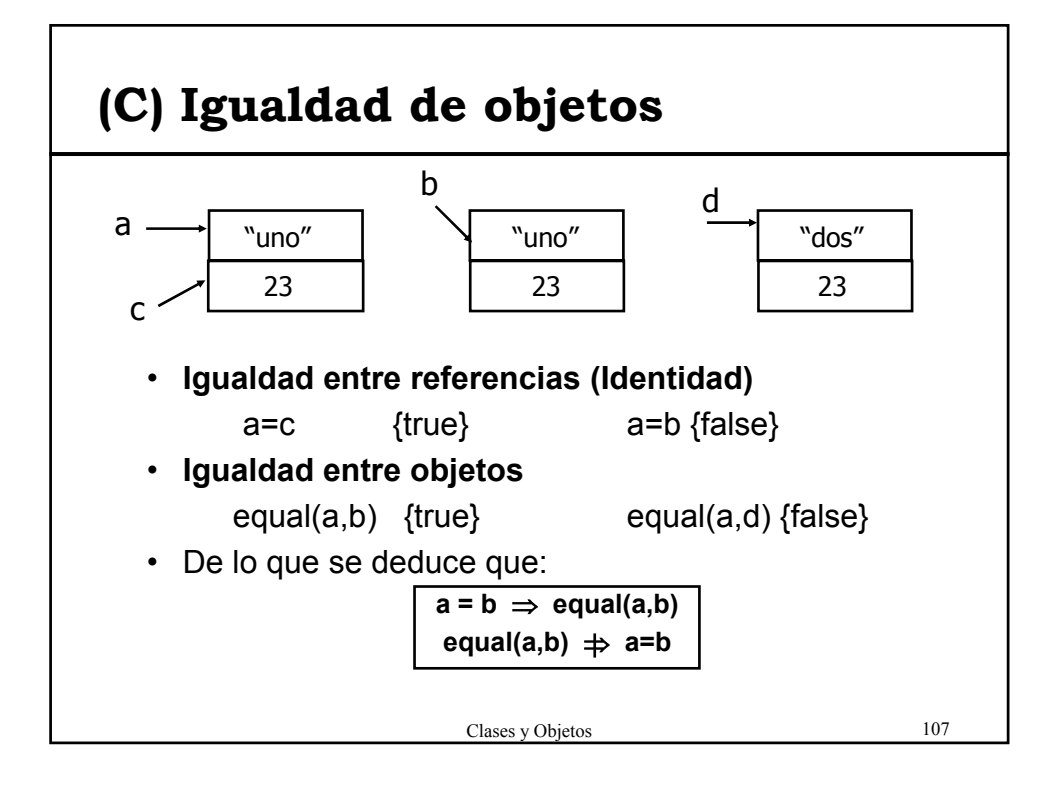

### **(C.2) Igualdad profunda** • **Dos referencias** x e y son iguales en profundidad si: 1) x=y=void 2) Están conectados a "objetos iguales en profundidad" • **Dos objetos,** *ox* y *oy*, **son iguales en profundidad**, si satisfacen las siguientes cuatro condiciones: 1) Tienen el mismo tipo 2) Los objetos obtenidos al hacer *void* todos los campos-referencia de *ox* e oy *son* iguales. 3) Para cada campo-referencia de *ox* con valor *void*, el correspondiente campo de *oy* es void 4) Para cada campo-referencia de *ox* conectado a un objeto *px*, el correspondiente campo de *oy* está conectado a un objeto *py*, y es posible demostrar recursivamente que *px* y *py* son iguales en profundidad, asumiendo que *ox* e *oy* lo son.

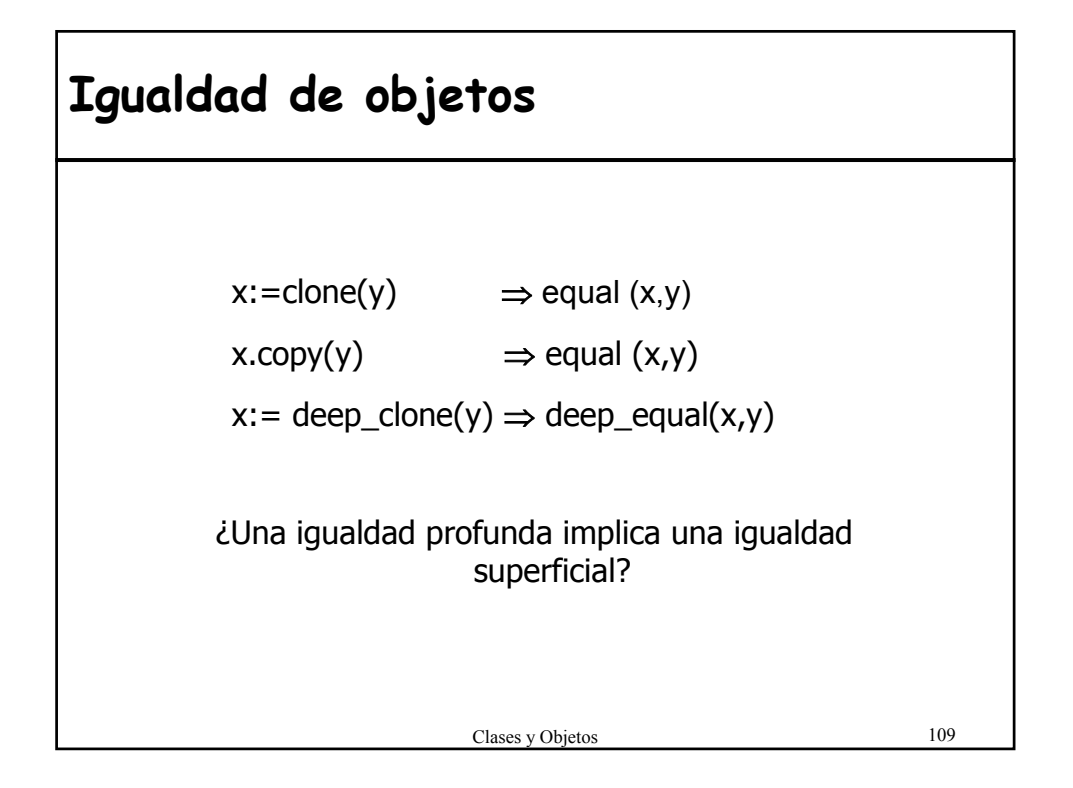

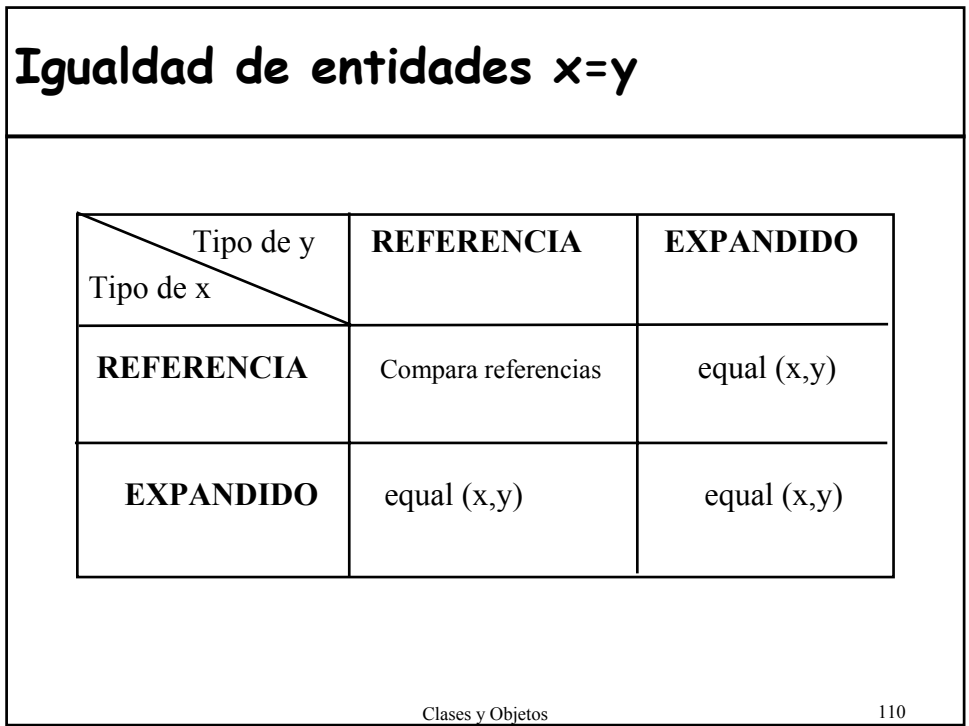

### **Copia y clonación de objetos en Java** • Puede ser útil para hacer una copia local de un objeto • Constructor de copia: – Construye un nuevo objeto como una copia del que se le pasa Cuenta(Cuenta otra){ codigo = otra.getCodigo(); saldo = otra.getSaldo(); titular = otra.getTitular(); } – No se usa mucho dentro de las bibliotecas de clases de Java. – Existe en la clase String y las colecciones. – La forma preferida de obtener la copia de un objeto es utilizar el método **clone**

Clases y Objetos 111

## **Clonación de objetos: Object.clone**

- Devuelve un nuevo objeto cuyo estado inicial es una copia del estado actual del objeto sobre el que se invoca a clone
- Factores a tener en cuenta:
	- La clase que proporciona el método **clone** debe implementar el interfaz **Cloneable**
	- Definir el método clone como public (en la clase Object es protected, por lo que no se puede hacer el clone de un Object)
	- Puede ser necesario cambiar la implementación por defecto del método para hacer un clone en profundidad
	- Se puede utilizar la excepción **CloneNotSupportedException** para inidicar que no se debería haber llamado al método clone

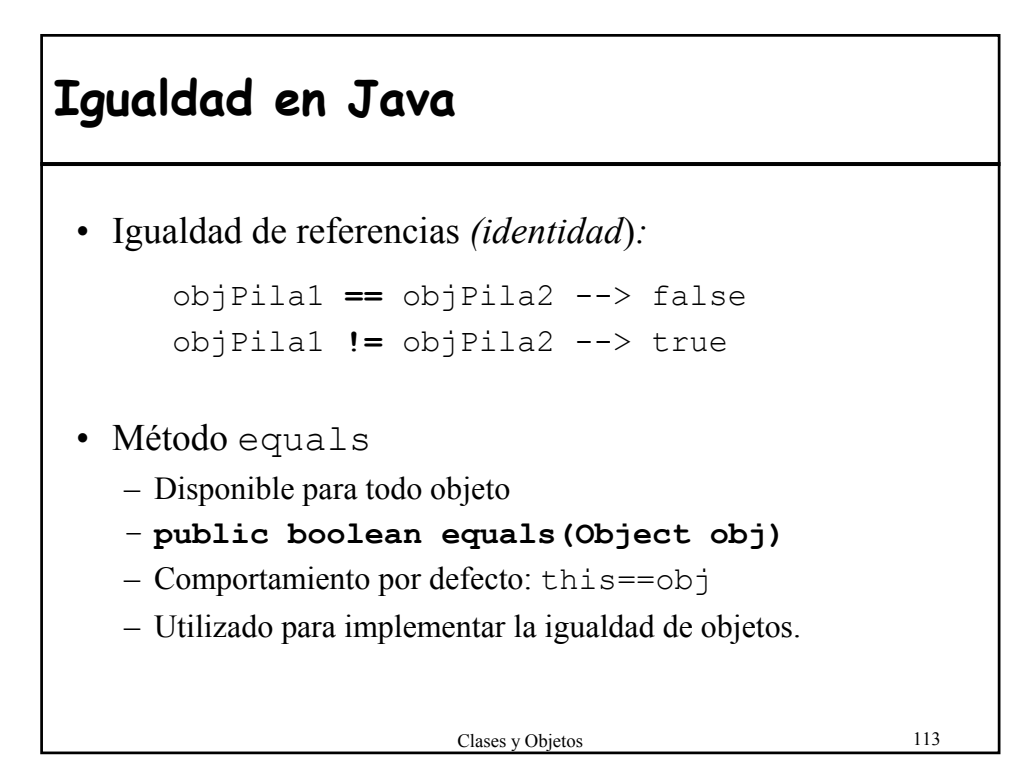

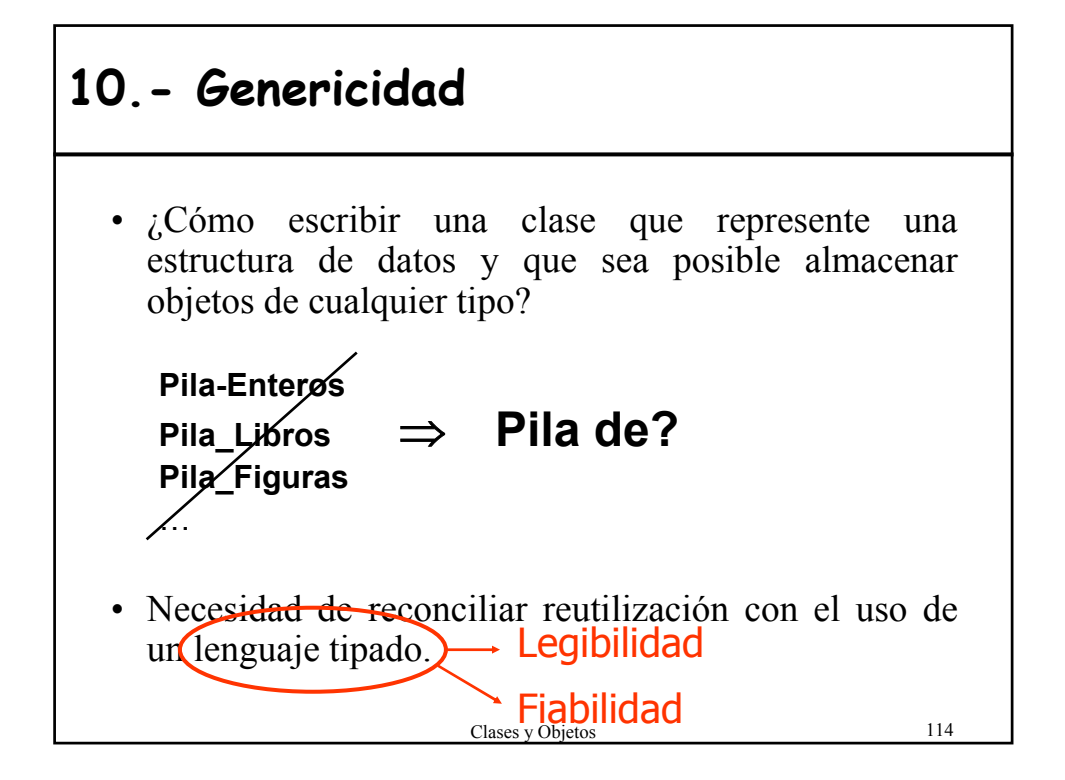

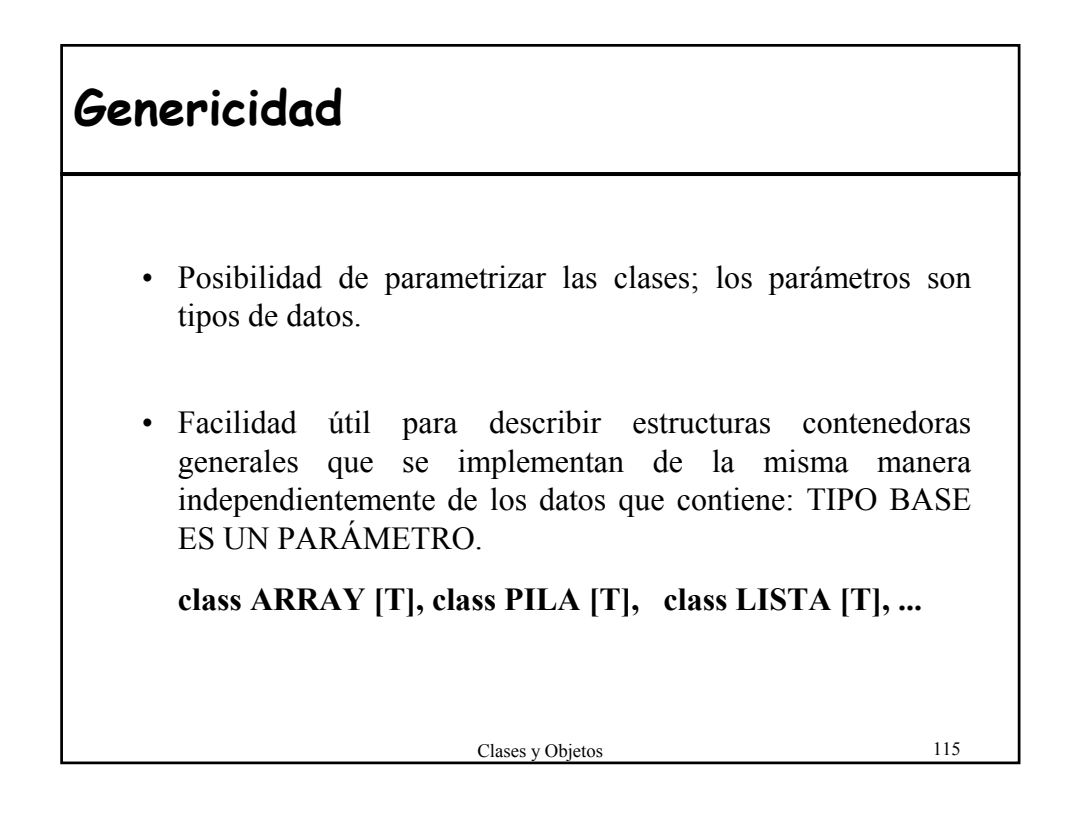

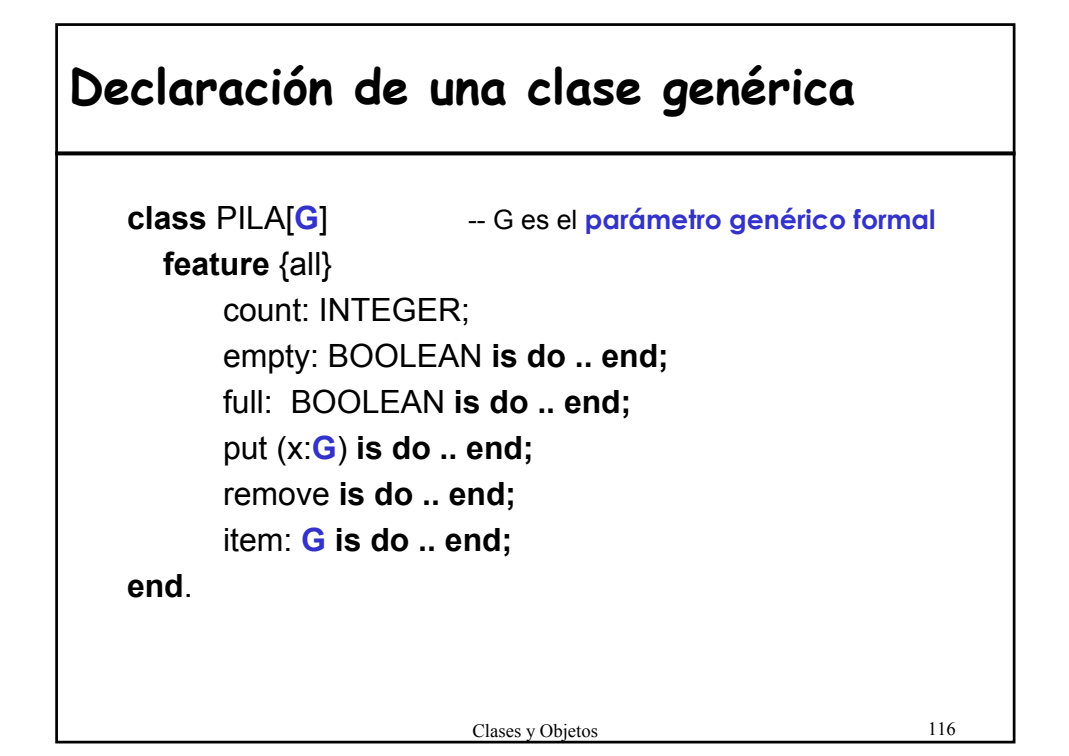

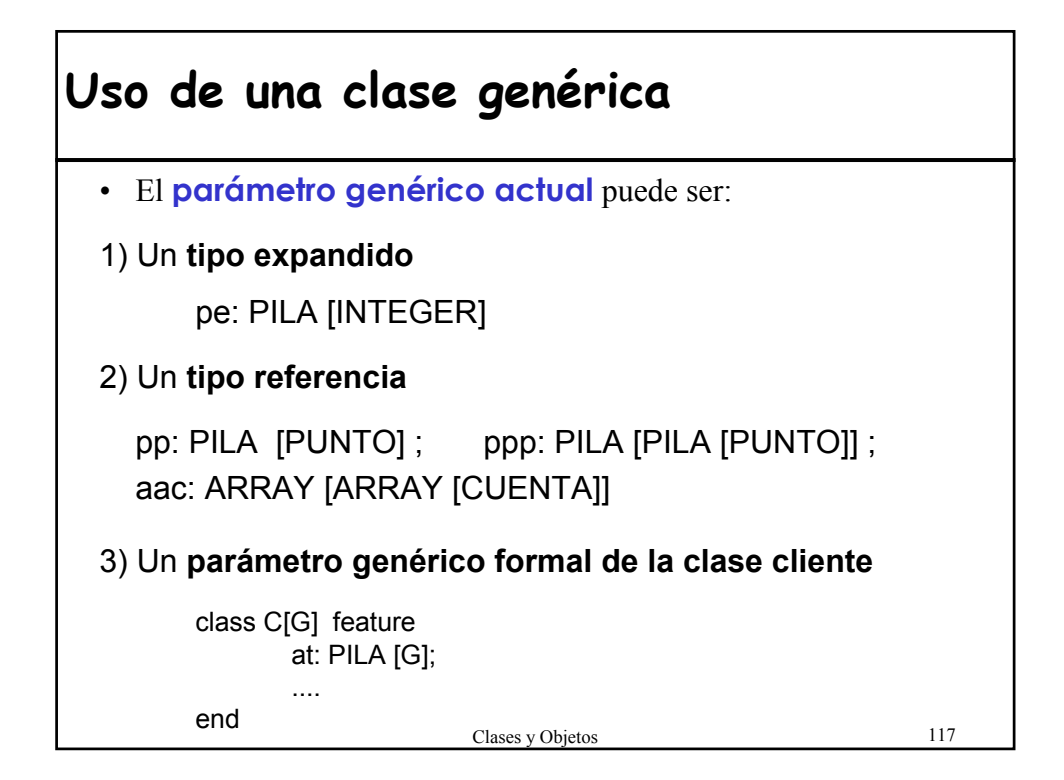

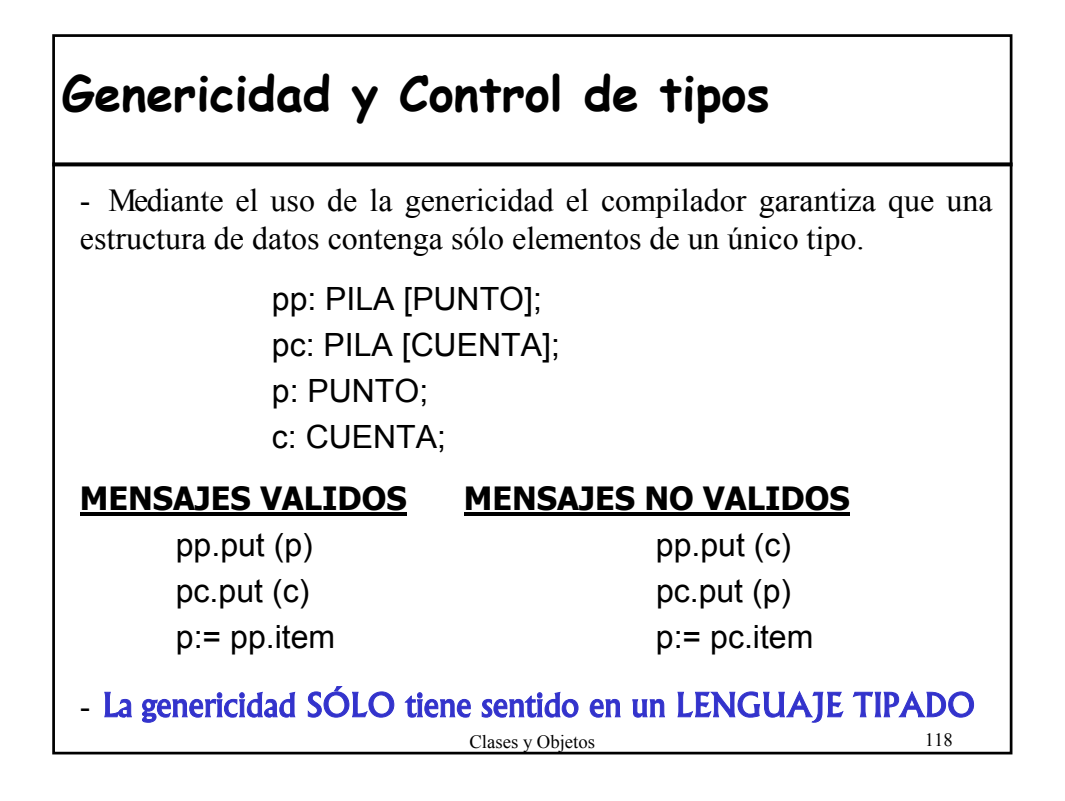

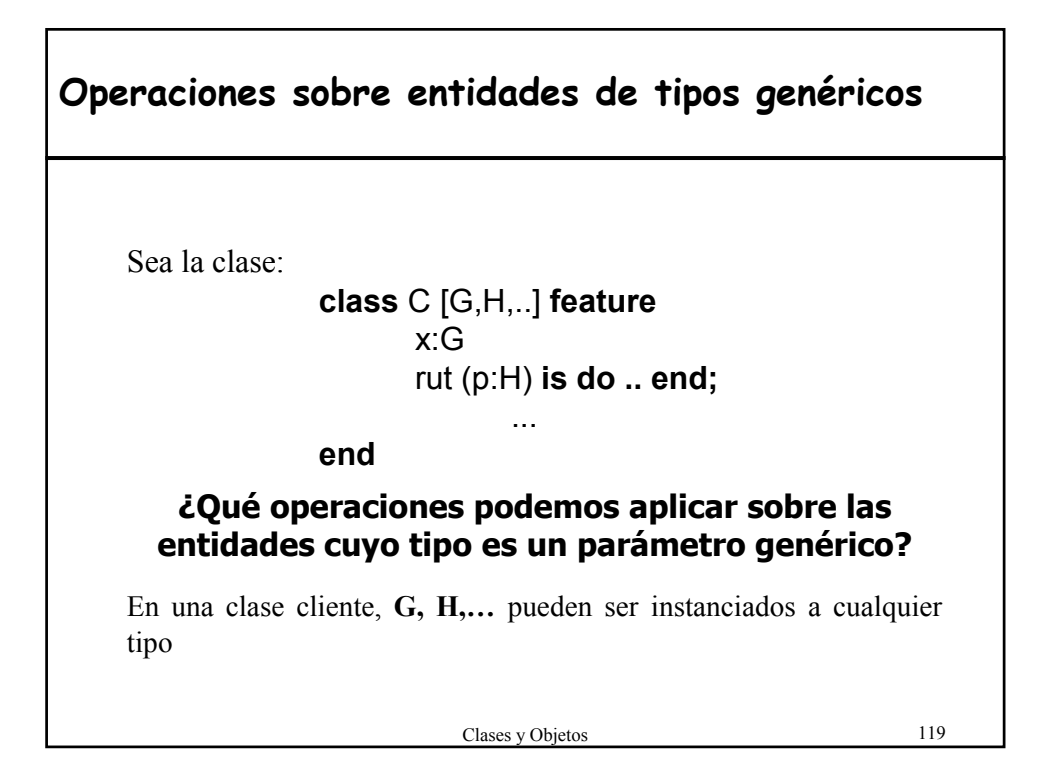

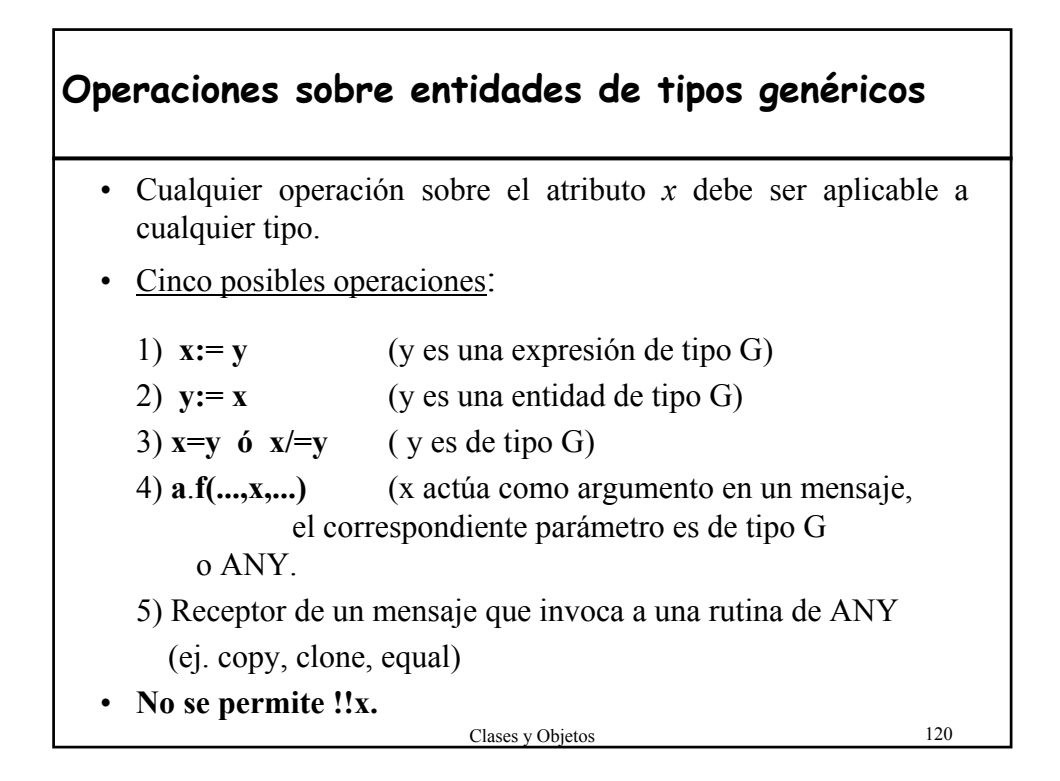

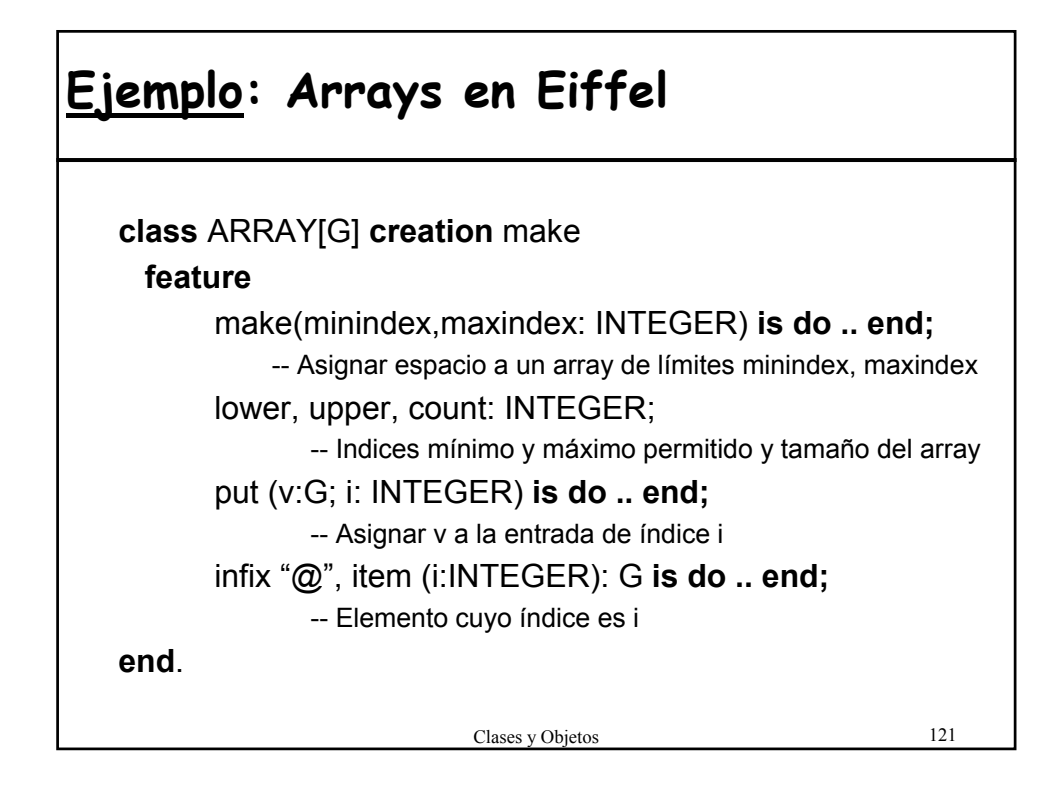

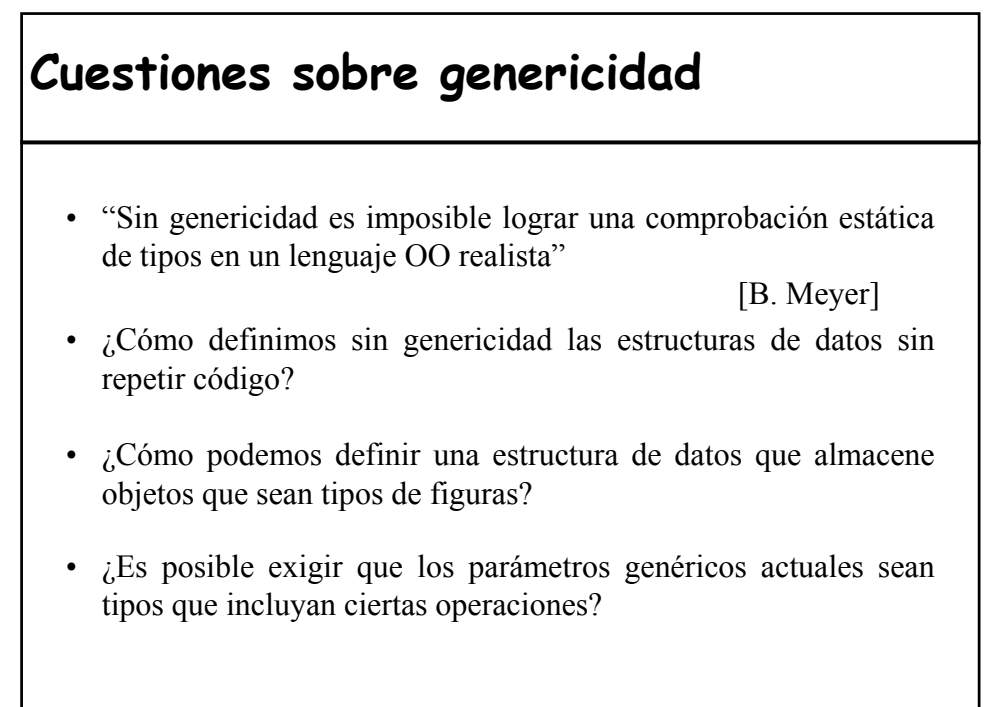

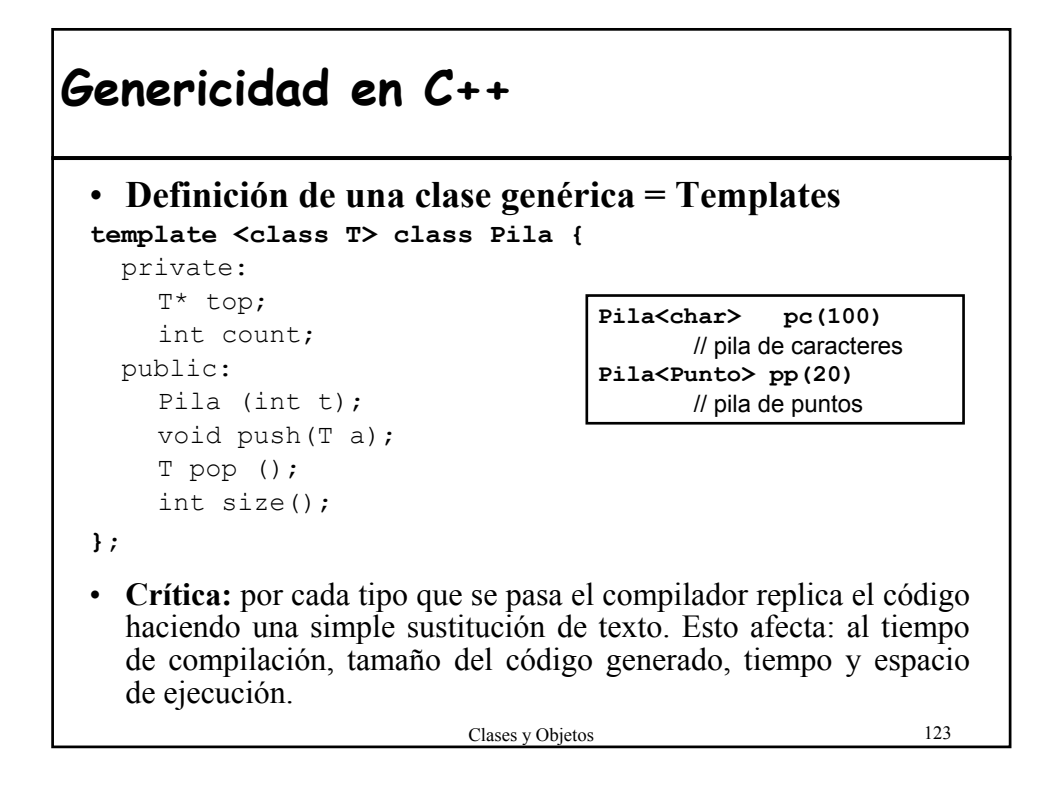

### **Genericidad en Java (hasta JDK 1.4)**

- No tiene templates ni otra forma de implementar tipos parametrizados.
- Proporciona un conjunto de colecciones (ej. ArrayList) que contienen referencias a Object.
- Problemas => Se pierde la información del tipo:
	- La colección puede contener cualquier tipo.
	- Hay que efectuar un **cast** antes de utilizar el objeto que se recupera de la colección.
	- Se detecta un objeto del tipo no deseado en tiempo de ejecución.

### **Genericidad en Java**

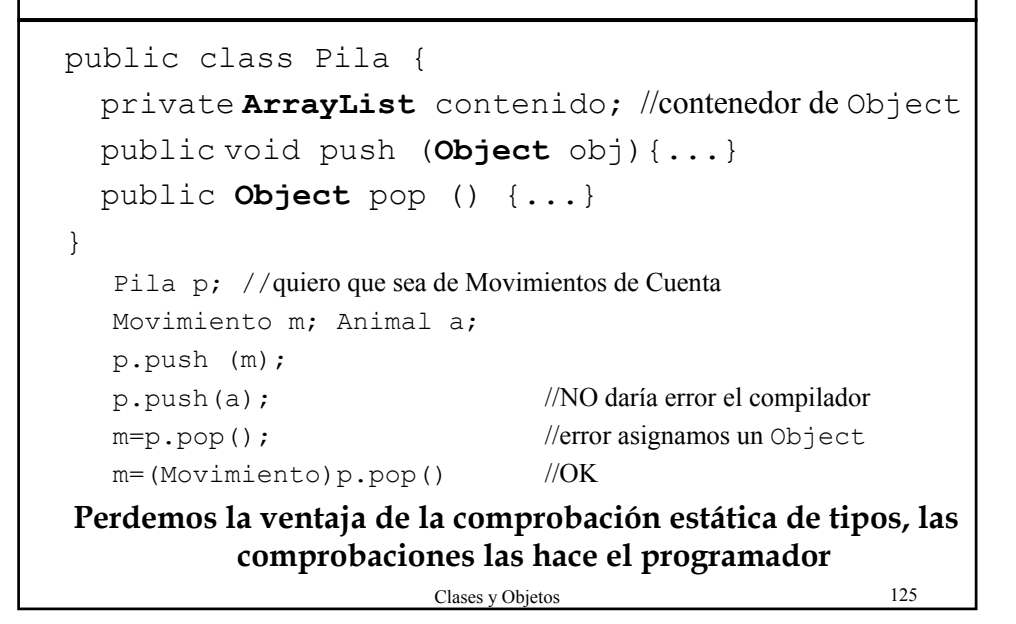

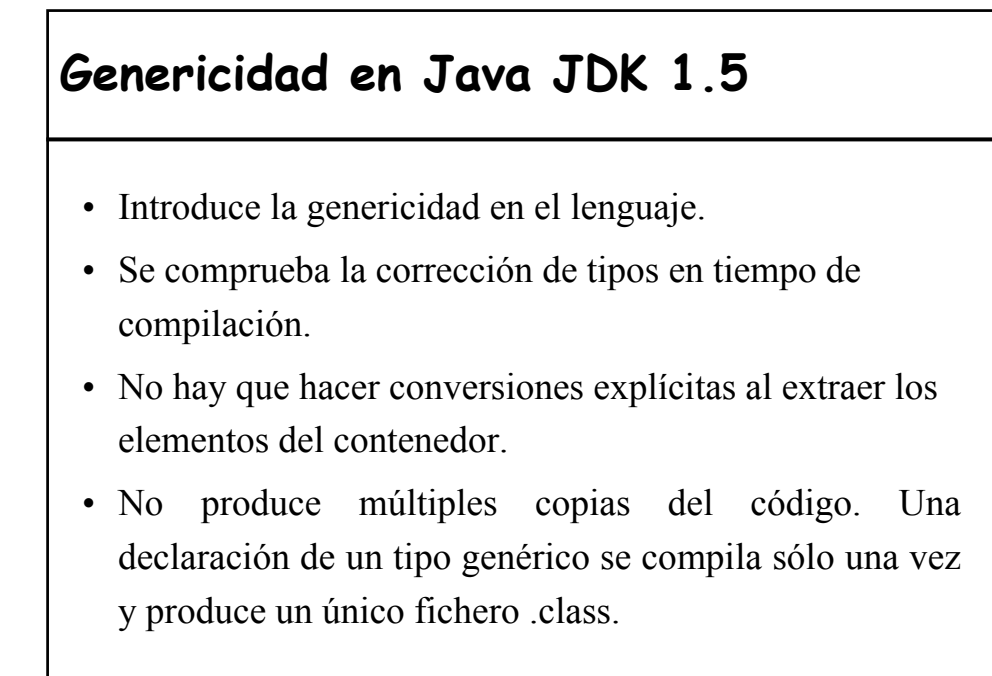

### **Genericidad en JDK 1.5**

```
Clases y Objetos 127
public class Pila<E> {
 private ArrayList<E> contenido;
public Pila(){
  contenido = new ArrayList<E>();
 }
 public void push (E x){ …} 
 public E pop(){ … }
}
Pila<Libro> miPila = new Pila<Libro>();
miPila.push(new Libro(…));
Libro libroReciente = miPila.pop();
```
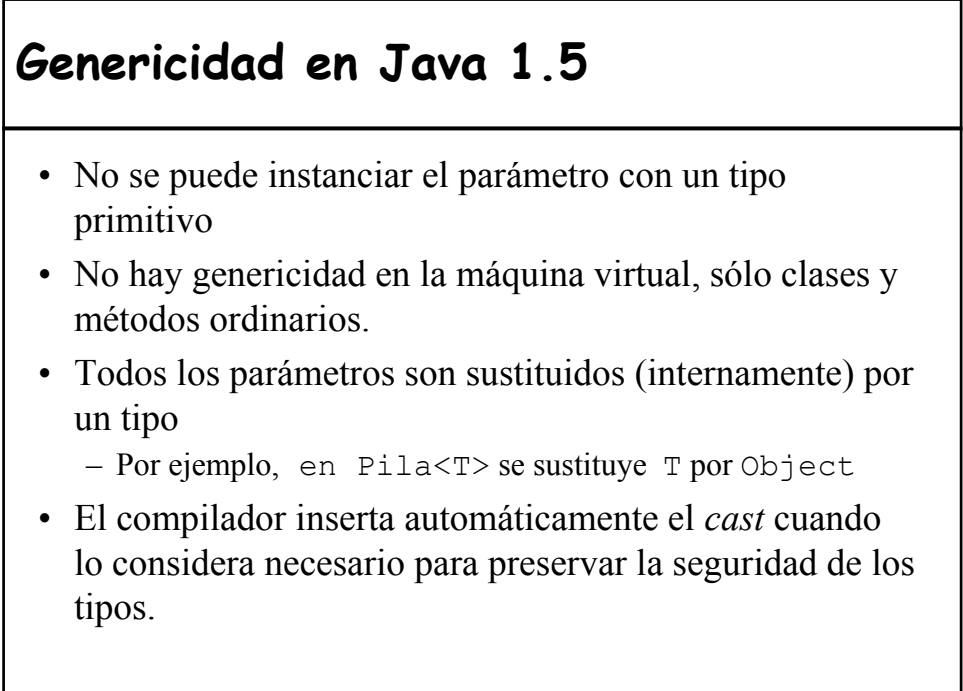

## **Genericidad en C#**

- Igual que en Java, no formaba parte de la primera versión.
- Se va a incorporar como elemento del lenguaje permitiendo definir una clase como:

```
class List<T>{ … }
```
- El parámetro genérico actual podrá ser cualquier tipo definido: List<int>, List<Cuenta>
- No hay que hacer conversión de tipos y nos beneficiamos de la comprobación estática de tipos.

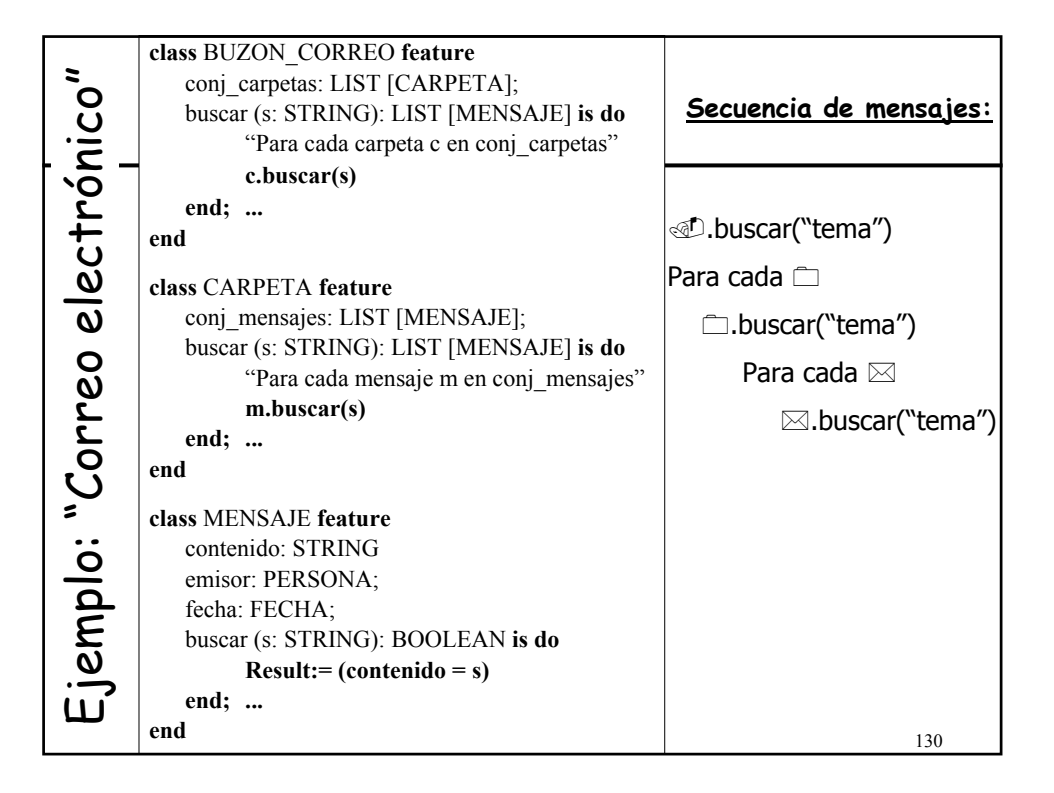